ÉCOLE DE TECHNOLOGIE SUPÉRIEURE UNIVERSITÉ DU QUÉBEC

MÉMOIRE PRÉSENTÉ À L'ÉCOLE DE TECHNOLOGIE SUPÉRIEURE

# COMME EXIGENCE PARTIELLE À L'OBTENTION DE LA MAÎTRISE AVEC MÉMOIRE EN GÉNIE MÉCANIQUE M.Sc.A.

PAR Damien REVEILLON

ÉTUDE DES ÉCOULEMENTS TRANSITOIRES À L'INTÉRIEUR D'UN INJECTEUR DIESEL EN FONCTION DE LA POSITION DE L'AIGUILLE

MONTRÉAL, LE 3 MARS 2016

COOSO Damien Reveillon, 2016

# $CO$  $O$  $O$  $O$

Cette licence Creative Commons signifie qu'il est permis de diffuser, d'imprimer ou de sauvegarder sur un autre support une partie ou la totalité de cette oeuvre à condition de mentionner l'auteur, que ces utilisations soient faites à des fins non commerciales et que le contenu de l'oeuvre n'ait pas été modifié.

# PRÉSENTATION DU JURY

CE MÉMOIRE A ÉTÉ ÉVALUÉ

## PAR UN JURY COMPOSÉ DE:

M. Louis Dufresne, directeur de mémoire Département de génie mécanique à l'École de technologie supérieure

M. Patrice Seers, codirecteur Département de génie mécanique à l'École de technologie supérieure

M. Julien Weiss, président du jury Département de génie mécanique à l'École de technologie supérieure

M. François Garnier, membre du jury Département de génie mécanique à l'École de technologie supérieure

### IL A FAIT L'OBJET D'UNE SOUTENANCE DEVANT JURY ET PUBLIC

## LE 22 FÉVRIER 2016

# À L'ÉCOLE DE TECHNOLOGIE SUPÉRIEURE

#### REMERCIEMENTS

La présente étude n'aurai pas vu le jour sans l'aide et le soutien de plusieurs personnes. J'aimerais tout d'abord remercier mon directeur de recherche M. Louis Dufresne, ainsi que mon codirecteur M. Patrice Seers. Ils ont été d'une grande aide et d'un grand soutien, tout d'abord pour m'avoir proposé un sujet qui m'a plu, mais aussi pour m'avoir accompagné durant ces deux années de maîtrise.

Je remercie également les autres membres du laboratoire ThermoFluide pour le Transport, aussi bien anciens que actuels. En premier lieu Mohamed Chouak, avec qui j'ai travaillé et appris énormément, que ce soit sur la mécanique des fluides en général ou sur l'utilisation de Linux et de certains logiciels, mais aussi Jonathan Brulatout et Alexandre Pelletingeas pour leurs conseils et leur aide durant mon mémoire, sans oublier tous les autres membres du laboratoire TFT.

Mes remerciements vont aussi à mes amis, aussi bien présents de ce coté-ci de l'océan qu'en France, mais aussi et surtout à ma famille, qui m'a soutenu tout au long de ma vie, et sans qui je ne serai pas la personne que je suis aujourd'hui.

## ÉTUDE DES ÉCOULEMENTS TRANSITOIRES À L'INTÉRIEUR D'UN INJECTEUR DIESEL EN FONCTION DE LA POSITION DE L'AIGUILLE

Damien REVEILLON

## RÉSUMÉ

Cette étude a été réalisée pour déterminer l'influence du déplacement de l'aiguille sur l'écoulement à l'intérieur d'un injecteur Diesel mono-trou. Pour y parvenir, un modèle numérique URANS a été utilisé, reproduisant la physique de l'écoulement, doté d'un maillage mobile permettant de modéliser le déplacement de l'aiguille. Ce modèle a été validé en s'appuyant en partie sur des résultats expérimentaux, mais aussi sur des critères inhérents au modèle URANS.

Ce modèle numérique permet de simuler un écoulement à différentes pressions d'injection, vitesses de levée d'aiguille et caractéristiques de fluide. Ainsi, ce modèle a été utilisé pour simuler un cycle d'ouverture et fermeture complet à pression d'injection constante. Il a été remarqué que les coefficients d'écoulement à la sortie atteignent rapidement un palier pour de faibles levées d'aiguille lors de l'ouverture, et restent constants pendant la fermeture jusqu'au moment où la levée d'aiguille devient faible. Cependant pour une même levée d'aiguille, les coefficients sont plus faibles lors de la fermeture que lors de l'ouverture.

Lors de la caractérisation du jet de carburant lors de l'entrée du sac, un phénomène d'hystérésis entre l'ouverture et la fermeture est confirmé, ce qui a une influence sur la zone du sac qui est étudiée par la suite à l'aide d'une méthode d'analyse des structures tourbillonnaires présentée dans ce mémoire. Cette méthode permet de caractériser les structures de manière qualitative, en déterminant leur taille, leur centre de rotation et le type de structure (primaire ou secondaire), mais aussi de manière quantitative, en déterminant la vitesse et le sens de rotation de ces dernières. L'utilisation de cette méthode sur le sac de l'injecteur permet de confirmer le phénomène d'hystérésis entre l'ouverture et la fermeture et de mettre en avant le décollement du jet issu du siège.

Mots clés: Injecteur Diesel, levée d'aiguille, maillage mobile, structures tourbillonnaires

### STUDY OF A TRANSIENT FLOW IN A DIESEL INJECTOR ACCORDING TO THE NEEDLE POSITION

#### Damien REVEILLON

#### ABSTRACT

This study was done to determine the influence of the needle displacement on the flow in a mono-hole Diesel injector. A simulation of an injection cycle was done with a numerical model. This model reproduces the physics of the flow, using URANS equations and a moving mesh that recreates the needle displacement. It was validated against experimental results, and with other criterion based on URANS modeling.

With this model, it's possible to simulate a flow with different injection pressure, needle lift speed and fluid characteristics. A complete injection cycle was simulated using this model, with a constant injection pressure and needle speed. Flow coefficients are low for low lift, but they remain almost constant at high lift, although for the same lift, they are lower during the closing phase than during the opening phase.

An hysteresis phenomenon was discovered when studying the jet in the sac volume entrance, which in turn modifies the sac volume's flow. The flow in the sac volume was then studied with a characterization method of vortex structures, which was developed in this thesis. Using this novel method gives us some vortex characterisation sush as vortex size, center of rotation, type (primary or secondary), and the rotation speed. The analysis of the sac volume flow with this method confirms the hysteresis discovered earlier.

Keywords: Diesel injector, needle lift, moving mesh, vortex structures

# TABLE DES MATIÈRES

Page

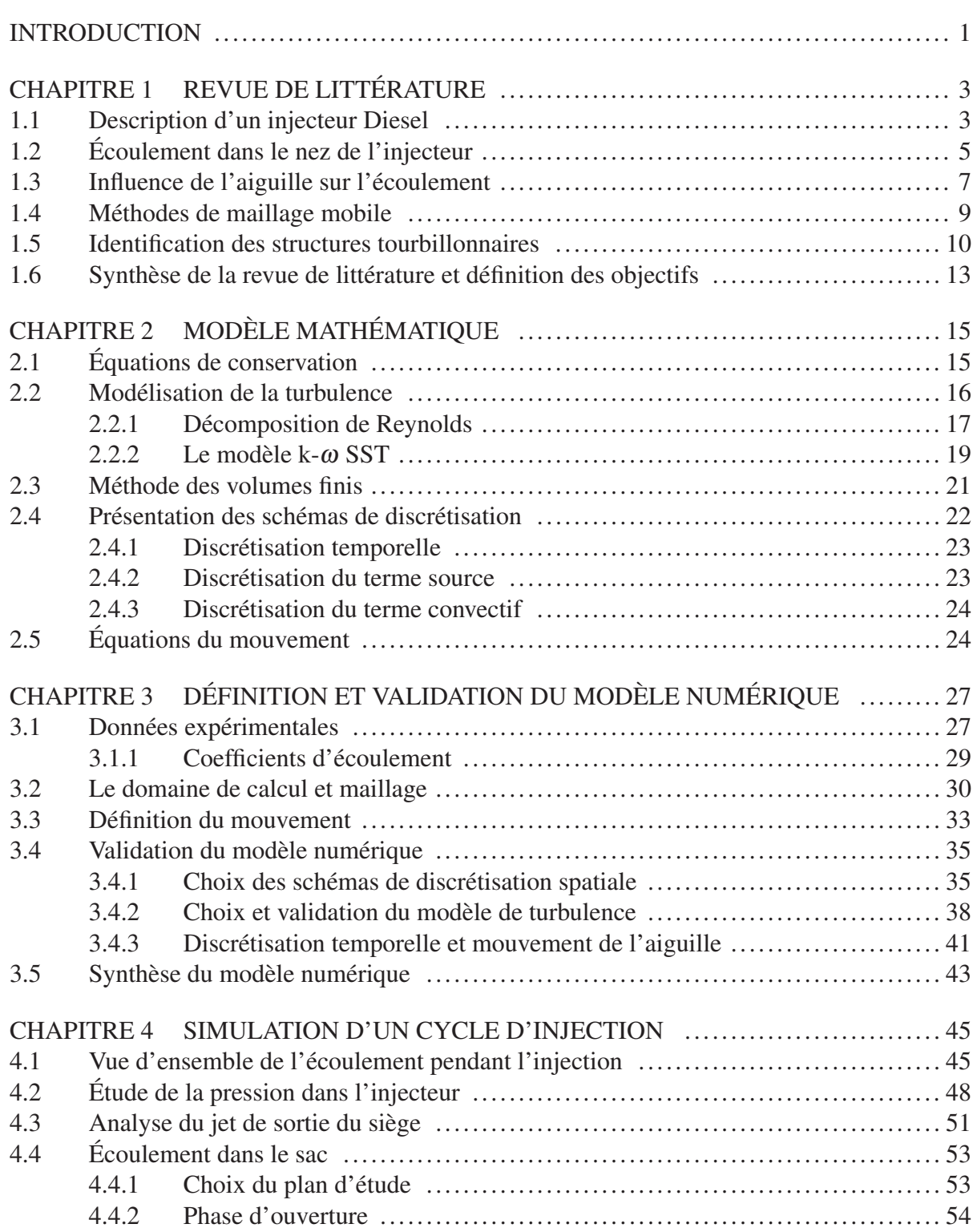

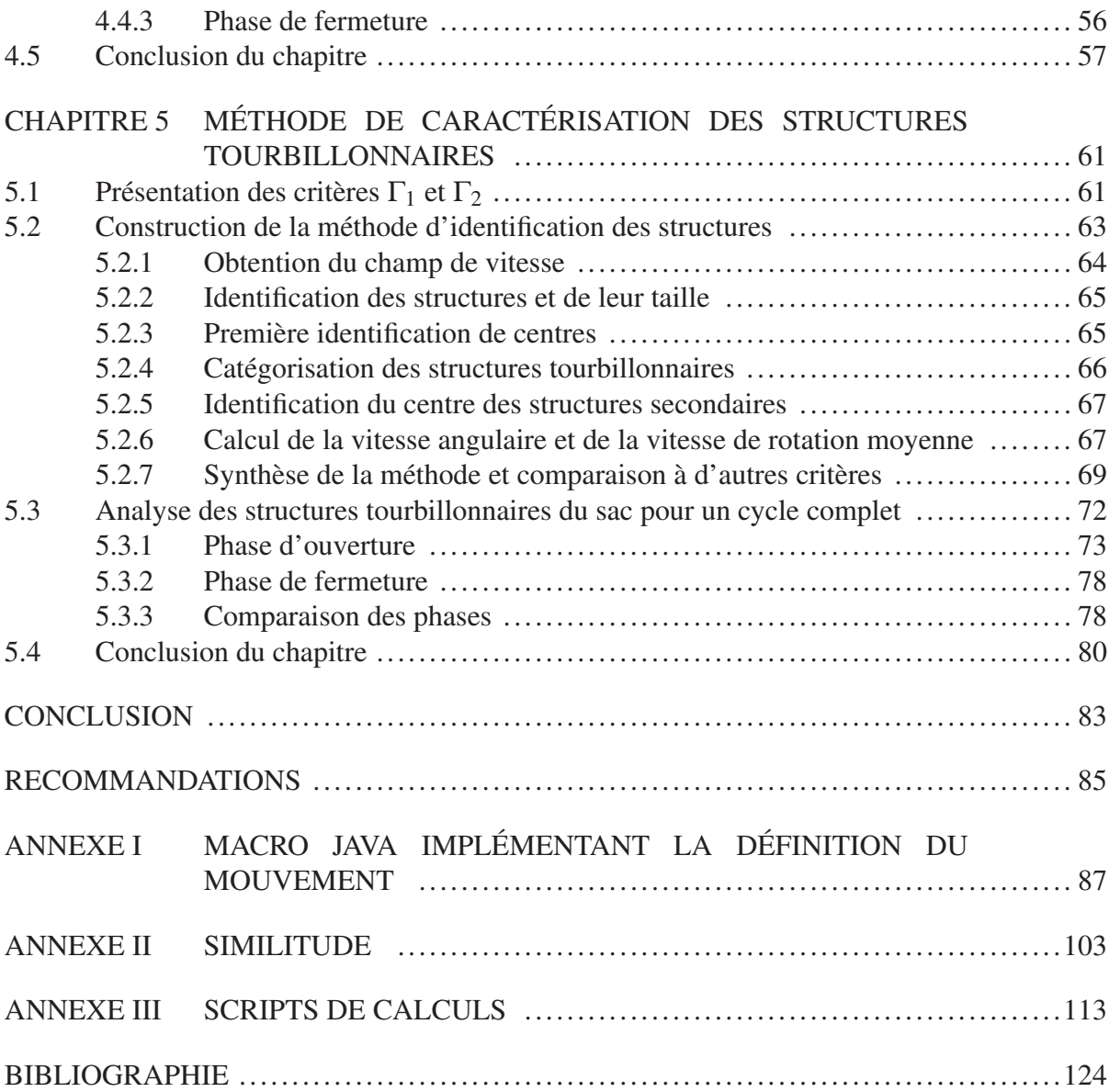

# LISTE DES TABLEAUX

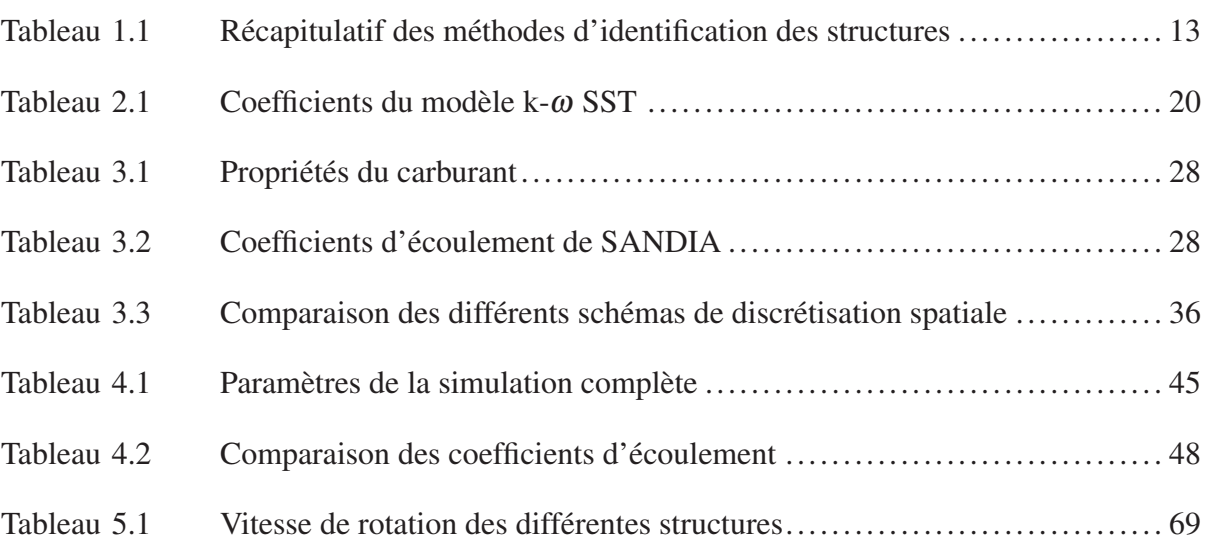

## LISTE DES FIGURES

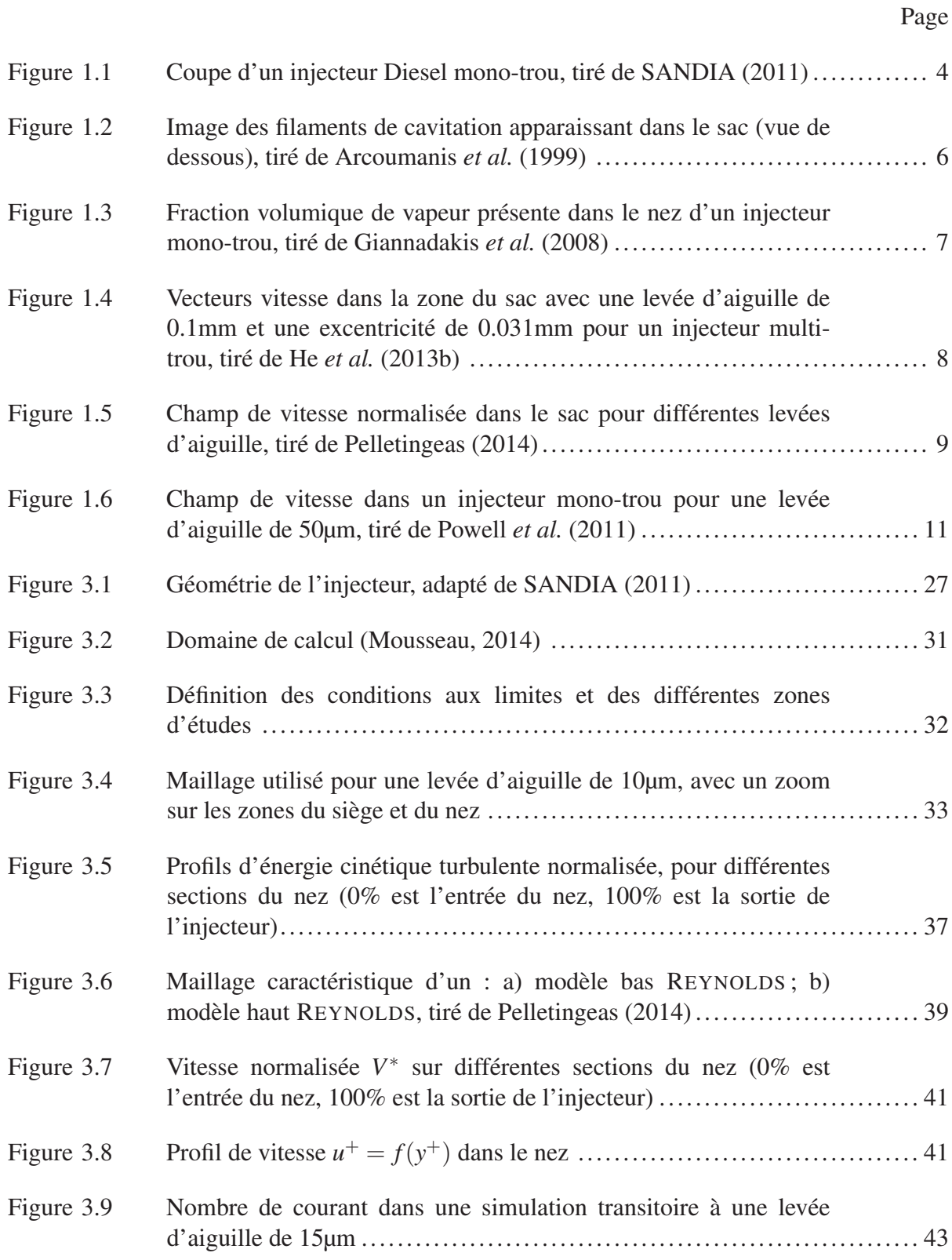

# XVI

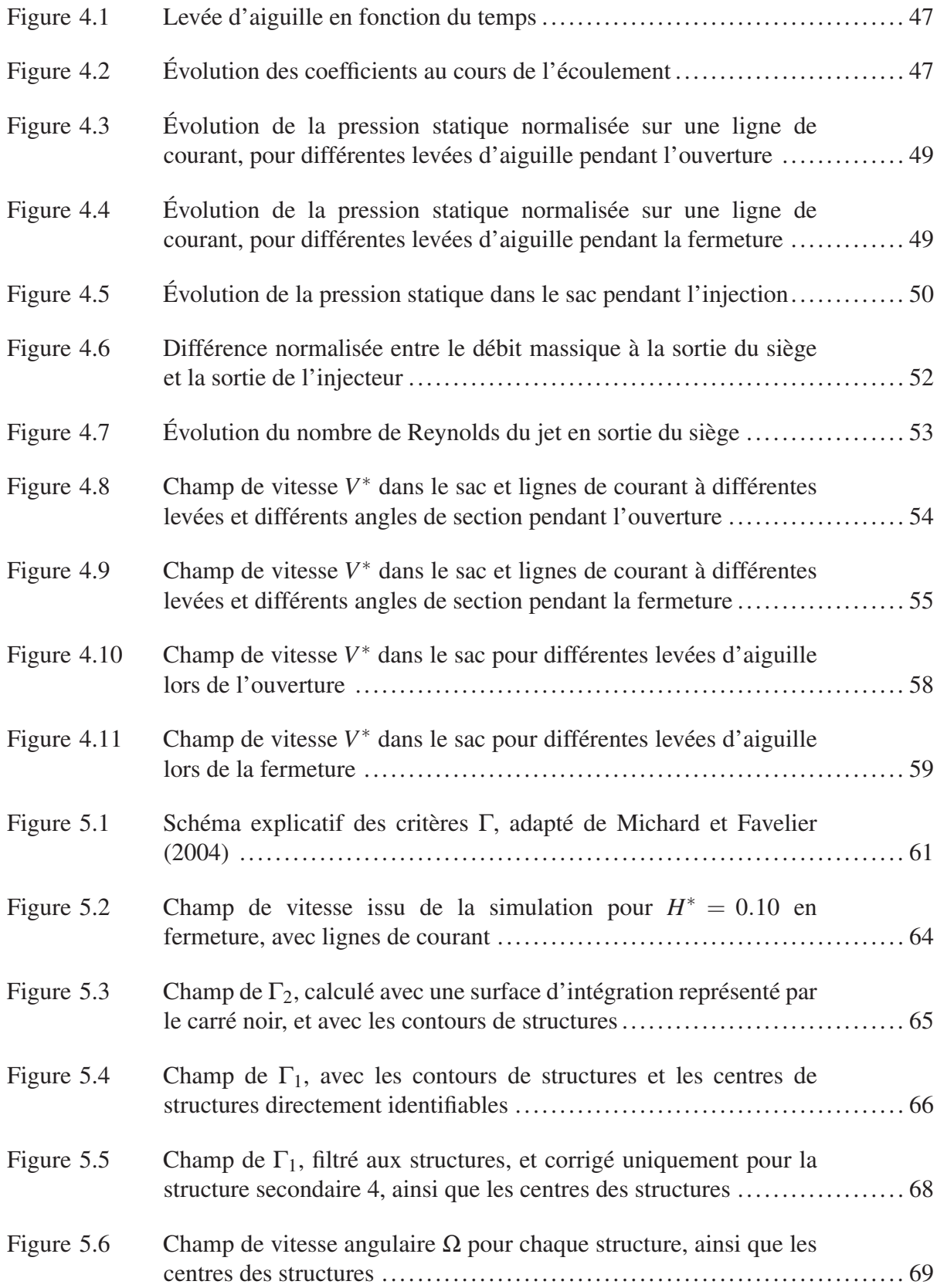

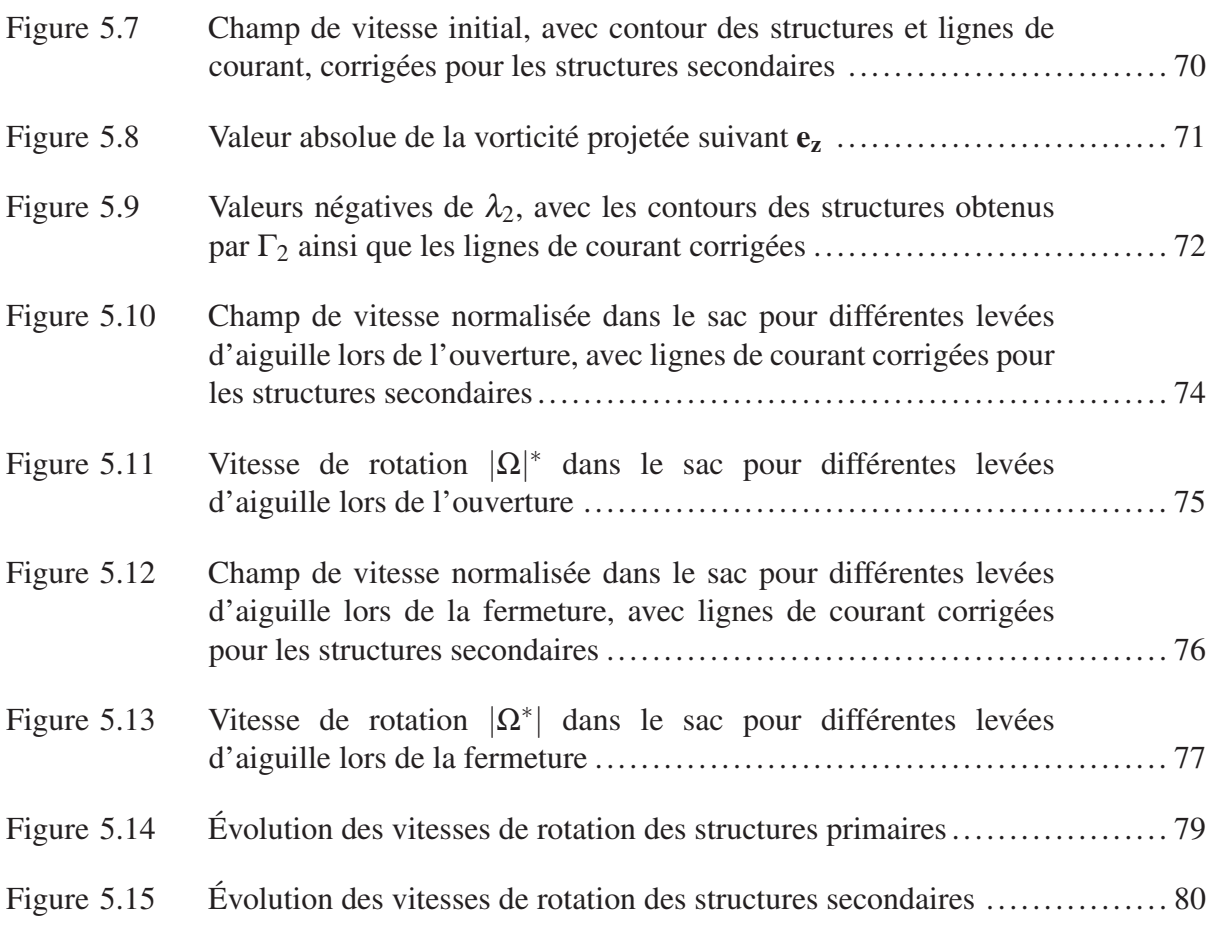

# LISTE DES SYMBOLES ET UNITÉS DE MESURE

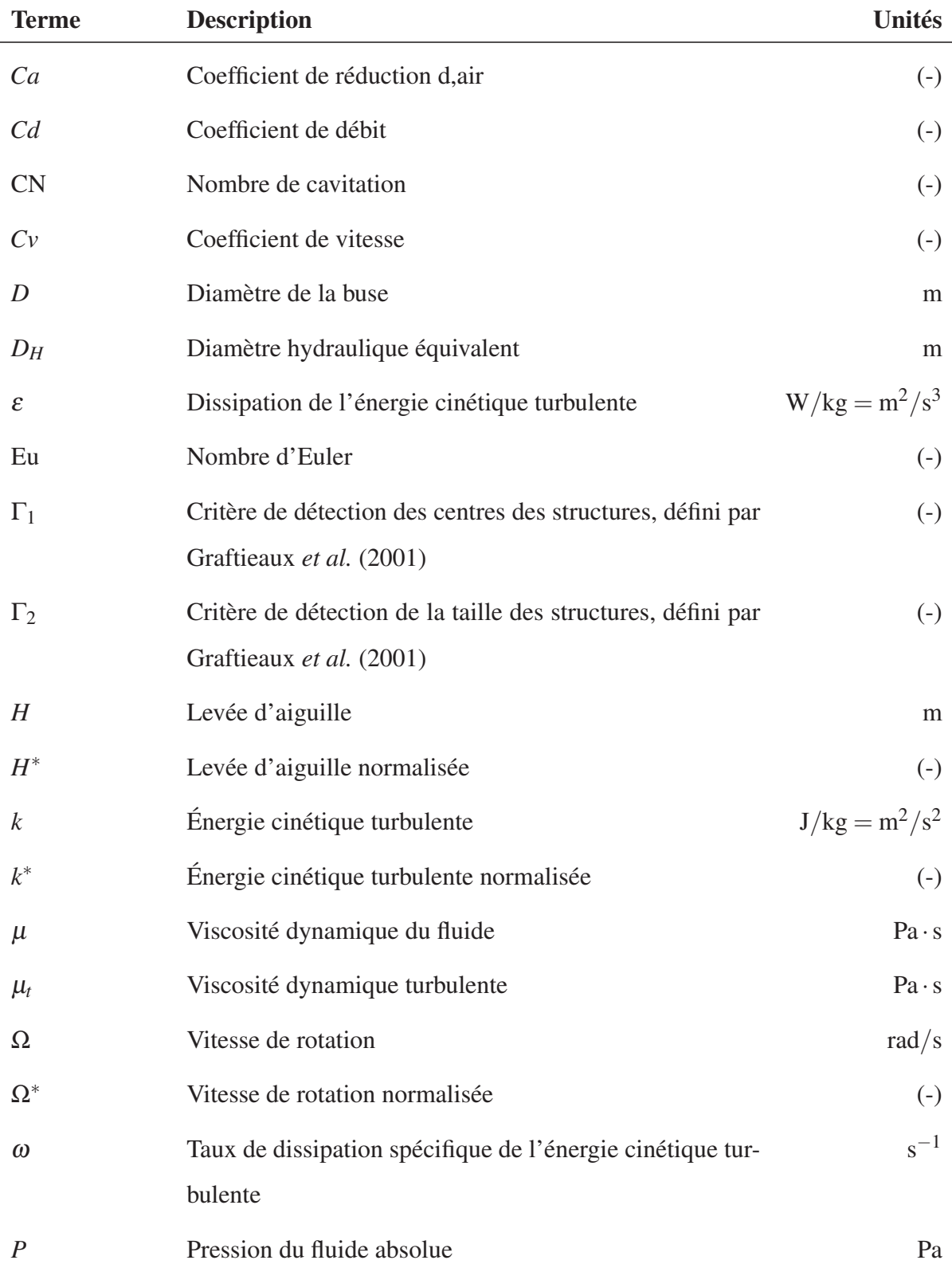

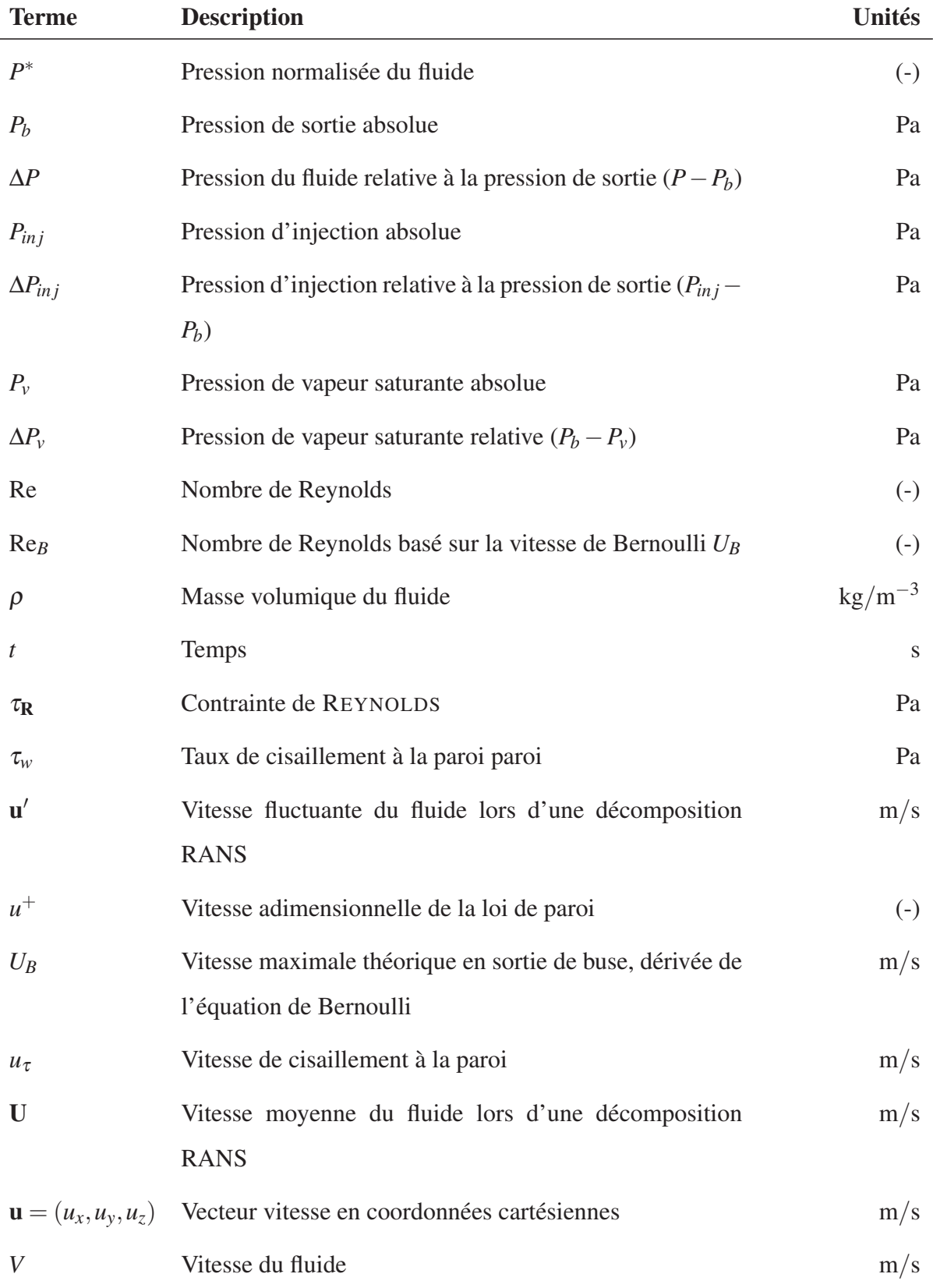

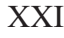

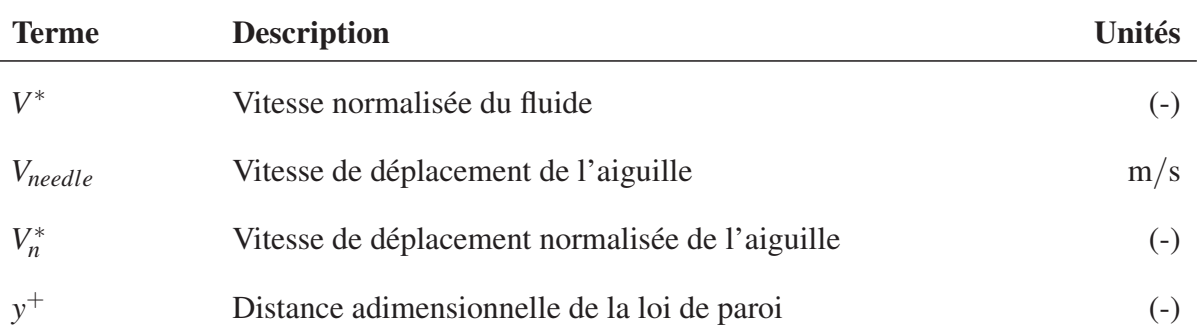

#### INTRODUCTION

Depuis les dernières décennies, le nombre de véhicules en circulation dans le monde est en constante augmentation, ce qui entraîne mécaniquement une augmentation de la pollution. Pour lutter contre cela, la pression est mise sur les constructeurs automobiles pour diminuer l'émission de polluants des véhicules terrestres, car le domaine des transports représente une grande part des émissions de gaz à effet de serre, principalement du dioxyde de carbone, du monoxyde de carbone et des oxydes d'azote, ainsi que des particules (Plamondon, 2015).

Pour les moteurs Diesel qui sont des moteurs à combustion à auto inflammation (par opposition aux moteurs à essence qui sont des moteurs à allumage commandé), la diminution des émissions polluantes se traduit par des évolutions technologiques telles que :

- l'augmentation des pressions d'injections,
- la généralisation des systèmes d'injection à rampe commune,
- l'utilisation de technologies électroniques pour la commande des injecteurs (solénoïde ou système piézoélectrique),
- l'injection multiple.

Les moteurs à auto-inflammation nécessitent des pressions d'injection bien plus élevées que les moteurs à allumage commandé. L'augmentation des pressions d'injection permet aussi d'avoir une meilleure atomisation du spray dans la chambre de combustion, donc un meilleur équilibre entre le rendement et la production de polluants. La commande électronique permet de son côté un contrôle plus fin des quantités de carburant injecté.

Ces deux paramètres (pression d'injection élevée et électronique de commande) ont permis de concevoir des systèmes d'injections multiples, où l'injection se fait en plusieurs fois dans un même cycle. L'injection est alors un phénomène hautement transitoire, où l'aiguille de l'injecteur est quasiment continuellement en mouvement, ce qui influe l'écoulement dans l'injecteur. Les hautes pressions d'injection induisent aussi de grandes vitesses d'écoulement, notamment dans la buse de l'injecteur, vu le faible diamètre de cette dernière.

Les raisons citées ci-dessus impliquent une grande complexité de l'écoulement dans l'injecteur, qui peut par la suite influer le jet de carburant dans la chambre de combustion et par la même occasion la formation du mélange air/carburant et la combustion. Cela signifie aussi que les études expérimentales sont difficiles à réaliser et ne permettent pas d'obtenir toutes les caractéristiques de l'écoulement, néanmoins elles sont nécessaires pour servir de base aux études numériques.

Pour ce mémoire, l'étude sera réalisée à l'aide du code commercial STAR-CCM+, tout en s'appuyant sur les travaux réalisés par le laboratoire SANDIA sur un injecteur mono-trou. Une revue de littérature sera effectuée en amont de l'étude, afin de définir les objectifs de la présente étude. De plus, ce mémoire est la suite d'une étude plus large initiée par Mousseau (2014) et Pelletingeas (2014), dont certains résultats seront présentés.

#### CHAPITRE 1

# REVUE DE LITTÉRATURE

Dans cette revue de littérature, nous allons d'abord expliquer brièvement le principe de fonctionnement d'un injecteur de moteur Diesel à injection directe, avant de présenter les différentes études liées aux écoulements dans les injecteurs, puis les méthodes d'identification des structures tourbillonnaires.

#### 1.1 Description d'un injecteur Diesel

De nos jours, la majorité des moteurs Diesel sont à injection directe à rampe commune, c'està-dire que le carburant est directement injecté dans la chambre de combustion, puis le mélange air/carburant s'enflamme de manière spontanée grâce aux hautes températures dans la chambre de combustion. Toutefois, avant d'arriver à l'injecteur, le fluide est mis sous pression avec une pompe haute pression (généralement avec des pressions comprises entre 50 et 600 MPa). Afin de détailler le fonctionnement de l'injecteur, nous nous appuierons sur la Figure 1.1, qui est un schéma d'un injecteur mono-trou avec ses principaux composants.

Le fluide venant de la pompe arrive à l'injecteur par le conduit "admission carburant" (voir la Figure 1.1), et le trop-plein retourne au réservoir par le "retour carburant". L'injecteur est en permanence alimenté, ce qui fait que le fluide tout autour de l'aiguille principale (appelée par la suite uniquement aiguille) est sous pression : il y a équilibre des pressions, et l'injecteur est maintenu fermé grâce à l'action du ressort.

Au début de l'injection, le solénoïde est alimenté et soulève l'aiguille de contrôle ce qui ouvre le conduit A, et le fluide monte dans le conduit A. Lors de ce passage, une dépression est créée par le déplacement du fluide, ce qui brise l'équilibre de pression autour de l'aiguille principale, et entraine son déplacement vers le haut. En résumé, ce sont les forces de pression autour de l'aiguille principale qui engendrent le soulèvement de l'aiguille principale et donc l'ouverture de l'injecteur, et non le solénoïde directement (Dumont, 2004; A.N.F.A., 2001).

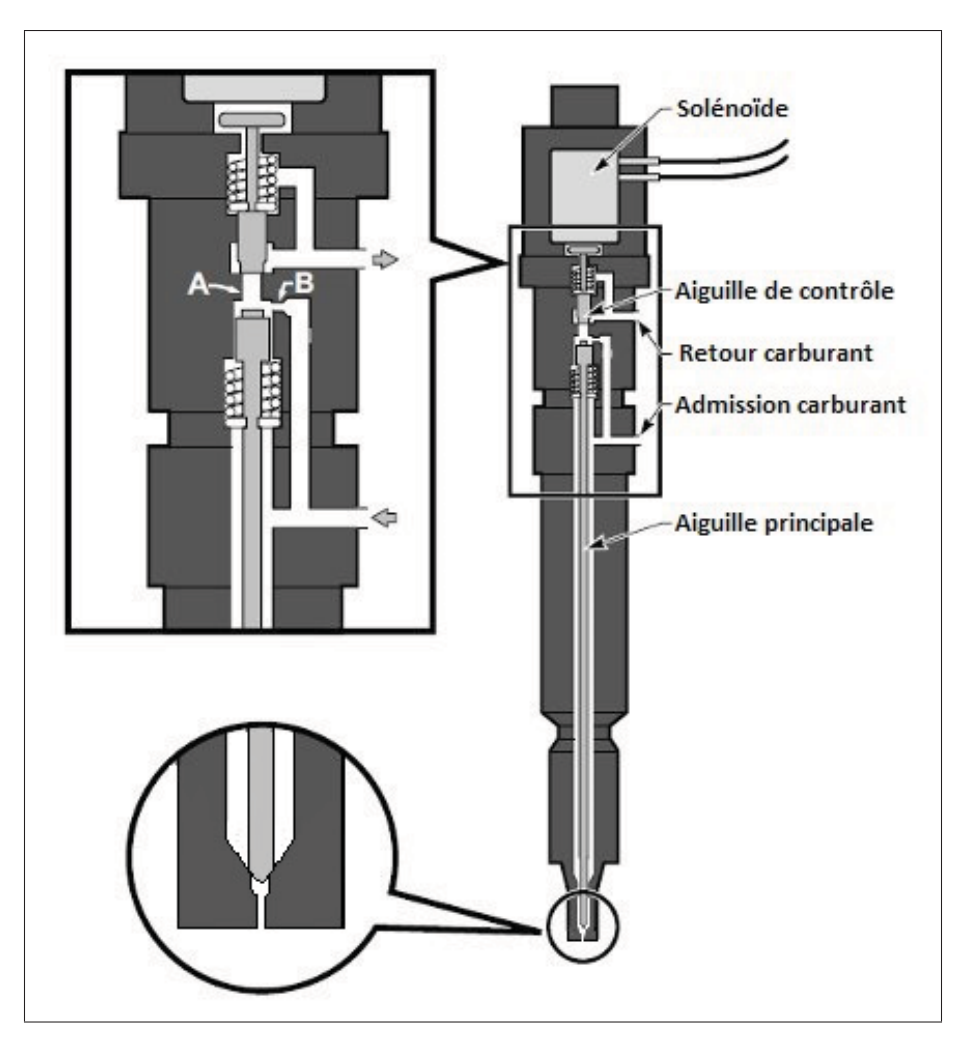

Figure 1.1 Coupe d'un injecteur Diesel mono-trou, tiré de SANDIA (2011)

Puis, lorsque le solénoïde n'est plus alimenté, un ressort de rappel descend l'aiguille de contrôle, les forces de pression autour de l'aiguille principale diminuent, car la pression du fluide dans l'injecteur diminue, et la force du ressort de l'aiguille principale devient dominante et redescend l'aiguille pour finalement fermer l'ouverture et arrêter l'injection.

Juste avant d'être injecté dans la chambre de combustion, le carburant passe par un petit volume situé au bout de l'aiguille (voir l'agrandissement circulaire de la Figure 1.1), appelé sac. De plus, un injecteur peut avoir un (injecteur mono-trou) ou plusieurs (injecteur multi-trou) orifices de sortie (souvent appelés nez ou buse).

#### 1.2 Écoulement dans le nez de l'injecteur

Du fait du brusque rétrécissement de la section lors du passage du sac au nez, et des hautes pressions d'injection, les vitesses du carburant augmentent et peuvent atteindre les 500 m/s (Margot *et al.*, 2011). Cette augmentation de vitesse est liée à une chute de pression localisée à l'entrée du nez, pouvant mener à l'apparition de bulles de carburant sous forme gazeuse. Ce phénomène, appelé cavitation, arrive lorsque la pression du fluide passe localement en dessous de la pression de vapeur saturante. Le fluide est alors multiphasique, et les effets de ce phénomène ont été analysés par Suh et Lee (2008), Arcoumanis *et al.* (1999), Giannadakis *et al.* (2008), Wang et Su (2010), He *et al.* (2013a), dont les études sont résumées ci-dessous.

L'étude de Suh et Lee (2008) a permis de dégager deux nombres adimensionnels qui permettent de caractériser le phénomène de cavitation pour un injecteur donné :

− le nombre de cavitation : CN =  $\frac{P_{inj}-P_b}{P_{inj}-P_v}$ ;  $-$  le nombre de Reynolds : Re  $= \frac{\rho U D_{buse}}{\mu}$ .

 $P_{inj}$  est la pression d'injection,  $P_b$  la pression en sortie de buse (qui est aussi la pression de la chambre de combustion), et  $P_v$  la pression de vapeur saturante du fluide. Le nombre de cavitation est un indicateur sur la capacité d'un écoulement à caviter : plus il est élevé, plus un écoulement aura de chance de caviter. Le nombre de REYNOLDS quant à lui représente le ratio des effets d'inertie sur les effets visqueux. L'influence de ces deux nombres a été confirmée par Mousseau (2014). Du fait de la petitesse des éléments (diamètre de buse de l'ordre du dixième de mm), l'observation directe est difficile. L'une des méthodes pour surmonter cette difficulté est d'utiliser des modèles agrandis d'injecteurs transparents comme Arcoumanis *et al.* (1999). Leur étude a permis de montrer que la cavitation se développe aussi dans les injecteurs multitrous, et qu'elle est aussi présente dans la zone du sac sous forme de filaments.

À l'aide d'une méthode de visualisation par rayons X, Arcoumanis *et al.* (1999) ont obtenu la Figure 1.2, qui montre l'écoulement dans la zone du sac d'un injecteur multi-trou vu par le dessous de l'injecteur. L'aiguille est symbolisée par le cercle en trait plein, tandis que le corps est présenté par le cercle en pointillés. La cavitation se traduit par les zones plus claires, et est présente dans les 6 trous de l'injecteur, mais elle est aussi visible sous la forme de filaments de cavitation reliant plusieurs orifices.

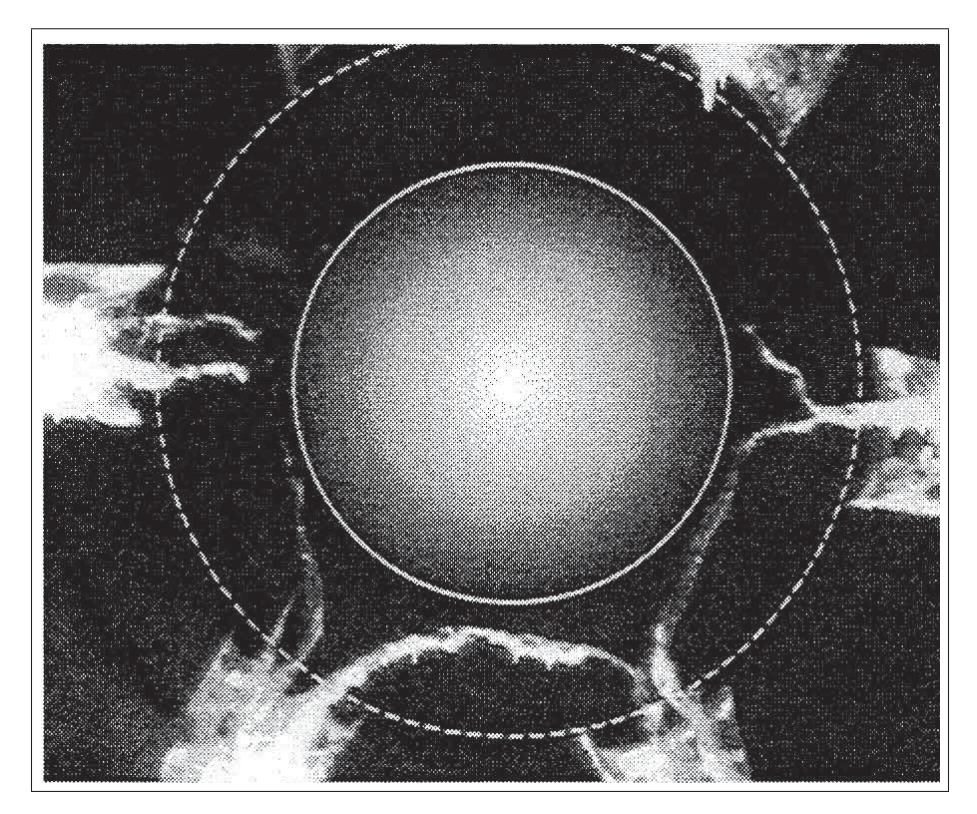

Figure 1.2 Image des filaments de cavitation apparaissant dans le sac (vue de dessous), tiré de Arcoumanis *et al.* (1999)

Les études à l'aide d'un injecteur agrandi peinent cependant à représenter fidèlement un écoulement dans un injecteur à taille réelle. Ceci est principalement dû aux hautes pressions d'injection, empêchant d'avoir les mêmes nombres de REYNOLDS. De plus, les faibles dimensions de l'injecteur ne permettent d'avoir qu'une vision macroscopique de l'écoulement. C'est à ce moment que les études numériques viennent en soutien aux observations expérimentales. Les auteurs créant un modèle numérique d'injecteur le valident souvent à l'aide de leurs propres études expérimentales, en particulier He *et al.* (2013a), Wang et Su (2010) et Giannadakis *et al.* (2008).

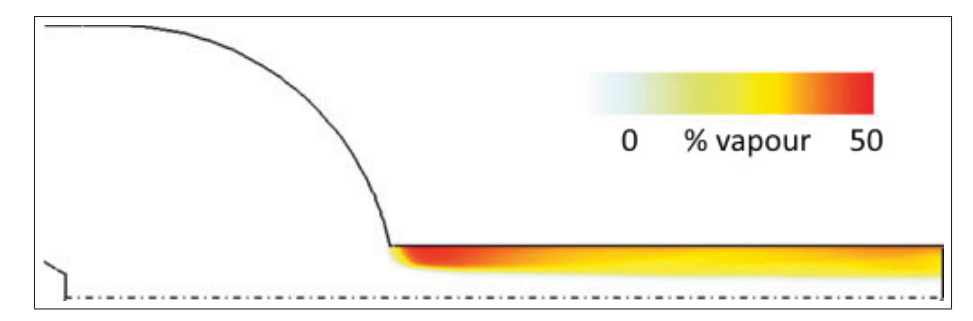

Figure 1.3 Fraction volumique de vapeur présente dans le nez d'un injecteur mono-trou, tiré de Giannadakis *et al.* (2008)

Ces études aussi se concentrent majoritairement sur le nez et les effets de la cavitation, mais Giannadakis *et al.* (2008) ont montré que pour les injecteurs mono-trou, la cavitation apparait uniquement dans le nez (voir la Figure 1.3), et n'a pas d'influence sur l'écoulement en amont. L'un des principaux points de ces études a été de montrer que pour un injecteur donné, l'écoulement et la cavitation dans le nez ne dépendent pas uniquement des deux nombres précités (Re et CN), mais aussi de paramètres géométriques comme le rayon du congé reliant le nez au sac, la longueur du nez, mais aussi son inclinaison pour les injecteurs multi-trous (He *et al.*, 2013b). Une autre conclusion importante de ces études était que l'aiguille aussi possède une influence sur l'écoulement, de par sa position mais aussi par son déplacement au cours de l'injection.

#### 1.3 Influence de l'aiguille sur l'écoulement

La position de l'aiguille influence l'écoulement, ce qui a été vu à l'aide d'observations d'injecteurs expérimentaux aux rayons X (Powell *et al.*, 2011). Ces dernières montrent que l'aiguille ne se déplace pas suivant l'axe de l'injecteur, et qu'elle est légèrement excentrée. He *et al.* (2013a) montre à l'aide d'un modèle numérique que l'excentricité de l'aiguille influe sur les structures présentes dans le sac, ainsi que sur la présence de cavitation dans un injecteur multi-trou.

La Figure 1.4 montre le champ de vitesse du fluide pour un injecteur multi-trou, avec une levée d'aiguille de 0.1mm, et une excentricité par rapport à l'axe de l'injecteur de 0.031mm. En regardant l'écoulement à la pointe de l'aiguille, il est possible de remarquer que l'écoulement

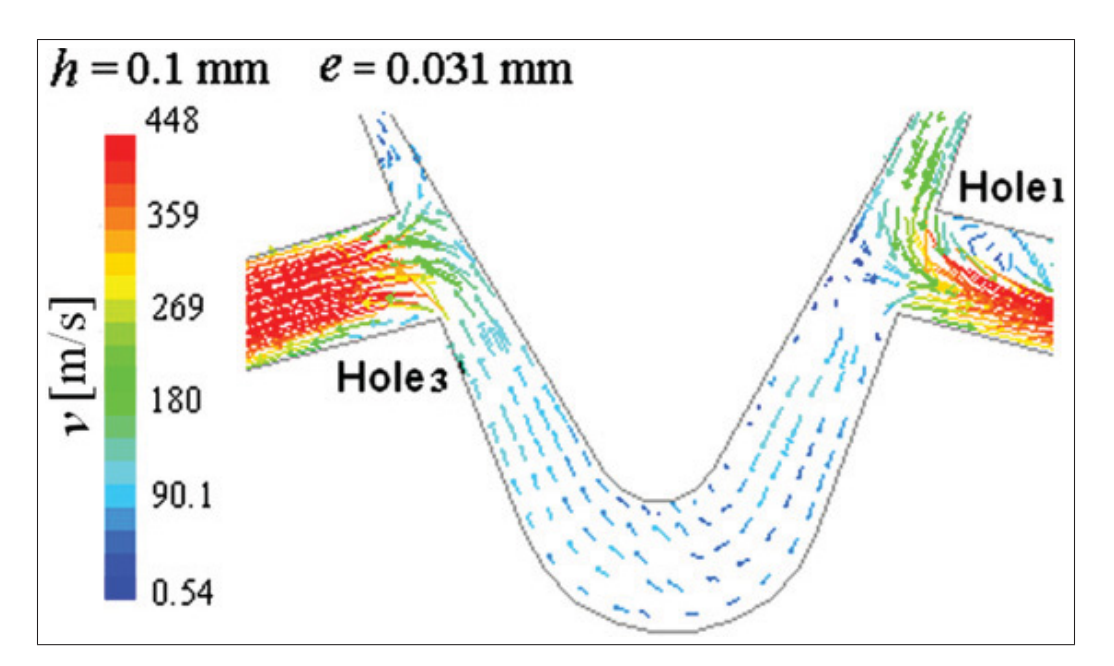

Figure 1.4 Vecteurs vitesse dans la zone du sac avec une levée d'aiguille de 0.1mm et une excentricité de 0.031mm pour un injecteur multi-trou, tiré de He *et al.* (2013b)

n'est pas symétrique, et que le fluide passe du côté "droit" de l'aiguille au côté "gauche". He *et al.* (2013a) expliquent ce phénomène par l'excentricité de l'aiguille qui favorise l'écoulement vers un orifice plutôt qu'un autre. Xue *et al.* (2013) a aussi étudié l'effet de l'excentricité de l'aiguille pour des injecteurs mono-trou, mais il a conclu que cet effet était beaucoup moins important que pour des injecteurs multi-trous.

Une autre influence de l'aiguille dégagée par les études précédentes est directement due à la levée d'aiguille en elle-même, c'est-à-dire l'écartement entre le corps de l'injecteur et l'aiguille. Évidemment à faible levée d'aiguille, le débit de carburant est plus faible qu'à haute levée, car la section de passage entre l'aiguille et le corps est plus faible, mais Som *et al.* (2010) et Powell *et al.* (2011) montrent que cette phase transitoire est très rapide, et que le débit massique de carburant atteint rapidement une valeur maximale lors de la phase d'ouverture. Cela se traduit par le fait que le débit à moyenne levée d'aiguille est le même qu'à haute levée, car le nez fait alors office de goulet d'étranglement. Par contre, cela ne signifie pas que l'écoulement interne est identique, car peu d'études ont été faites sur la zone du sac.

L'étude faite par Pelletingeas (2014) s'intéressait à l'effet de l'aiguille sur l'écoulement. Pour cela, plusieurs simulations d'écoulement ont été effectuées avec les mêmes conditions d'injection mais à différentes levées d'aiguille fixe, s'étalant de 1% à 100% de la levée d'aiguille maximale. L'une des conclusions principales de son étude était l'existence d'un jet arrivant dans la zone du sac et venant du siège de l'injecteur, mais sa position dépendait de la levée d'aiguille. Ce jet est normalement collé à la paroi de l'aiguille, mais se décollait pour certaines levées d'aiguille, comme illustré par la Figure 1.5.

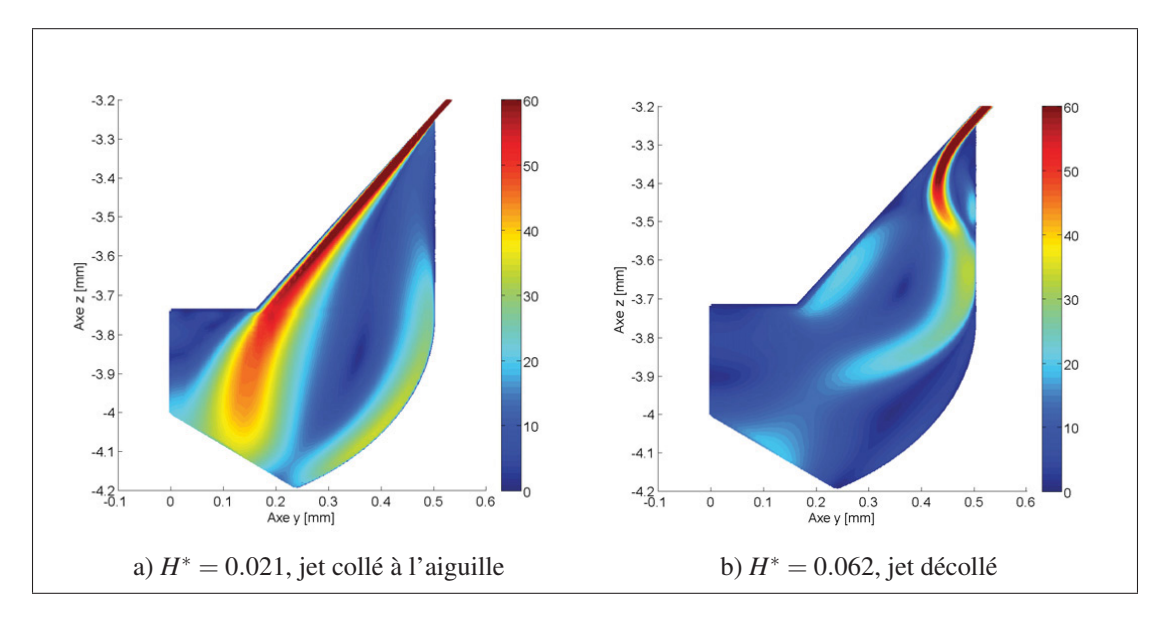

Figure 1.5 Champ de vitesse normalisée dans le sac pour différentes levées d'aiguille, tiré de Pelletingeas (2014)

Cependant, cette étude n'a été faite qu'avec une aiguille fixe, ce qui ne prenait pas en compte les effets dynamiques de l'aiguille.

#### 1.4 Méthodes de maillage mobile

Pour visualiser les effets de déplacement de l'aiguille à l'aide d'un modèle numérique, le maillage doit s'adapter aux changements de volumes et aux déplacements induits par le mouvement de l'aiguille. Plusieurs méthodes ont alors été développées, dont les plus importantes sont résumées ici.

La première consiste à déformer le maillage suivant un champ de déplacement (*morphing*). Cette méthode a été utilisée par Margot *et al.* (2011) et Payri *et al.* (2009). Cela permet de conserver la même topologie de maillage, cependant le maillage ne peut pas être déformé sur de grandes longueurs au risque d'en diminuer la qualité.

Une autre méthode possible est de remailler tout ou une partie du domaine après chaque déplacement (*remeshing*). Cette méthode, utilisée par Lee et Reitz (2010) permet d'avoir en tout temps un maillage de bonne qualité, mais est coûteuse en termes de calcul (surtout pour les gros maillages), et fait aussi intervenir une fonction d'interpolation entre le nouveau et l'ancien maillage.

Une troisième solution consiste à uniquement ajouter ou enlever des cellules là où c'est nécessaire, et en laissant le reste du maillage intact. Cette technique a été utilisée par Zhao *et al.* (2014) et Xue *et al.* (2013), avec le logiciel CONVERGE. D'autres méthodes plus complexes existent comme celle utilisée par Dos Santos (2012) où une librairie a été spécifiquement créée et ajoutée à OPENFOAM, mais pour ce mémoire nous utilisons STAR-CCM+, qui est un code commercial et il n'est pas possible de transposer cette méthode à ce logiciel. La technique utilisée dans ce mémoire sera détaillée dans la Section 3.3, et repose sur l'utilisation des techniques de déformation et de remaillage.

#### 1.5 Identification des structures tourbillonnaires

Les études précédentes s'intéressaient principalement à l'écoulement dans le nez et peu au sac, alors que Powell *et al.* (2011) ont montré que la levée d'aiguille avait aussi une influence sur l'écoulement dans le sac. En prenant la Figure 1.6 (qui représente le champ de vitesse dans un injecteur mono-trou similaire à celui étudié dans ce mémoire) comme exemple, il est difficile d'analyser l'écoulement en se basant uniquement sur le champ de vitesse. Une analyse des structures tourbillonnaires est nécessaire. L'étude du champ de vitesse permet néanmoins de deviner la présence de zones tourbillonnaires, en observant les zones de vitesses très faibles (à la pointe de l'aiguille et dans le sac par exemple).

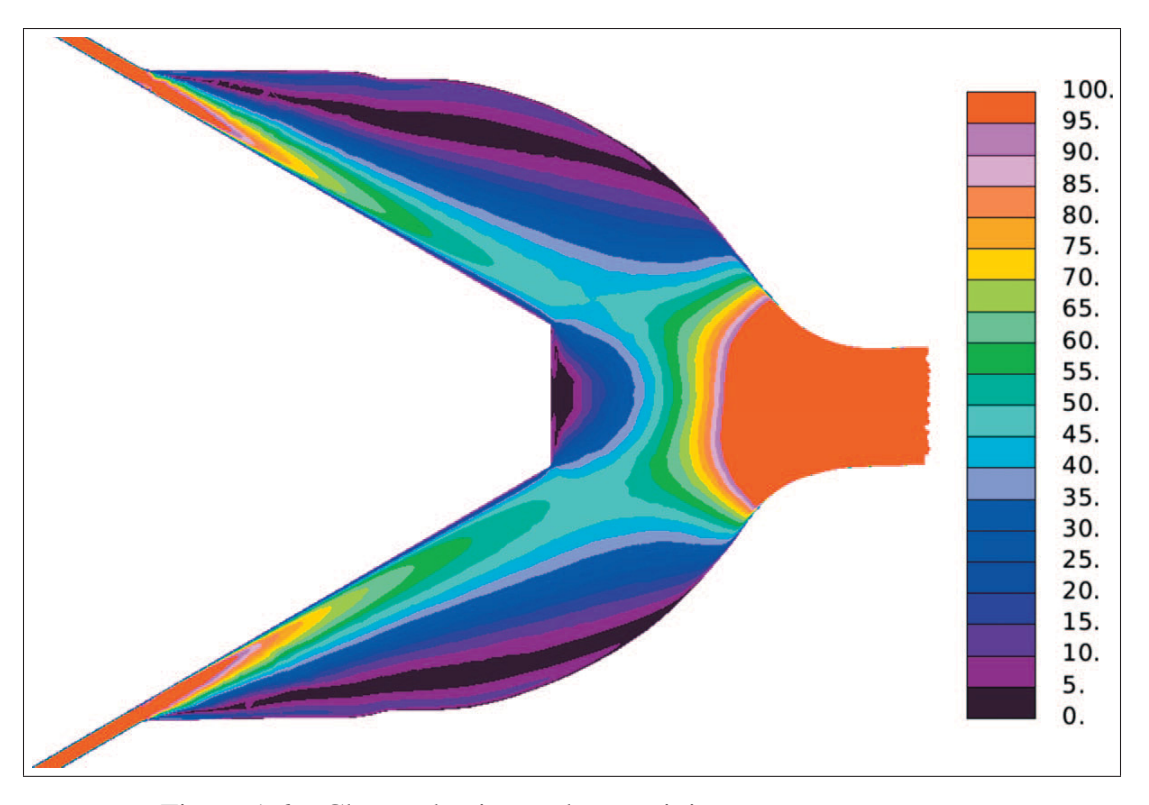

Figure 1.6 Champ de vitesse dans un injecteur mono-trou pour une levée d'aiguille de 50μm, tiré de Powell *et al.* (2011)

La vorticité est un bon point de départ pour étudier ces structures, cependant pour les écoulements bornés, cela ne permet pas de faire la différence entre la vorticité engendrée par la viscosité au niveau des parois (cisaillement) et celle réellement engendrée par des structures tourbillonnaires (Cucitore *et al.*, 1999). D'autres critères ont alors été développés, basés sur le champ de vitesse, avec par exemple le critère *Q* proposé par Hunt *et al.* (1988), ainsi que le critère  $\lambda_2$ , proposé par Jeong et Hussain (1995). Les deux critères se basent sur la décomposition du tenseur de vitesse  $\nabla$ **u** disponible dans l'équation (1.1), où  $S = \frac{1}{2} (\nabla u + u\nabla)$  est le tenseur des taux de déformation, et  $\mathbf{\Omega} = \frac{1}{2} (\nabla \mathbf{u} - \mathbf{u} \nabla)$  est le tenseur du taux de rotation.

$$
\nabla \mathbf{u} = \mathbf{S} + \mathbf{\Omega} \tag{1.1}
$$

Le critère *Q* proposé par Hunt *et al.* (1988) est défini par

$$
Q = \frac{1}{2} \left( |\mathbf{\Omega}|^2 - |\mathbf{S}|^2 \right) \tag{1.2}
$$

La présence de structures tourbillonnaires est définie par les zones où le critère *Q* est supérieur à 0.

Le critère  $\lambda_2$  (Jeong et Hussain, 1995) est défini quant à lui comme étant la deuxième valeur propre (lorsqu'elles sont classées) du tenseur  $S^2 + \Omega^2$ . Les zones où le critère  $\lambda_2$  est inférieur à zéro peuvent être interprétées comme étant des zones tourbillonnaires, où la vorticité de rotation est plus importante que la vorticité de cisaillement.

Pour exploiter correctement ces deux critères, il est nécessaire de sélectionner une valeur de  $Q$  supérieure à 0, ou une valeur de  $\lambda_2$  inférieure à 0, puis d'afficher les isosurfaces correspondantes. La visualisation dépend donc énormément de ces valeurs. De plus, les valeurs de ces critères en un point ne dépendent que des valeurs de vitesse en ce point, ce qui en fait des critères locaux.

Graftieaux *et al.* (2001) ont quant à eux développés les critères  $\Gamma_1$  et  $\Gamma_2$ , en se basant uniquement sur les composantes du champ de vitesse. L'idée principale derrière ces deux critères, qui ne s'utilisent que pour un domaine fluide en deux dimensions, est que si un point P est le centre d'un tourbillon, alors tous les points M proches de P tournent autour de ce dernier, et cela se traduit par une orthogonalité entre le vecteur position PM et le vecteur vitesse au point M U<sub>M</sub> (plus de détails sont disponibles dans le Chapitre 5). Ces deux critères sont par définition des critères globaux, ce qui permet de ne détecter que les structures tourbillonnaires dominantes. De plus, avec un champ de vitesse bruité, le critère  $\Gamma_2$  est plus robuste que le critère λ<sup>2</sup> (Koched *et al.*, 2009). Une comparaison succincte de ces différents critères est reprise dans le Tableau 1.1.

| critère             | Local ou global | Galiléen        | <b>Dimension</b> | <b>Référence</b>         |
|---------------------|-----------------|-----------------|------------------|--------------------------|
| vorticité ω         | Local           | OU <sub>1</sub> | 3D               |                          |
| critère Q           | Local           | OU <sub>1</sub> | 3D               | Hunt et al. (1988)       |
| critère $\lambda_2$ | Local           | OU <sub>1</sub> | 3D               | Jeong et Hussain (1995)  |
| critère $\Gamma_1$  | Global          | non             | 2D               | Graftieaux et al. (2001) |
| critère $\Gamma_2$  | Global          | OU <sub>1</sub> | 2D               | Graftieaux et al. (2001) |

Tableau 1.1 Récapitulatif des méthodes d'identification des structures

### 1.6 Synthèse de la revue de littérature et définition des objectifs

Cette revue de littérature a montré que des études ont déjà été effectuées sur les injecteurs Diesel, mais qu'elles se concentraient principalement sur le phénomène de cavitation et sur les grandeurs de sortie, comme Suh et Lee (2008) et Margot *et al.* (2011). D'autres auteurs se sont quant à eux attardés sur l'influence de l'aiguille, que ce soit de manière expérimentale comme Arcoumanis *et al.* (2000), ou de manière numérique (Powell *et al.*, 2011). Cependant là aussi les auteurs accordent une grande importance à la cavitation, et il existe peu d'études s'intéressant au sac et à l'influence du déplacement de l'aiguille sur cette zone, qui est pourtant une zone d'écoulement complexe (He *et al.*, 2013a), et a très peu été étudiée. De plus, des effets dynamiques sont associés au déplacement de l'aiguille, effets qui ne sont pas visibles lors d'une étude à aiguille fixe. Pour simuler un cycle d'injection complet, le modèle doit pouvoir prendre en compte le déplacement de l'aiguille, ce qui ne peut pas se faire uniquement en déformant le maillage du fait qu'il s'agit de grands déplacements relatifs. Enfin, le sac étant une zone d'écoulement dans laquelle des structures tourbillonnaires sont présentes, la caractérisation de ces dernières est une étape importante pour comprendre l'écoulement dans son ensemble. Pour faire suite à cette revue de littérature,la problématique suivante a été isolée : *Quelle est la nature de l'écoulement à l'intérieur d'un injecteur mono-trou lorsque le déplacement de l'aiguille est considéré ?*

L'objectif principal de ce mémoire lié à cette problématique est :

• Caractériser l'écoulement dans un injecteur mono-trou durant un cycle d'injection.

Pour permettre de répondre plus facilement à cette problématique, l'objectif principal sera divisé en plusieurs sous-objectifs :

- choisir et valider un modèle numérique d'injecteur Diesel avec aiguille mobile ;

- simuler un cycle complet d'injection d'ouverture-fermeture ;

- caractériser l'écoulement et analyser les structures tourbillonnaires présentes dans le sac.

Afin d'atteindre les deux derniers sous-objectifs, il est nécessaire d'avoir atteint le premier. Le modèle ainsi choisi sera utilisé pour simuler un cycle d'injection et ainsi atteindre le deuxième objectif. L'écoulement global sera étudié, puis l'écoulement dans le sac sera analysé à l'aide d'une méthode de caractérisation présentée dans ce mémoire.
# CHAPITRE 2

# MODÈLE MATHÉMATIQUE

Avant d'expliquer le modèle numérique qui sera utilisé pour les simulations d'écoulement, nous nous attarderons tout d'abord à expliquer les différents modèles mathématiques qui soustendent notre étude. Nous commencerons par présenter les équations de conservation pour un milieu continu, puis la modélisation de la turbulence et enfin le modèle des volumes finis utilisé.

#### 2.1 Équations de conservation

Comme présenté dans l'introduction, le fluide utilisé dans l'injecteur étudié est du Diesel liquide. Pour cette étude, nous pouvons raisonnablement appliquer certaines hypothèses pour alléger le modèle. La plus importante concerne la cavitation : comme elle apparaît uniquement dans la zone du nez de l'injecteur pour les injecteurs mono-trou (voir la Section 1.2), et n'a aucune influence sur l'écoulement amont dont la zone du sac (qui est la zone d'étude principale de ce mémoire), la cavitation n'est pas considérée. De plus Pelletingeas (2014) et Mousseau (2014) ont montré que la prise en compte de la cavitation engendrait un surcout calculatoire non négligeable. Le fluide sera alors considéré comme étant monophasique et uniquement présent sous forme liquide.

On peut aussi supposer qu'il s'agit d'un fluide incompressible, car le carburant est uniquement présent sous forme liquide. De plus, ce fluide est newtonien, c'est-à-dire que la contrainte de cisaillement est proportionnelle au gradient de vitesse. Enfin, on néglige l'action de la pesanteur par rapport aux autres forces mises en œuvre. Avec ces trois hypothèses (fluide incompressible, newtonien et pesanteur négligée), les équations de Navier-Stokes s'écrivent suivant l'équation (2.1), où u est le vecteur vitesse, μ est la viscosité dynamique du fluide, *p* sa pression et *t* représente le temps.

$$
\nabla \cdot \mathbf{u} = 0 \tag{2.1a}
$$

$$
\rho \frac{\partial \mathbf{u}}{\partial t} + \rho \nabla \cdot (\mathbf{u}\mathbf{u}) = -\nabla p + \mu \nabla^2 \mathbf{u}
$$
 (2.1b)

Cependant, pour un écoulement en conduite, on considère souvent qu'un écoulement est turbulent pour des nombres de Reynolds supérieurs à 3 000, voire 50 000 dans certains cas (Kundu *et al.*, 2012). Or, d'après des études préliminaires, on atteint des nombres de Reynolds de l'ordre de 45 000 dans l'injecteur, on peut donc considérer que l'écoulement est turbulent.

#### 2.2 Modélisation de la turbulence

La modélisation de la turbulence est critique pour avoir une bonne représentation physique de l'écoulement, cependant il n'existe aucun modèle de turbulence universel. Plusieurs familles de modèles existent, et nous allons en présenter plusieurs pour expliquer le choix qui sera fait dans ce mémoire, en s'appuyant sur Versteeg et Malalasekera (2007).

- L'approche de type RANS (Reynolds-Averaged Navier-Stokes) se base sur la décomposition de Reynolds, où chaque grandeur peut s'écrire comme étant la somme d'un champ moyen et d'un champ fluctuant. La définition même de cette famille de méthode introduite un moyennage des grandeurs. De plus, toutes les échelles de la turbulence sont modélisées, ce qui introduit une forte dépendance des résultats par rapport au modèle ;
- les modèles de type LES (Large Eddy Simulation) modélisent quant à eux les petites échelles de turbulence, les plus grandes sont résolues complètement ;
- il est aussi possible de résoudre complètement toutes les échelles de la turbulence en n'utilisant aucun modèle de turbulence. Cette méthode s'appelle Direct Numerical Simulation ou Simulation Numérique Directe (DNS).

Ces familles de méthodes sont classées par le degré de modélisation : avec les méthodes RANS, toutes les échelles de la turbulence sont modélisées, mais cela implique que le coût calculatoire est faible, alors que c'est l'inverse pour la méthode DNS (aucune modélisation de turbulence, mais coût calculatoire élevé). Les méthodes DNS sont très couteuses en termes de calcul, et sont souvent impossible à utiliser pour des cas complexes car elles nécessitent des maillages très fins (Versteeg et Malalasekera, 2007). La méthode LES paraît être un bon compromis, mais les modèles LES sont plus complexes à mettre en œuvre et demandent plus de puissance de calcul. Payri *et al.* (2010) ont réalisé une comparaison RANS/LES pour l'écoulement dans un injecteur Diesel, et pour pouvoir comparer plus objectivement les deux méthodes, ils ont utilisé le critère *Sp* défini par l'équation (2.2).

$$
S_p = \frac{\text{nombre de cellules du maillage}}{\text{temps de calcul d'une itération}}
$$
 (2.2)

Ce dernier mettait en avant le fait que la vitesse de calcul en LES est 4 fois plus faible qu'en RANS, alors que la précision obtenue n'augmente pas suffisamment pour justifier ce coût de calcul.

De plus, les méthodes RANS sont initialement prévues pour résoudre des problèmes stationnaires. Pour un problème instationnaire (ce qui est le cas ici), on parle alors de méthode U-RANS (Unsteady Reynolds Averaged Navier Stockes), où un terme transitoire a été rajouté. L'utilisation d'une méthode U-RANS est valide si les échelles temporelles de l'écoulement sont plus grandes que l'échelle de temps utilisée pour la détermination du champ moyen, ce qui est le cas pour un écoulement dans l'injecteur. Pour ce mémoire, comme nous nous intéressons principalement à l'évolution de l'écoulement moyen, nous utiliserons une méthode U-RANS.

#### 2.2.1 Décomposition de Reynolds

La méthode U-RANS est une des méthodes les plus simples pour modéliser la turbulence : elle consiste à écrire les champs de vitesse et de pression comme étant la somme d'un champ moyen et d'un champ fluctuant. Cette méthode sera présentée en s'appuyant sur Wilcox (1994), ouvrage auquel il est possible de se référer pour des explications plus détaillées. En considérant une grandeur φ dépendante du temps *t* et de la position dans l'espace x, la décomposition de Reynolds s'écrit

$$
\phi(\mathbf{x},t) = \Phi(\mathbf{x}) + \phi'(\mathbf{x},t)
$$
\n(2.3)

où Φ représente la valeur moyenne de la grandeur  $φ$ 

$$
\Phi(\mathbf{x},t) = \overline{\phi(\mathbf{x},t)} = \frac{1}{\Delta T} \int_0^{\Delta T} \phi(\mathbf{x},t) dt
$$
\n(2.4)

De plus, la façon dont cette décomposition est effectuée permet aussi d'écrire que la moyenne temporelle du champ fluctuant  $\phi'(\mathbf{x},t)$  est nulle

$$
\overline{\phi'(\mathbf{x},t)} = \frac{1}{\Delta T} \int_0^{\Delta T} \phi'(\mathbf{x},t) dt = 0
$$
\n(2.5)

Cette décomposition peut aussi s'appliquer à un vecteur, et en utilisant cette décomposition pour les grandeurs  $\mathbf{u} = \mathbf{U} + \mathbf{u}'$  et  $p = P + p'$ , les équations (2.1) se réécrivent de la manière suivante

$$
\nabla \cdot \mathbf{U} = 0 \tag{2.6a}
$$

$$
\rho \frac{\partial \mathbf{U}}{\partial t} + \rho \nabla \cdot (\mathbf{U} \mathbf{U}) = -\nabla P + \nabla \left( \mu \nabla \mathbf{U} - \rho \overline{\mathbf{u}' \mathbf{u}'} \right)
$$
(2.6b)

Comme on peut le remarquer, la décomposition de Reynolds n'ajoute qu'un seul terme aux équations de Navier-Stokes,  $-\rho \overline{\mathbf{u}'\mathbf{u}'}$ , mais ce dernier empêche de résoudre facilement cette équation. Ce terme est appelé la contrainte de Reynolds  $\tau_R$ .

Pour fermer les équations de Navier-Stokes, on introduit l'hypothèse de Boussinesq (Wilcox, 1994), qui suppose que la contrainte de Reynolds est proportionnelle au taux moyen de déformation, visible dans l'équation (2.7), où le coefficient de proportionnalité  $\mu_t$  est la viscosité turbulente, par analogie aux contraintes visqueuses, et *k* est l'énergie cinétique turbulente, ce qui rajoute deux inconnues à trouver.

$$
\tau_{\mathbf{R}} = -\rho \overline{\mathbf{u}' \mathbf{u}'} = \mu_t (\nabla \mathbf{U} + \mathbf{U} \nabla) - \frac{2}{3} \rho k \mathbf{I}
$$
 (2.7)

À ce niveau, pour fermer ce système d'équations, il faut trouver un modèle qui permet de déterminer μ*<sup>t</sup>* et *k*. Cela peut se faire en ajoutant une ou plusieurs équations. Les modèles les plus couramment utilisés comportent deux équations, comme le modèle k-ε (Launder et Spalding,

1974) et le modèle k-ω (Wilcox, 1988). Ces deux modèles utilisent une équation de transport pour *k*, mais le modèle k-ε utilise une équation de transport pour la dissipation de l'énergie cinétique turbulente ε, alors que le modèle k-ω utilise le taux de dissipation spécifique de l'énergie cinétique turbulente  $\omega = \varepsilon / k$ .

Pour ce mémoire, nous utiliserons une version modifiée du modèle k-ω, le modèle k-ω SST proposé par Menter (1994). Nous reviendrons sur ce choix dans le chapitre 3, mais le principal avantage de ce modèle est qu'il se comporte comme le modèle k-ω en proche paroi, et comme le modèle k-ε loin de la paroi, à l'aide d'une fonction de mélange.

#### 2.2.2 Le modèle k-ω SST

La version du modèle k-ω SST implémentée dans STAR-CCM+ est celle décrite par Menter (1994). Comme il s'agit à la base d'un modèle k-ω, il ajoute deux équations permettant de trouver l'énergie cinétique turbulente *k*, et le taux de dissipation de l'énergie cinétique turbulente ω

$$
\rho \frac{\partial k}{\partial t} + \rho \nabla \cdot (k \mathbf{U}) = \nabla \cdot [(\mu + \sigma_k \mu_t) \nabla k] + P_k - \rho \beta^* k \omega \tag{2.8a}
$$

$$
\rho \frac{\partial \omega}{\partial t} + \rho \nabla \cdot (\omega \mathbf{U}) = \nabla \cdot [(\mu + \sigma_{\omega} \mu_t) \nabla \omega] + G_{\omega} + D_{\omega} - \rho \beta^* \omega^2 \tag{2.8b}
$$

Les termes  $P_k$ ,  $G_{\omega}$  et  $D_{\omega}$  sont décrit dans les équations (2.9).

$$
P_k = \text{tr}(\tau_\mathbf{R}(\nabla \mathbf{U})) \tag{2.9a}
$$

$$
G_{\omega} = \rho \gamma \left[ \left( S^2 - \frac{2}{3} (\nabla \mathbf{U})^2 \right) - \frac{2}{3} \omega \nabla \mathbf{U} \right]
$$
 (2.9b)

$$
D_{\omega} = 2(1 - F_1)\sigma_{\omega 2} \frac{1}{\omega} \nabla k \nabla \omega \qquad (2.9c)
$$

Il s'agit d'une formulation similaire au modèle k-ω original, mais les coefficients σ*k*, σω, γ et β sont calculée à l'aide d'une fonction de mélange définie dans l'équation (2.10), où *C* représente le coefficient à calculer, *C*<sup>1</sup> les constantes correspondant au modèle proche paroi (k-ω) et  $C_2$  les constantes correspondant au modèle loin de la paroi (k- $\varepsilon$ ).

$$
C = F_1 C_1 + (1 - F_1) C_2 \tag{2.10}
$$

La fonction de mélange à proprement parler est disponible dans l'équation (2.11).

$$
F_1 = \tanh\left[\left(\min\left[\max\left(\frac{\sqrt{k}}{\beta^* \omega y}, \frac{500 \nu}{y^2 \omega}\right), \frac{4 \rho k \sigma_{\omega 2}}{C D_{k \omega} y^2}\right]\right)^4\right]
$$
(2.11a)

$$
CD_{k\omega} = \max\left(\frac{1}{\omega}\Delta k \cdot \Delta \omega, 10^{-20}\right)
$$
 (2.11b)

Les constantes utilisées sont celles recommandées pour ce modèle, et qui sont aussi celles définies par défaut dans STAR-CCM+. Elles sont regroupées dans le Tableau 2.1.

| $\sigma_{k1}$      | 0.85                                                                                   | $\sigma_{k2}$      | 0.85                                                                                 |    | 0.41 |
|--------------------|----------------------------------------------------------------------------------------|--------------------|--------------------------------------------------------------------------------------|----|------|
| $\sigma_{\omega1}$ | 0.5                                                                                    | $\sigma_{\omega2}$ | 0.856                                                                                | R* | 0.09 |
|                    | 0.075                                                                                  |                    | 0.0828                                                                               | а  |      |
| $\gamma_1$         | $\sigma_{\omega 1} \frac{\kappa^2}{\sqrt{\beta^*}} = 0.555$  <br>$\frac{\beta_1}{B^*}$ | $\gamma_2$         | $\frac{\beta_2}{\beta^*} - \sigma_{\omega 2} \frac{\kappa^2}{\sqrt{\beta^*}} = 0.44$ |    |      |

Tableau 2.1 Coefficients du modèle k-ω SST

De plus, la viscosité dynamique turbulente est calculée à l'aide de l'équation (2.12).

$$
\mu_t = \rho k \min\left(\frac{1}{\omega}, \frac{a_1}{SF_2}\right) \tag{2.12}
$$

$$
\text{Avec} \qquad F_2 = \tanh\left(\max\left(\frac{2\sqrt{k}}{\beta^*\omega y}, \frac{500\nu}{y^2\omega}\right)\right) \tag{2.13}
$$

Maintenant, le système d'équation à résoudre est composé des équations de Navier-Stokes moyennées (2.6), des équations de turbulence (2.8), ainsi que de l'équation définissant la viscosité turbulente (2.12). Les inconnues principales de ce système sont : la pression 
$$
P
$$
, les trois composantes de vitesse  $U$ , l'énergie cinétique de turbulence  $k$ , le taux de dissipation spéci-

fique de turbulence ω, et la viscosité turbulente μ*t*. Le système d'équations est alors considéré comme bouclé (les autres inconnues sont définies par les équations secondaires (2.9), (2.11)) et (2.13)). Enfin, la méthode utilisée pour résoudre numériquement ce système d'équations sera les volumes finis, qui est présentée ci-dessous.

#### 2.3 Méthode des volumes finis

Les équations de conservations (2.1) et (2.8) sont par la suite discrétisées suivant la méthode des volumes finis. Les grands principes de cette méthode sont expliqués ci-dessous, mais si plus d'informations sont nécessaires pour la compréhension de cette méthode, il est possible de se référer à Patankar (1980), ou à Versteeg et Malalasekera (2007).

Pour pouvoir expliquer correctement la méthode des volumes finis, considérons un problème de convection-diffusion d'un flux φ dans un volume fermé, dont l'équation de transport peut être ramené à

$$
\frac{\partial \rho \phi}{\partial t} + \nabla \cdot (\rho \mathbf{u} \phi) = \nabla \cdot (\Gamma_{\phi} \nabla(\phi)) + s_{\phi}
$$
 (2.14)

On voit apparaître les termes de taux de variation, de convection, de diffusion et de création de la grandeur  $\phi$ .

Maintenant, l'étape suivante est de discrétiser le domaine considéré en volumes de contrôle, puis d'intégrer l'équation (2.14) sur chacun de ces derniers. Pour cette partie, nous considérons un volume de contrôle (VC) centré autour d'un point P, et ayant *j* faces de surface S*<sup>j</sup>* le séparant des volumes de contrôle voisins. L'intégration de l'équation (2.14) donne

$$
\frac{d}{dt} \int_{VC} \rho \phi dV + \int_{VC} \nabla \cdot (\rho \mathbf{u} \phi) dV = \int_{VC} \nabla \cdot (\Gamma_{\phi} \nabla (\phi)) dV + \int_{VC} s_{\phi} dV \tag{2.15}
$$

Or, en utilisant le théorème de Green-Ostrogradski, pour un flux F traversant un volume fermé V ayant pour surfaces S de vecteur normal dS, on peut écrire

$$
\int_{V} \nabla \cdot \mathbf{F} \, dV = \oint_{S} \mathbf{F} \cdot d\mathbf{S}
$$
\n(2.16)

L'équation (2.15) se réécrit alors

$$
\underbrace{\frac{d}{dt} \int_{VC} \rho \phi \, dV}_{\text{taux de variation}} + \underbrace{\sum_{j} \oint_{Sj} (\rho \phi \mathbf{u_r}) \cdot d\mathbf{S}_j}_{\text{convection}} = \underbrace{\sum_{j} \oint_{Sj} \left[ \Gamma_{\phi} \nabla(\phi) \right] \cdot d\mathbf{S}_j}_{\text{diffusion}} + \underbrace{\int_{VC} s_{\phi} dV}_{\text{terme source}} \tag{2.17}
$$

Dans ces équations,  $\mathbf{u}_r = \mathbf{u} - \mathbf{u}_{s_i}$  est la vitesse relative entre la vitesse du fluide **u** et la vitesse de la surface u*Sj* . Dans le modèle utilisé, on utilise un maillage mobile, donc ce terme est non nul, nous reviendrons sur ce terme dans le chapitre suivant.

Maintenant, cette équation est encore équivalente avec l'équation (2.14), mais il n'est toujours pas possible de la résoudre pour chaque volume de contrôle. Le but maintenant est de discrétiser l'équation (2.17) pour obtenir l'équation suivante

$$
\frac{d}{dt} [\rho \phi V]_P + \left[ \sum_j (\rho \phi \mathbf{u}_r)_j \cdot \mathbf{S}_j \right]_P = \left[ \sum_j (\Gamma_{\phi} \nabla \phi)_j \cdot \mathbf{S}_j \right]_P + \left[ S_{\phi} V \right]_P \tag{2.18}
$$

Cette équation est à résoudre pour chaque instant *t* discrétisé, pour chaque volume de contrôle du domaine fluide, et pour chaque grandeur transportée (*U*, *P*, *k*, et ω).

# 2.4 Présentation des schémas de discrétisation

Pour approximer les différents termes de l'équation (2.18), différents schémas de discrétisation seront utilisés, en fonction de leur disponibilité dans STAR-CCM+, mais aussi en fonction de la quantité à discrétiser. Nous allons présenter dans cette partie les différents schémas de discrétisation possibles, tandis que dans le chapitre suivant nous présenterons ceux qui sont retenus et la raison de ce choix. On peut diviser les différents schémas de discrétisation en deux catégories :

- Les schémas de premier ordre, qui sont les plus simples à définir et les plus rapides à calculer, mais qui sont aussi les moins précis et plus dissipatifs.
- Les schémas d'ordre plus élevés sont plus précis en particulier en présence de gradients élevés, mais peuvent plus facilement diverger.

Dans la section suivante nous allons présenter les différents schémas de discrétisation disponibles dans STAR-CCM+.

#### 2.4.1 Discrétisation temporelle

Deux schémas de discrétisation temporelle sont disponibles dans STAR-CCM+, un de premier ordre et un de deuxième ordre. La formulation est la suivante, pour un volume de contrôle centré au point *P* et pour le calcul du pas de temps *n*+1

$$
\frac{d}{dt}[\rho\phi V]_P = \begin{cases}\n\frac{[\rho\phi V]_P^{n+1} - [\rho\phi V]_P^n}{t^{n+1} - t^n} & \text{1er order} \\
\frac{(\alpha^2 - 1) ([\rho\phi V]_P^{n+1} - [\rho\phi V]_P^n) - ([\rho\phi V]_P^n - [\rho\phi V]_P^{n-1})}{\alpha(\alpha - 1)(t^{n+1} - t^n)} & \text{2er order}\n\end{cases}
$$
\n(2.19a)

$$
Avec \alpha = 1 + \frac{t^{n+1} - t^n}{t^n - t^{n-1}}
$$
 (2.19b)

Ce sont tous les deux des schémas implicites, car ils font appel au terme temporel  $n + 1$ , et pas uniquement aux termes *n* et *n*−1. De plus, le choix du schéma de discrétisation temporel influe sur la formulation du terme de convection, ce qui sera vu plus loin lorsque la définition du mouvement sera abordée. Cette formulation dépend du pas de temps  $\Delta t = t^{n+1} - t^n$ , et le choix de ce dernier est important. En effet, si le pas de temps est élevé, la vitesse de calcul est augmentée, mais cela peut mener soit à une solution divergente soit à une solution non réaliste. Le choix de ce pas de temps sera expliqué dans la Section 3.4.3.

#### 2.4.2 Discrétisation du terme source

Pour la discrétisation du terme source, STAR-CCM+ fixe

$$
\int_{VC} s_{\phi} dV = [S_{\phi} V]_P = [S_{\phi}]_P V_P
$$
\n(2.20)

Ce qui signifie que l'intégrale de *s*<sup>φ</sup> sur le volume *VP* est approximée par le produit de la valeur de *S*<sup>φ</sup> au point *P* multiplié par le volume *VP*. Il n'est pas possible de modifier cette méthode.

## 2.4.3 Discrétisation du terme convectif

Le terme convectif de l'équation (2.18) peut se réécrire

$$
(\rho \phi \mathbf{u}_{\mathbf{r}})_j \cdot \mathbf{S}_j = \phi_j (\rho \mathbf{u}_{\mathbf{r}})_j \cdot \mathbf{S}_j = \phi_j \cdot \dot{m}_j
$$
(2.21)

Le terme convectif fait alors intervenir  $\dot{m}_i$ , qui est le débit massique passant par la face  $S_i$ . Il existe plusieurs schémas pour résoudre φ*<sup>j</sup>* dans STAR-CCM+.

- Pour l'équation de conservation de la masse (2.1a), uniquement un schéma centré de premier ordre est disponible,
- Pour l'équation de conservation de la quantité de mouvement, deux schémas *upwind* sont disponibles (un de 1<sup>er</sup> et un de 2<sup>e</sup> ordre), ainsi qu'un schéma centré de 3<sup>e</sup> ordre (MUSCL 3rd order),
- Pour les équations de la turbulence (2.8), uniquement les schémas *upwind* sont disponibles (de 1er et 2e ordre).

Le choix des différents schémas de discrétisation sera présenté dans la Section 3.4.

# 2.5 Équations du mouvement

Comme mentionné dans la Section 1.6, l'objectif de ce mémoire est de simuler un cycle d'injection avec aiguille mobile, ce qui suppose de déformer le maillage en fonction du mouvement de l'aiguille. Pour cela, la méthode implémentée dans STAR-CCM+ est la suivante :

- Un ensemble de point de contrôle est défini, avec leur déplacement associé ;
- Pour chaque point de contrôle i, le déplacement  $\mathbf{d_i}$  (connu) est défini suivant l'équation (2.22), ce qui permet de calculer  $\lambda_i$  et  $\alpha$  qui sont respectivement le coefficient de dilatation du point *i*, et un vecteur constant

$$
\mathbf{d'}_i = \sum_{j=1}^N r_{ij} \boldsymbol{\lambda}_j + \boldsymbol{\alpha}
$$
 (2.22a)

$$
\text{Avec} \qquad \sum_{j=1}^{n} \lambda_j = 0 \tag{2.22b}
$$

- Une fois que les  $\lambda_j$  et  $\alpha$  sont calculés, le champ de déformation suivant est calculé, avec  $r = ||x - x_j||$ 

$$
\mathbf{d}'(\mathbf{x}) = \sum_{j=1}^{N} r\boldsymbol{\lambda}_j + \boldsymbol{\alpha}
$$
 (2.23)

- Ce champ de déplacement est ensuite appliqué à chacune des cellules du maillage.

De plus, comme il y a un mouvement du maillage, la vitesse  $\mathbf{u}_{S_i}$  du terme de convection de l'équation (2.17) est non nulle. Le terme de convection de l'équation (2.18) pour une face *Sj* peut se réécrire :

$$
(\rho \phi \mathbf{u}_{\mathbf{r}})_{j} \cdot \mathbf{S}_{j} = \rho_{j} \phi_{j} (\mathbf{u} \cdot \mathbf{S}_{j} - G_{j})
$$
 (2.24)

Où  $G_j = \mathbf{u}_{S_j} \cdot \mathbf{S}_j$  est le flux surfacique dû à la déformation du maillage. Ce flux surfacique est discrétisé selon un schéma de premier ou de deuxième ordre, en fonction du schéma de discrétisation du terme temporel. Les schémas sont les suivants, lors du calcul du pas de temps n+1

$$
G_j = \begin{cases} \frac{\delta V_{S_j}^n}{t^{n+1} - t^n} & \text{1er order} \\ \frac{(\alpha^2 - 1) \delta V_{S_j}^{n+1} - \delta V_{S_j}^n}{\alpha(\alpha - 1)(t^{n+1} - t^n)} & \text{2er order} \\ \text{Avec} & \alpha = 1 + \frac{t^{n+1} - t^n}{t^n - t^{n-1}} \end{cases} \tag{2.25b}
$$

Et  $\delta V_{S_j}^n$  est le volume balayé par la surface  $S_j$  entre le temps  $t^n$  et  $t^{n-1}$ .

Pour conclure sur le modèle mathématique, les différentes équations de conservation (2.6 et 2.8) sont maintenant discrétisées, suivant la méthode présentée ci-dessus. Elles seront par la suite discrétisées suivant une méthode itérative, et en découplant la pression des autres équations. Cela signifie que les champs de pression et de vitesse sont résolus séparément. L'algorithme utilisé pour ce cas par STAR-CCM+ est le SIMPLE (Semi Implicit Method for Pressure Linked Equation).

## CHAPITRE 3

# DÉFINITION ET VALIDATION DU MODÈLE NUMÉRIQUE

Dans ce chapitre, nous allons détailler la construction du modèle numérique qui sera utilisé pour les simulations, en suivant la méthodologie suivante :

- description du domaine fluide avec les conditions aux frontières,
- création du maillage,
- choix des solveurs et des schémas de discrétisation.

### 3.1 Données expérimentales

L'injecteur étudié dans ce mémoire est un injecteur expérimental utilisé par SANDIA (2011). Il s'agit d'un injecteur mono-trou, dont la géométrie est définie dans la Figure 3.3. il s'agit de la même géométrie que pour les travaux de Mousseau (2014) et Pelletingeas (2014).

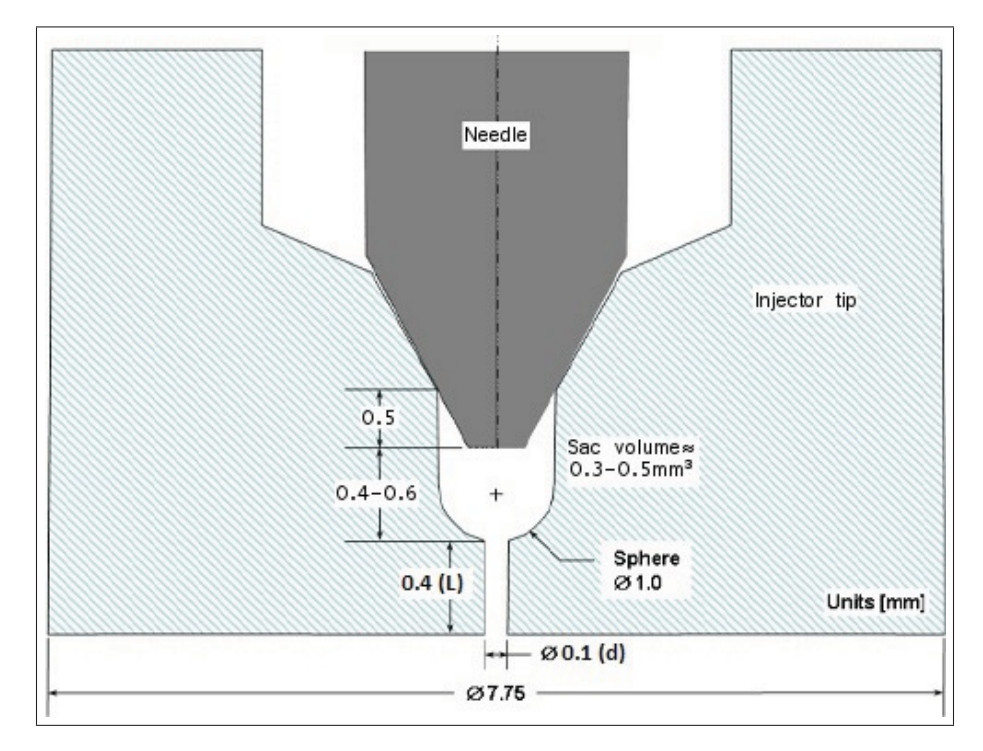

Figure 3.1 Géométrie de l'injecteur, adapté de SANDIA (2011)

Le carburant utilisé par SANDIA dans ses expériences est un Diesel, considéré comme étant monophasique et incompressible (voir la Section 2.1), dont les principales caractéristiques sont présentées dans le Tableau 3.1. Les données concernant la phase gazeuse de ce carburant sont volontairement omises, car elle ne sera pas modélisée. Par conséquent, la validation complète du modèle ne pourra pas se faire à l'aide des résultats expérimentaux, néanmoins ces derniers permettront d'avoir un ordre de grandeur des coefficients d'écoulement à avoir.

Tableau 3.1 Propriétés du carburant

| Type de carburant                                               |         | Diesel standard       |
|-----------------------------------------------------------------|---------|-----------------------|
| Masse molaire                                                   | (g/mol) | 200                   |
| Température                                                     | K       | 436                   |
| Masse volumique de la phase liquide $\rho$ (kg/m <sup>3</sup> ) |         | 712                   |
| Viscosité dynamique de la phase liquide $\mu$ (Pa·s)            |         | $3.556 \cdot 10^{-4}$ |

Pour cet injecteur, SANDIA ne fournit des résultats que pour une ouverture complète d'injecteur, et pour un différentiel de pression entrée/sortie (noté par la suite Δ*P*) de 72 MPa ou 138 MPa. Dans cette étude nous ne travaillerons qu'avec un différentiel de pression maximal de 72 MPa, donc nous ne présenterons que ces derniers (disponibles dans le Tableau 3.2)

Tableau 3.2 Coefficients d'écoulement de SANDIA

|    | $\Delta P = 72$ MPa |  |
|----|---------------------|--|
| Cd | 0.80                |  |
| Cv | 0.88                |  |
| Ca | 0.91                |  |

# 3.1.1 Coefficients d'écoulement

Les coefficients utilisés sont les suivants : le coefficient de débit  $(Cd)$ , le coefficient de réduction d'aire (*Ca*) et le coefficient de vitesse (*Cv*), que nous allons définir ci-dessous. Le coefficient de débit est le rapport entre le débit massique réel et le débit massique théorique (sans effet de viscosité).

$$
Cd = \frac{\dot{m}}{\dot{m}_{th}}\tag{3.1}
$$

Pour pouvoir calculer le débit massique théorique, on utilise l'équation de Bernoulli sans effet de gravité appliqué entre l'entrée et la sortie de l'injecteur, et en supposant que la vitesse du fluide à l'entrée est nulle, il est possible d'isoler la vitesse de sortie, qui sera définie comme étant la vitesse de Bernoulli (*UB*)

$$
u_b = U_B = \sqrt{\frac{2\left(P_{inj} - P_b\right)}{\rho}} = \sqrt{\frac{2\Delta P_{inj}}{\rho}}
$$
\n(3.2)

Et en connaissant l'aire de sortie  $(S_b)$ , cela permet d'écrire

$$
\dot{m}_{th} = \rho U_B S_b \tag{3.3}
$$

Le coefficient de vitesse permet de représenter la perte de quantité de mouvement dans l'injecteur

$$
Cv = \frac{\dot{M}}{\dot{m} \cdot U_B} \tag{3.4}
$$

Le débit massique de l'écoulement et le flux de quantité de mouvement sont calculés comme suit

$$
\dot{m} = \int_{S_b} \rho (\mathbf{u} \cdot \mathbf{n}) \, dS \tag{3.5a}
$$

$$
\dot{M} = \int_{S_b} \rho (\mathbf{u} \cdot \mathbf{n}) \mathbf{u} \, dS \tag{3.5b}
$$

Ensuite, vu qu'il s'agit d'un problème discrétisé, les équations (3.5a) et (3.5b) se réécrivent de la manière suivante, en considérant que la surface de sortie est formée de N surfaces d'aire *Si*

$$
\dot{m} = \sum_{i=1}^{N} \rho \left( \mathbf{u}_i \cdot \mathbf{n} \right) S_i \tag{3.6a}
$$

$$
\dot{M} = \sum_{i=1}^{N} \rho \left( \mathbf{u}_i \cdot \mathbf{n} \right) \mathbf{u}_i \, S_i \tag{3.6b}
$$

Le dernier coefficient *Ca* se définit comme étant le rapport entre l'aire de passage (*S<sub>eff</sub>*) effective et l'aire de passage totale (S<sub>b</sub>). L'aire de passage effective est peu aisée à calculer, donc on utilise le fait que *Cd* soit le produit de *Ca* et *Cv* pour calculer *Ca*

$$
Ca = \frac{S_{eff}}{S_b} = \frac{Cd}{Cv}
$$
\n(3.7)

#### 3.2 Le domaine de calcul et maillage

L'injecteur modélisé dans cette étude est un injecteur mono-trou avec une aiguille mobile. Selon Xue *et al.* (2013), l'excentricité de l'aiguille pour un injecteur mono-trou n'a pas d'influence sur l'écoulement, donc l'aiguille sera centrée par rapport à l'injecteur. Cela donne donc un modèle axisymétrique, il serait donc théoriquement possible de faire une simulation en deux dimensions, mais comme la turbulence est un phénomène en trois dimensions, nous allons uniquement modéliser une section de 45°, comme illustré dans la Figure 3.2.

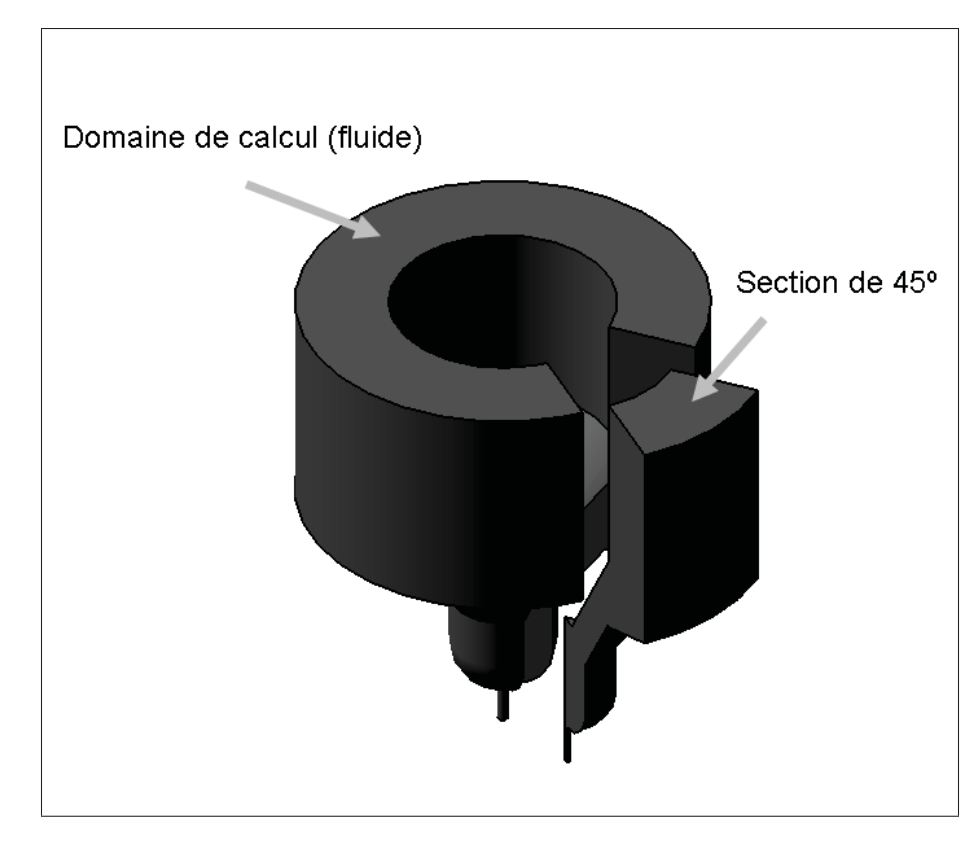

Figure 3.2 Domaine de calcul (Mousseau, 2014)

Le domaine fluide simulé est délimité par différents types de frontières, qui sont illustrées dans la Figure 3.3. Tout d'abord, sur les frontières d'entrée et de sortie de l'injecteur on impose une condition de pression statique fixe, et ce différentiel de pression met en mouvement le fluide. Ensuite, les frontières délimitant le corps de l'injecteur sont définies comme des parois fixes sans glissement. Pour l'aiguille, les frontières sont considérées comme des parois sans glissement, mais se déplaçant à une vitesse définie suivant l'axe de l'injecteur (nous reviendrons sur ce point dans la Section 3.3). Une condition de périodicité a été appliquée sur les frontières de symétrie, ce qui suppose que l'écoulement calculé sur les 45° de la simulation se répète sur les autres 315°.

Pour ce mémoire, l'objectif est de simuler une injection complète, de l'ouverture à la fermeture de l'injecteur. Cependant, avec la version de STAR-CCM+ utilisée, il n'est pas possible de simuler une fermeture complète, car cela supposerait d'avoir des cellules avec un volume nul (entre l'aiguille et le corps de l'injecteur dans la zone du siège) . Il est donc nécessaire de

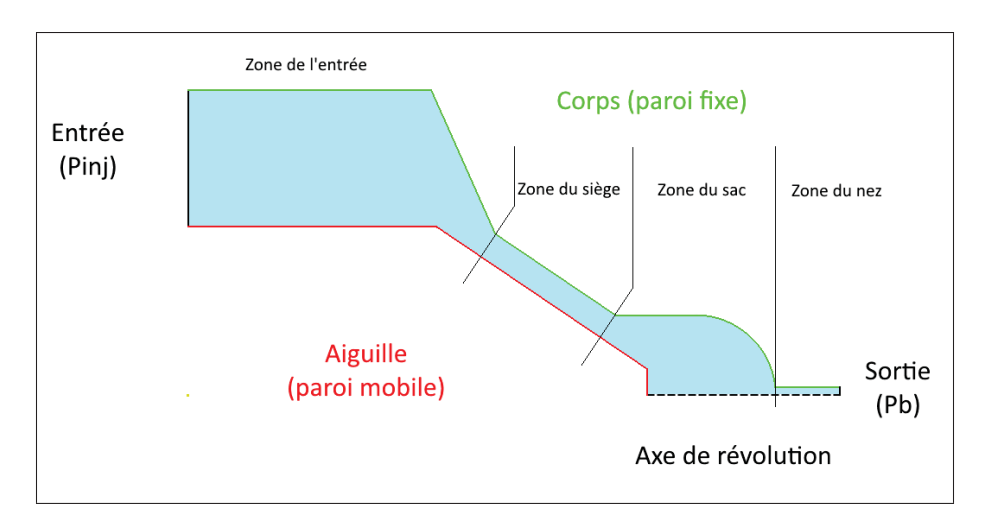

Figure 3.3 Définition des conditions aux limites et des différentes zones d'études

commencer les simulations avec une levée d'aiguille initiale de 10 μm. Cet impératif n'a pas beaucoup d'effet sur la validité de la simulation, car selon Zhao *et al.* (2014), la levée d'aiguille initiale n'induit qu'une courte période transitoire au début de la simulation, et n'a pas d'effet par la suite. De plus selon Battistoni *et al.* (2015), des phases gazeuses sont présentes dans le sac en début d'ouverture et en fin de fermeture, ce qui n'est pas pris en compte dans notre modèle.

Le maillage est ensuite réalisé avec STAR-CCM+ en utilisant le mailleur *trimmer*. Le maillage est donc de type structuré, avec principalement des mailles cubiques. Pour les zones du siège et du nez qui sont critiques pour cette étude, des couches prismatiques ont été appliquées proches des parois, ce qui permet d'avoir toujours la même distance à la paroi pour toutes les cellules d'une même couche (voir la Figure 3.4). Le maillage s'adapte en fonction de la levée d'aiguille suivant une méthode présentée ci-dessous, il comprend alors en moyenne 2 millions de mailles et un maximum de 6 millions de mailles à faible levée d'aiguille, et une taille de maille maximale de 2.5 μm et 7.5 μm dans les zones du siège et du nez respectivement, ainsi qu'une taille moyenne de 6 μm dans le sac. Vu que le maillage est déformable, il était nécessaire de le réaliser avec le mailleur intégré à STAR-CCM+.

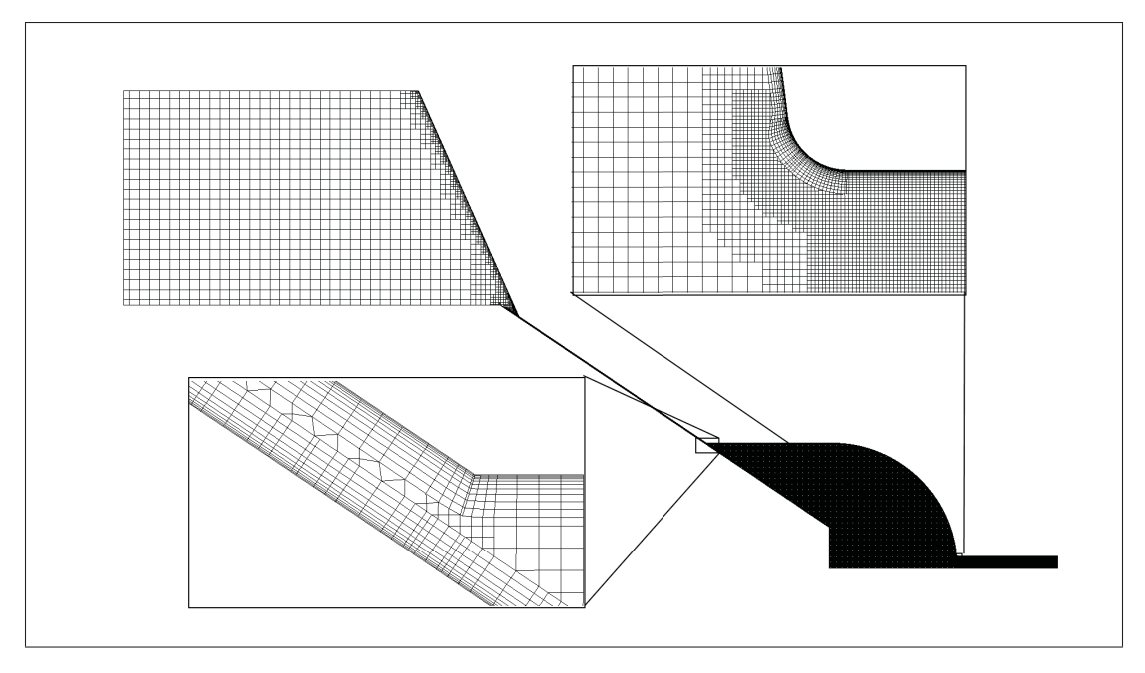

Figure 3.4 Maillage utilisé pour une levée d'aiguille de 10μm, avec un zoom sur les zones du siège et du nez

La vérification de la qualité du maillage a été faite en plusieurs étapes. Tout d'abord, nous avons utilisé le module de vérification de qualité de maillage intégré à STAR-CCM+, le modèle *Cell Quality Remediation*. Ce modèle utilise des fonctions standardisées de calcul de qualité de maillage (comme le ratio d'aspect, le changement de volume ou la déformation des cellules). Le maillage utilisé possède moins de 0.01% de cellules de basse qualité.

Par contre, la qualité d'un maillage ne se définit pas uniquement par ses qualités intrinsèques, elle dépend aussi de l'écoulement simulé. Cela sera aussi adressé dans la section 3.4

# 3.3 Définition du mouvement

Le maillage utilisé dans ce modèle doit pouvoir s'adapter au déplacement de l'aiguille, ce qui nécessite l'utilisation d'une méthode implémentant un maillage mobile. La première méthode explorée était d'utiliser deux maillages, le premier (fixe) collé au corps de l'injecteur, et le second (mobile) se déplace avec l'aiguille, le domaine fluide étant complété par l'intersection et l'interpolation des deux maillages. Cette méthode, rendue possible par les dernières versions de STAR-CCM+, était trop instable pour la géométrie de l'injecteur, principalement à cause de la faible épaisseur du domaine dans la zone du siège et les problèmes d'interpolation aux frontières.

Dans ce mémoire, nous utiliserons alors une méthode adaptée du travail précédent, qui combine les méthodes de Margot *et al.* (2011) et de Lee et Reitz (2010), qui ont été présentées dans la Section 1.4. Concrètement, la présente méthode combine la déformation du maillage à chaque pas de temps et un remaillage lorsque nécessaire, suivant le schéma ci-dessous :

- 1. initialisation de la simulation en stationnaire,
- 2. passage en transitoire,
- 3. calcul de N pas de temps, avec déformation du maillage entre chaque pas de temps du au déplacement de l'aiguille
- 4. remaillage à la fin du N-ième pas de temps, avec interpolation du résultat du N-ième pas de temps sur le nouveau maillage,
- 5. calcul du (N+1)-ième pas de temps, avec un schéma de discrétisation temporelle du premier ordre (car les données du pas de temps N-1 ne sont pas disponibles sur le nouveau maillage),
- 6. calcul de N-1 pas de temps, avec déformation du maillage,
- 7. retour à l'étape 4, ou fin de la simulation.

Pour une simulation instationnaire, la méthode la plus courante est de fixer des conditions initiales proches des conditions initiales réelles. Cependant cela est difficile de connaître précisément ces données. C'est pourquoi dans cette étude, nous avons choisi d'initialiser notre solution en stationnaire, avec une faible levée d'aiguille, puis s'en servir de base pour le calcul transitoire avec aiguille mobile. Lors du passage en transitoire, nous définissons aussi la vitesse de l'aiguille. Il est vrai que, comme vu dans le chapitre 1, l'aiguille bouge suite à la dépression occasionnée, toutefois Kastengren *et al.* (2009) ont montré que la vitesse de déplacement de l'aiguille était presque constante pour toute la durée de l'ouverture et de la fermeture. C'est pourquoi, dans l'objectif de simplifier le modèle numérique, nous imposons une vitesse de déplacement constante à l'aiguille de l'injecteur, suivant la méthode présentée dans la Section 2.5.

Lors du calcul des N premiers pas de temps, le maillage est déformé à chaque pas de temps suivant la méthode présentée dans la Section 2.5. Le paramètre N a été choisi pour garder une bonne qualité de maillage.

À la fin du N-ième pas de temps, un remaillage est effectué avec la même levée d'aiguille, puis les données de ce pas de temps sont interpolées sur le nouveau maillage.

Pour le calcul du  $N+1<sup>e</sup>$  pas de temps, il n'est pas possible d'utiliser un schéma de discrétisation temporelle du  $2^e$  ordre, car pour le nouveau maillage, nous ne disposons que des données du N<sup>e</sup> pas de temps, et pas du N-1<sup>e</sup>. Le schéma de discrétisation temporelle du 1<sup>er</sup> ordre est alors choisi.

Pour le N+2<sup>e</sup> pas de temps, nous disposons à nouveau des données des deux pas de temps précédents, le schéma de discrétisation temporelle du 2e ordre est remis, et le maillage est déformé à chaque pas de temps jusqu'à la fin du pas de temps 2N.

Cette méthode est implémentée dans STAR-CCM+ par une macro java, dont le code est présenté dans l'Annexe I.

#### 3.4 Validation du modèle numérique

Le choix et la validation des différents paramètres du modèle ont été faits en deux étapes. Tout d'abord nous avons testé les différents schémas de discrétisation spatiale en simulant un écoulement avec un différentiel de pression de  $\Delta P_{inj} = 72$  MPa, stationnaire, et avec une levée d'aiguille fixe. La seconde étape a été de valider la discrétisation temporelle en réalisant plusieurs simulations transitoires, et avec aiguille mobile.

#### 3.4.1 Choix des schémas de discrétisation spatiale

Pour la validation des schémas de discrétisation spatiale, plusieurs simulations ont été effectuées à partir du même modèle numérique. Ce dernier a été construit en utilisant le maillage défini précédemment, avec les caractéristiques standards du fluide présenté dans le Tableau 3.1, un différentiel de pression fixé à 72 MPa et une levée d'aiguille fixe de 30 μm. Ensuite, six simulations ont été effectuées en stationnaire, en utilisant toutes les combinaisons possibles des schémas de discrétisation spatiale pour les équations de quantité de mouvement (QDM) et de turbulence.

| Ordre de discrétisation de la QDM        |                                |         | 2     | 3     |                | 2     | 3              |
|------------------------------------------|--------------------------------|---------|-------|-------|----------------|-------|----------------|
| Ordre de discrétisation de la turbulence |                                |         |       |       | $\overline{2}$ | 2     | $\overline{2}$ |
| Résidus                                  | Continuité $(\times 10^{-12})$ | 0.018   | 3.6   | 82    | 0.012          | 0.17  | 110            |
|                                          | QDM $(\times 10^{-9})$         | 0.00003 | 2.2   | 12    | 0.017          | 0.23  | 9.5            |
|                                          | turbulence $(\times 10^{-9})$  | 0.15    | 18    | 0.001 | 0.12           | 0.8   | 11             |
| Coefs                                    | Ca                             | 0.976   | 0.976 | 0.976 | 0.976          | 0.976 | 0.976          |
|                                          | $C_d$                          | 0.913   | 0.914 | 0.914 | 0.913          | 0.915 | 0.915          |
|                                          | Cv                             | 0.936   | 0.937 | 0.936 | 0.935          | 0.937 | 0.938          |
| Itérations par secondes                  |                                | 0.68    | 0.69  | 0.65  | 0.66           | 0.68  | 0.65           |

Tableau 3.3 Comparaison des différents schémas de discrétisation spatiale

Le Tableau 3.3 présente une partie des résultats obtenus. En premier lieu sont présentés les résidus obtenus à la fin de chaque simulation, et ce pour les équations de continuité, de conservation de la QDM et de la turbulence. Sont aussi présentés les coefficients obtenus à la fin de chacune des simulations, qui peuvent être comparés aux coefficients obtenus par SANDIA, disponibles dans le Tableau 3.2.

Dans chacun des cas étudiés, les résidus tombent allègrement sous la barre des 10<sup>-5</sup>, et ce quel que soit les schémas. Une comparaison brute des résidus ne permet pas de trancher entre les différents ordres de discrétisation, même s'il est possible de tirer quelques informations de ce tableau. En premier lieu, les résidus sont les plus faibles lorsque l'ordre de discrétisation de l'équation de la QDM est de 1, ce qui est attendu lorsqu'un schéma du 1<sup>er</sup> ordre est utilisé. Il est aussi possible de remarquer que lorsque l'ordre de discrétisation de la QDM est de 3, les résidus sont les plus élevés.

Le choix des schémas de discrétisation n'influe pas sur les coefficients, mais ils sont globalement au-dessus des coefficients obtenus par SANDIA. Cela s'explique par le fait que la cavitation est responsable d'une perte de charge dans le nez, ce qui a déjà été démontré par plusieurs autres auteurs.

Pour pouvoir faire une sélection des schémas de discrétisation, des profils d'énergie cinétique turbulente normalisée (*k*∗) sont tracés dans la Figure 3.5. Le pourcentage indiqué dans la section indique la position de la section (0% est à l'entrée du nez juste après le sac, et 100% est à la sortie de l'injecteur), et l'énergie cinétique turbulente est indiquée en fonction du rayon normalisé dans le nez (0 est sur l'axe de l'injecteur et 1 est à la paroi). Le premier chiffre de la légende indique l'ordre de discrétisation de l'équation de QDM, tandis que le second indique l'ordre de discrétisation de l'équation de turbulence.

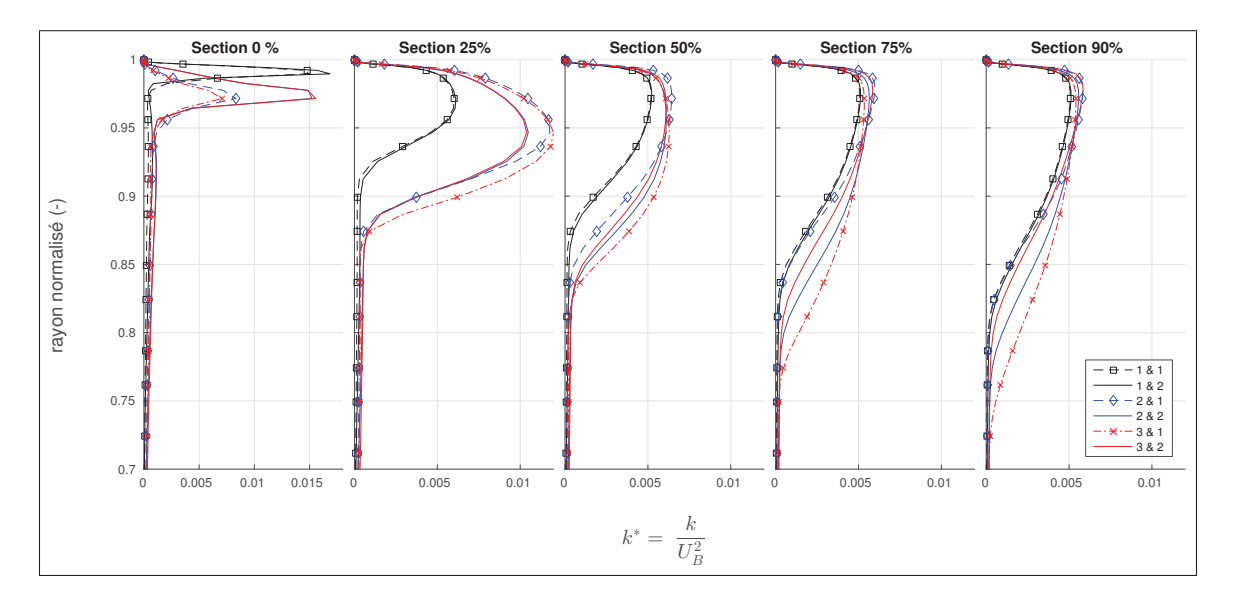

Figure 3.5 Profils d'énergie cinétique turbulente normalisée, pour différentes sections du nez (0% est l'entrée du nez, 100% est la sortie de l'injecteur)

Il est possible de remarquer qu'au début du nez, la turbulence est concentrée proche de la paroi, puis se diffuse ensuite vers l'axe de l'injecteur lorsqu'on avance dans le nez. Mais ce qui est important du point de vue du choix des schémas de discrétisation, c'est que les combinaisons

étudiées sont du même ordre de grandeur. Cependant, il est possible de remarquer que les deux premières courbes présentées dans la légende possèdent des profils de turbulence plus faibles, ce qui est surtout visible dans les sections à 25 et 50% du nez. Ces courbes correspondent à un schéma de discrétisation du premier ordre pour l'équation de QDM, qui est plus dissipatif que les autres vu qu'il s'agit d'un schéma d'ordre faible.

De plus, le guide d'utilisation de STAR-CCM+ (CD-adapco, 2015) conseille d'utiliser le même ordre de discrétisation pour les termes de convection afin de garder le même degré de précision pour toutes les équations. Le choix pour se modèle se portera donc pour le schéma *upwind* de 2e ordre pour les équations de conservation de la QDM et de la turbulence.

#### 3.4.2 Choix et validation du modèle de turbulence

Le modèle de turbulence utilisé pour ce modèle est un modèle de type RANS, le k-ω SST (comme précisé dans la Section 2.2.2). Ce modèle permet de traiter l'écoulement proche paroi de deux manières différentes : soit on calcule l'écoulement jusqu'à la paroi (modèle Bas Reynolds ou *low y+* dans STAR-CCM+), soit cet écoulement est modélisé (modèle Haut Reynolds ou *high y+*). Cependant, le choix de l'une ou l'autre de ces méthodes a une influence directe sur le choix du maillage. En effet comme le montre la Figure 3.6, le modèle Bas Reynolds (BR) nécessite de raffiner plus au niveau de la paroi, tandis que le modèle Haut Reynolds (HR) utilise une loi de paroi, et a donc moins besoin d'être raffiné.

Lorsqu'un écoulement est turbulent, l'écoulement proche paroi suit une loi de vitesse appelée loi de paroi ou loi lin-log (Versteeg et Malalasekera, 2007). Pour la définir, deux termes sont utilisés, qui sont *y*<sup>+</sup> et *u*<sup>+</sup> :

$$
y^{+} = \frac{\rho u_{\tau} Y}{\mu} \tag{3.8a}
$$

$$
u^+ = \frac{U}{u_\tau} \tag{3.8b}
$$

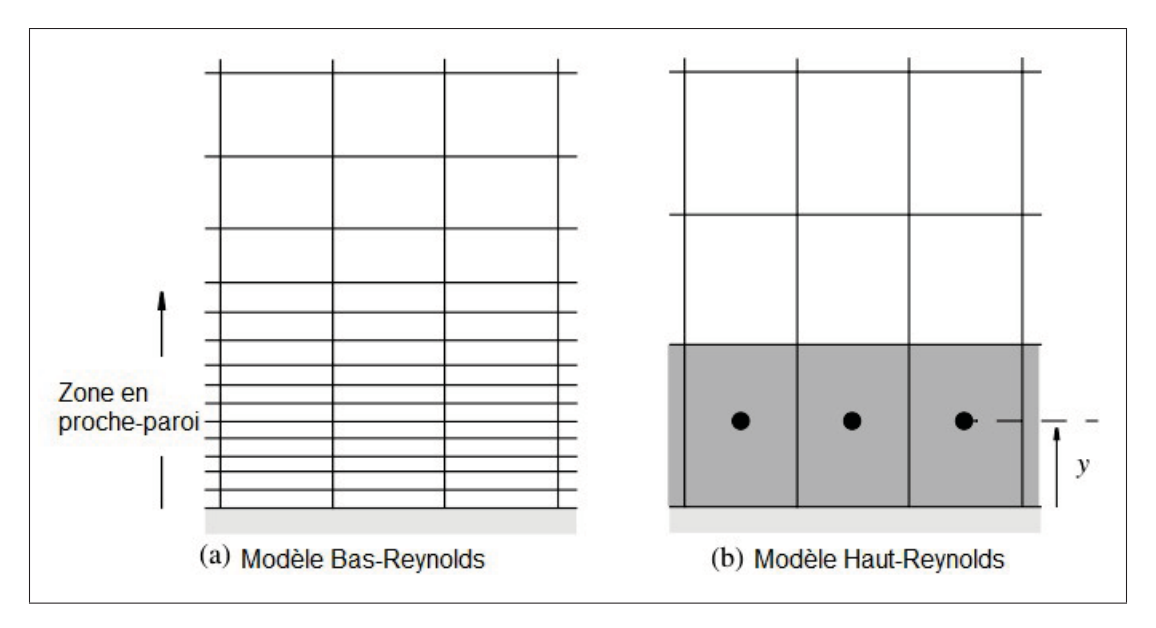

Figure 3.6 Maillage caractéristique d'un : a) modèle bas REYNOLDS ; b) modèle haut REYNOLDS, tiré de Pelletingeas (2014)

Où Y est la distance à la paroi des noeuds de maillage, donc *y*<sup>+</sup> est une distance à la paroi adimensionnelle, et  $u^+$  est une vitesse adimensionnelle. Ces deux grandeurs font intervenir  $u_{\tau}$ , qui est la vitesse de cisaillement à la paroi telle que

$$
u_{\tau} = \sqrt{\frac{\tau_w}{\rho}} = \sqrt{\frac{\mu}{\rho} \frac{\partial U}{\partial y}}\bigg|_{y=0}
$$
 (3.9)

où τ*<sup>w</sup>* est la valeur du cisaillement à la paroi. La loi à proprement parler est définie en deux parties : pour la zone proche paroi (*y*<sup>+</sup> < 5), ce sont les effets visqueux qui prédominent et on a

$$
u^+ = y^+ \tag{3.10}
$$

Pour la zone pleinement turbulente  $(y^+ > 30)$ , on a une loi logarithmique du type

$$
u^{+} = \frac{1}{\kappa} \ln y^{+} + B \tag{3.11}
$$

Où  $κ = 0.4$  est la constante de VON KARMAN, et  $B = 5.5$  une autre constante (Pope, 2000). Lorsque le modèle HR est sélectionné, c'est cette loi qui est utilisée, ce qui nécessite d'avoir des valeurs de *y*<sup>+</sup> au-dessus de 30 pour avoir un premier noeud dans la zone logarithmique. Ici, comme pour les études précédentes (Pelletingeas (2014) et Mousseau (2014)), nous utiliserons le modèle BR pour pouvoir résoudre les équations jusqu'à la paroi, par contre cela demande d'avoir un maillage raffiné en proche paroi pour avoir un *y*<sup>+</sup> inférieur à 5, pour pouvoir résoudre la couche linéaire.

Avec le maillage utilisé pour les simulations précédentes,  $y^+$  est compris entre 0,1 et 1 sur tout le domaine, grâce aux couches prismatiques, donc le modèle BR sera utilisé pour la suite. Par contre, la loi  $u^+ = f(y^+)$  n'est valable que pour des écoulements pleinement développés. Avant de vérifier cette loi, il est nécessaire de trouver une section dans l'injecteur pour laquelle l'écoulement est pleinement développé. Cela n'est possible que pour la zone du nez de l'injecteur, et la section doit être suffisamment loin de l'entrée de la buse pour que l'écoulement soit pleinement développé, mais pas trop près de la sortie pour que la condition aux limites n'influence pas les résultats. La Figure 3.7 présente les profils de vitesse normalisée pour différentes sections du nez, en fonction du rayon normalisé de la buse (0 est sur l'axe de l'injecteur, et 1 est sur la paroi).

À l'aide de cette figure, il est possible de remarquer que le profil de vitesse ne varie plus à partir de la section à 50%, ce sera donc sur cette dernière que sera tracé le profil de vitesse  $u^+ = f(y^+)$ , qui est disponible dans la Figure 3.8.

Le profil obtenu par simulation est comparé à la loi de paroi définie ci-dessus, mais aussi aux résultats DNS obtenus par Moser *et al.* (1999), dans le cadre d'un écoulement avec un Reynolds de 590. Pour notre écoulement, le Reynolds est de  $90 \cdot 10^3$ , mais uniquement les vitesses à haut *y*<sup>+</sup> sont différentes. Dans le nez sur la section à 75%, le premier point a un *y*<sup>+</sup> de 0.2, ce qui permet de bien résoudre la zone linéaire et la zone de transition. Pour la zone logarithmique, on observe une légère surévaluation de la vitesse, mais cela a aussi été observé pour des mesures expérimentales (Pope, 2000). Il est possible de considérer que le modèle BR utilisé est valide.

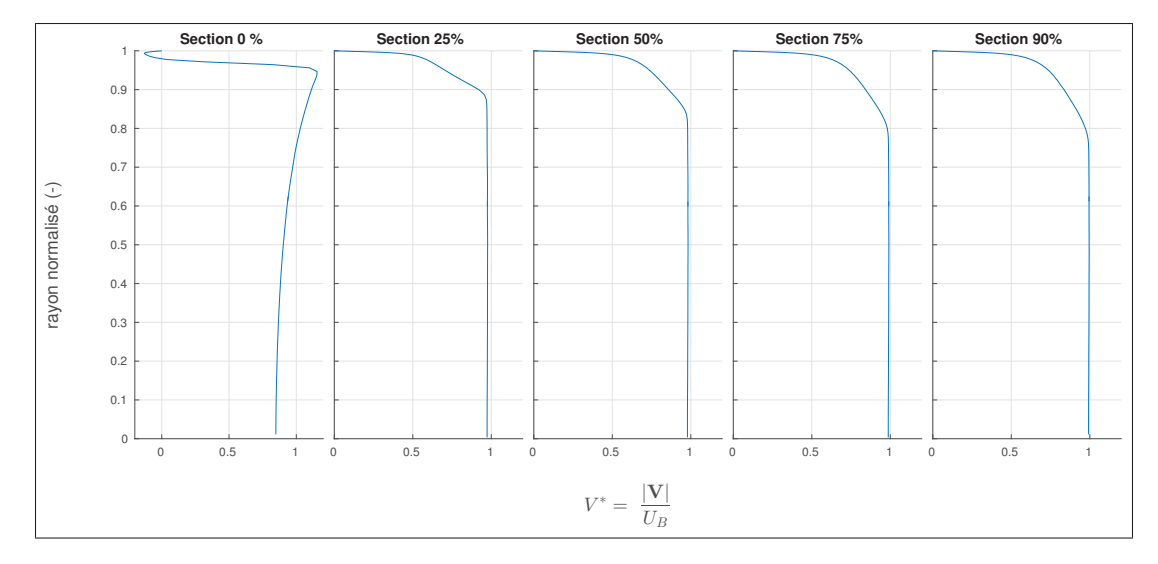

Figure 3.7 Vitesse normalisée *V*∗ sur différentes sections du nez (0% est l'entrée du nez, 100% est la sortie de l'injecteur)

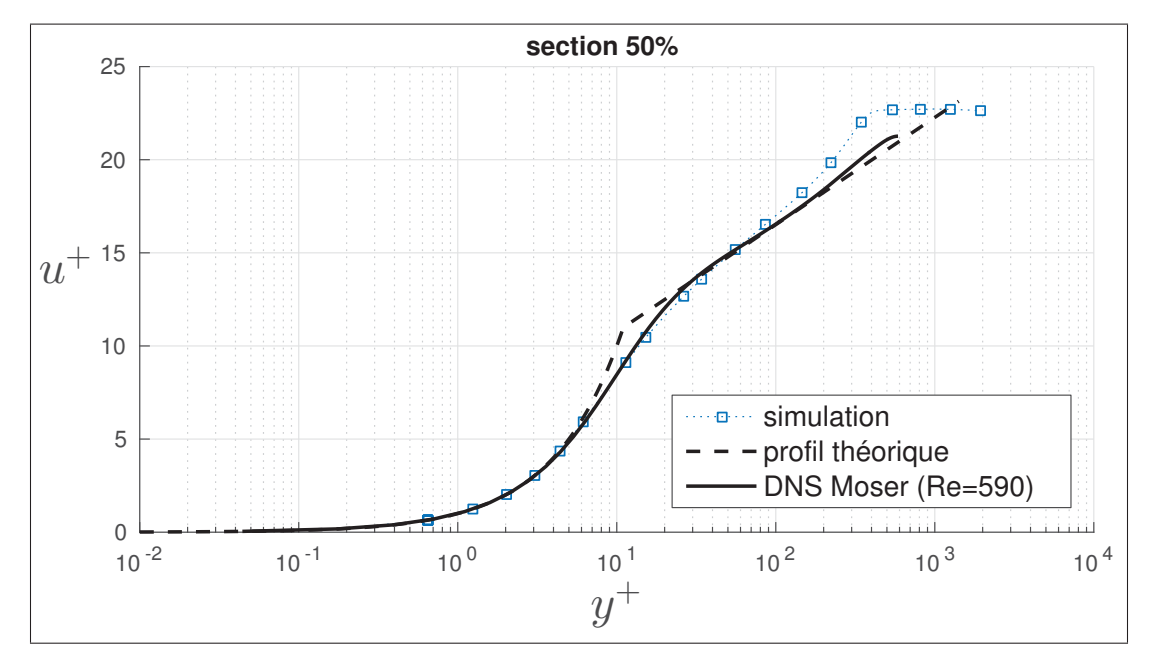

Figure 3.8 Profil de vitesse  $u^+ = f(y^+)$  dans le nez

# 3.4.3 Discrétisation temporelle et mouvement de l'aiguille

Maintenant que les schémas de discrétisation spatiale et le modèle de turbulence ont été validés, passons à la validation du schéma de discrétisation temporelle et la validation de la définition du mouvement. Pour les travaux précédents, Mousseau (2014) et Pelletingeas (2014) avaient utilisé un schéma de discrétisation du premier ordre, avec un pas de temps de  $10^{-10}$ s, mais ce faible pas de temps était nécessaire à cause de la présence de cavitation. Mousseau (2014) avait aussi précisé que pour un différentiel de pression de 15 MPa, la solution convergeait avec un pas de temps de 2·10−5s. Pour ce mémoire, il s'agit du même modèle d'injecteur, mais comme la pression d'injection est plus élevée et qu'il s'agit d'un modèle à géométrie déformable, un pas de temps de 2 · <sup>10</sup>−7s sera utilisé. Pour vérifier l'adéquation de ce pas de temps, il est possible d'observer le nombre de courant C défini dans l'équation (3.12).

$$
C = \frac{V\Delta t}{\Delta x} \tag{3.12}
$$

Courant *et al.* (1967) ont utilisé ce nombre pour définir la condition de Courant–Friedrichs–Lewy (CFL), spécifiant que le nombre de courant doit être en tout point du domaine inférieur à un maximum *Cmax*. Pour les schémas de discrétisation temporelle explicite, il s'agit d'une condition nécessaire de convergence que le nombre de courant doit être inférieur à 1, mais pour les schémas implicites cette condition perd son caractère nécessaire (Patankar, 1980; Versteeg et Malalasekera, 2007). Dans la Figure 3.9 sont tracées les valeurs du nombre de courant obtenues dans le sac pour une levée d'aiguille de 15 μm.

Dans le sac, les valeurs du nombre de courant sont inférieures à 5, ce n'est qu'à l'entrée du nez où elles sont supérieures à 50. Avec un schéma implicite, la condition de CFL n'est plus nécessaire, néanmoins elle sert de point de référence, et pour contrebalancer l'effet d'instabilité obtenu avec un CFL élevé, il est possible de spécifier un nombre d'itérations par pas de temps élevé.

La méthode de maillage mobile utilisée dans ce mémoire comporte des remaillages tous les N pas de temps, avec une interpolation des grandeurs de l'ancien maillage vers le nouveau maillage (voir la Section 3.3). De plus, cette méthode nécessite le passage à un schéma de discrétisation temporelle d'ordre 1 pour le calcul du pas de temps après chaque remaillage. Pour limiter les erreurs dues à l'interpolation et au changement de schéma, la méthode d'interpola-

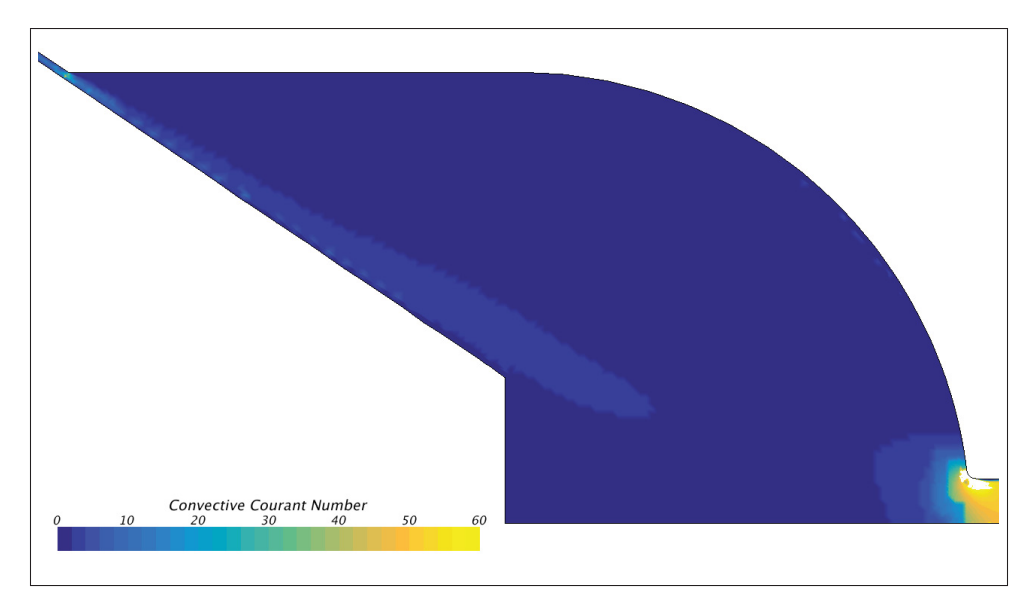

Figure 3.9 Nombre de courant dans une simulation transitoire à une levée d'aiguille de 15μm

tion choisie est celle de *higher order stencil*, décrite par CD-adapco (2015) comme étant un schéma d'interpolation des moindres carrés et diminuant les erreurs d'interpolation. De plus, pour limiter les erreurs dues à la déformation du maillage, le remaillage intervient tous les 4 pas de temps.

Pour pouvoir annuler les erreurs mentionnées ci-dessus, le nombre d'itérations par pas de temps a été fixé à 50, ce qui a permis pour la simulation étudiée dans le chapitre suivant d'avoir en permanence les résidus des équations de conservation inférieurs à 10−<sup>5</sup> à la fin de chaque pas de temps.

### 3.5 Synthèse du modèle numérique

Le modèle numérique ainsi construit permet d'atteindre le premier objectif, et possède les caractéristiques suivantes :

- La géométrie du modèle est définie comme étant une section de 45° du domaine fluide total ;
- L'aiguille est située dans l'axe de l'injecteur, et se déplace à vitesse constante ;
- Le maillage comporte en moyenne 2 millions de cellules (en fonction du cycle de déformation/remaillage), et est raffiné dans la zone du siège et du nez ;
- Le fluide utilisé pour les simulations est un Diesel de masse volumique  $\rho = 712 \text{ kg/m}^3$ , et de viscosité dynamique  $\mu = 3.556 \cdot 10^{-4}$  Pa $\cdot$ s;
- La turbulence sera modélisée avec une approche RANS, et avec le modèle k-ω SST ;
- Pour ce qui est de la discrétisation spatiale, l'équation de conservation de la masse utilise un schéma centré de premier ordre, tandis que les équations de conservation du mouvement, de transport et de la turbulence utilisent un schéma *upwind* du second ordre ;
- La discrétisation temporelle est faite avec un schéma implicite d'Euler du second ordre, avec un pas de temps de 2 · <sup>10</sup>−7s et 50 itérations par pas de temps ;
- Le nombre de pas de temps entre chaque remaillage a été fixé à  $N = 5$ ;
- L'ensemble des équations de conservation sera résolu suivant l'algorithme SIMPLE.

# CHAPITRE 4

### SIMULATION D'UN CYCLE D'INJECTION

Maintenant que le modèle mathématique ainsi que le modèle numérique sont créés, il est possible de simuler un écoulement complet, avec ouverture et fermeture de l'aiguille. Nous allons présenter tout d'abord les différents paramètres régissant cette simulation, puis étudier l'écoulement de manière globale, et par la suite nous intéresser plus précisément aux structures tourbillonnaires présentes dans le sac.

De plus, en amont de cette simulation, une étude de similitude a été effectuée et est disponible dans l'Annexe II, ce qui a permis de trouver une normalisation des différentes grandeurs qui interviennent dans notre étude. Cette normalisation sera utilisée pour la présentation des résultats.

#### 4.1 Vue d'ensemble de l'écoulement pendant l'injection

Pour cette partie, nous utiliserons les mêmes paramètres que pour l'étude expérimentale de SANDIA, qui sont précisés dans la Section 3.1. On peut retrouver les paramètres d'entrée de la simulation dans le Tableau 4.1.

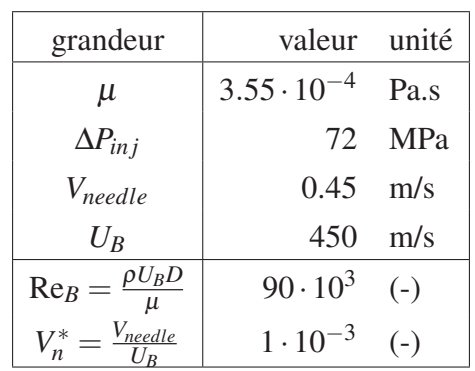

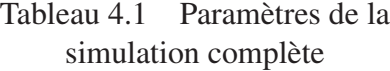

Pour faciliter l'interprétation et l'utilisation des résultats, les nombres adimensionnels de l'écoulement ont été basés sur la vitesse de Bernoulli, définie par l'équation (3.2). Les grandeurs seront présentées de manière normalisée, avec :

- le diamètre du nez *D* comme longueur de référence,
- $-$  la vitesse de Bernoulli  $U_B$  comme référence de vitesse,
- $-$  le quotient  $\frac{D}{U_B}$  comme référence de temps,
- $P_{inj} P_b = \frac{1}{2} \rho U_B^2$  comme référence de pression.

Les différentes variables de l'écoulement seront alors normalisées selon les équations (4.1), où *V* est la vitesse du fluide, *Vneedle* la vitesse de déplacement de l'aiguille, *P* la pression du fluide, *k* l'énergie cinétique turbulente, *H* la levée d'aiguille et Ω la vitesse de rotation des structures (qui sera utilisée dans le chapitre suivant).

$$
V^* = \frac{V}{U_B} \tag{4.1a}
$$

$$
V_n^* = \frac{V_{needle}}{U_B} \tag{4.1b}
$$

$$
P^* = \frac{P - P_b}{P_{inj} - P_b} \tag{4.1c}
$$

$$
k^* = \frac{k}{U_B^2} \tag{4.1d}
$$

$$
H^* = \frac{H}{D}
$$
 (4.1e)

$$
t^* = t \cdot \frac{U_B}{D} \tag{4.1f}
$$

$$
\Omega^* = \Omega \cdot \frac{D}{U_B} \tag{4.1g}
$$

De plus, comme précisée dans la Section 3.1, la levée d'aiguille minimale de ce modèle est de 10 μm (donc  $H^*_{min} = 0.1$ ), avec une vitesse de levée d'aiguille de 0.45m/s ( $V_n^* = 10^{-3}$ ). La levée d'aiguille suit donc la loi de mouvement présentée dans la Figure 4.1.

On peut donc séparer l'injection en trois phases principales, qui sont l'ouverture, le maintien et la fermeture, qui seront étudiées séparément. Par la suite, les grandeurs variant au cours du

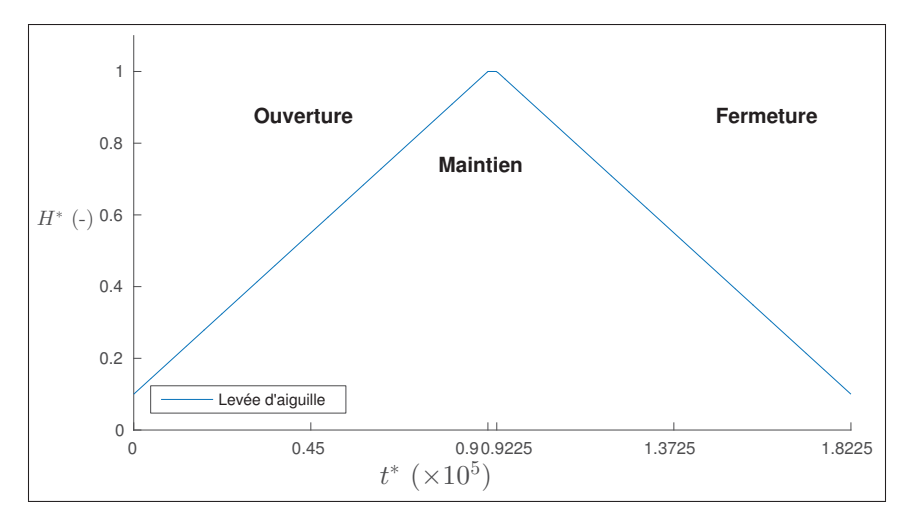

Figure 4.1 Levée d'aiguille en fonction du temps

temps ne seront pas exprimées en fonction du temps, mais en fonction de la levée d'aiguille normalisée, suivant l'exemple donné pour l'évolution des coefficients de l'écoulement au cours du temps dans la Figure 4.2.

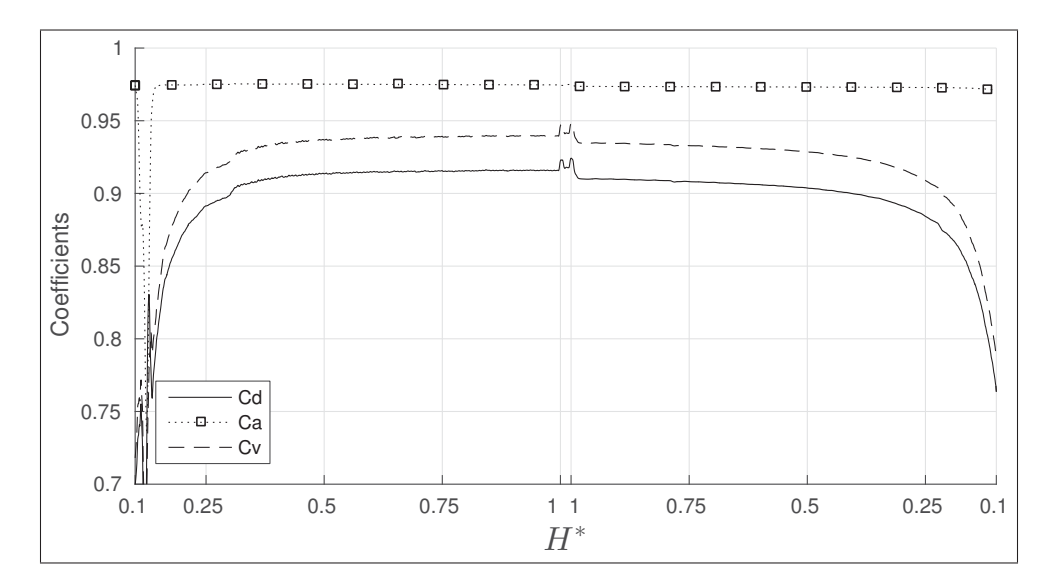

Figure 4.2 Évolution des coefficients au cours de l'écoulement

Pour la période d'ouverture, après une courte phase d'instabilité due au passage du modèle stationnaire au modèle temporel, on peut observer une phase transitoire où les coefficients Cd et Cv augmentent jusqu'à se stabiliser aux alentours d'une levée d'aiguille de *H*∗ = 0.35. Pour la phase de fermeture, la situation est inversée, Cv et Cd restent constants jusqu'à *H*∗ = 0.35, où ces coefficients commencent à diminuer. Le coefficient Ca reste quant à lui constant sur toute la durée d'injection. En comparant les valeurs des plateaux des coefficients à ceux obtenus par SANDIA (voir le Tableau 4.2), les coefficients obtenus lors de la simulation sont supérieurs à ceux de SANDIA. Cela est un résultat attendu, car comme le fluide est considéré monophasique, les effets de réduction d'aire et de débit dus à la cavitation présente dans le nez ne sont pas pris en compte.

|          | Simulation |      | $SANDIA \mid \text{Écart relatif}$ |
|----------|------------|------|------------------------------------|
| Ca       | 0.975      | 0.91 | $+7\%$                             |
| Cd       | 0.915      | 0.8  | $+14\%$                            |
| $\alpha$ | 0.940      | 0.88 | $+6.8\%$                           |

Tableau 4.2 Comparaison des coefficients d'écoulement

Cependant, il est possible de remarque que les coefficients sont légèrement plus élevés pendant l'ouverture que pendant la fermeture. Cette dissymétrie a aussi été observé pour le débit massique (illustré dans notre étude par le *Cd*), par Payri *et al.* (2009).

# 4.2 Étude de la pression dans l'injecteur

Comme l'écoulement dans l'injecteur est mû par un différentiel de pression entre l'entrée et la sortie, la pression varie grandement entre l'entrée et la sortie. Les Figures 4.3 et 4.4 montrent l'évolution de la pression statique normalisée suivant une ligne de courant proche paroi pour différentes levées d'aiguille, respectivement en ouverture et en fermeture.

À faible levée d'aiguille (*H*∗ < 0.2), que ce soit en ouverture ou fermeture, la section de passage du siège est faible et diminue sur tout le long de cette zone, ce qui entraine une baisse progressive de la pression statique. Ensuite sur la zone du sac, la section de passage est grande

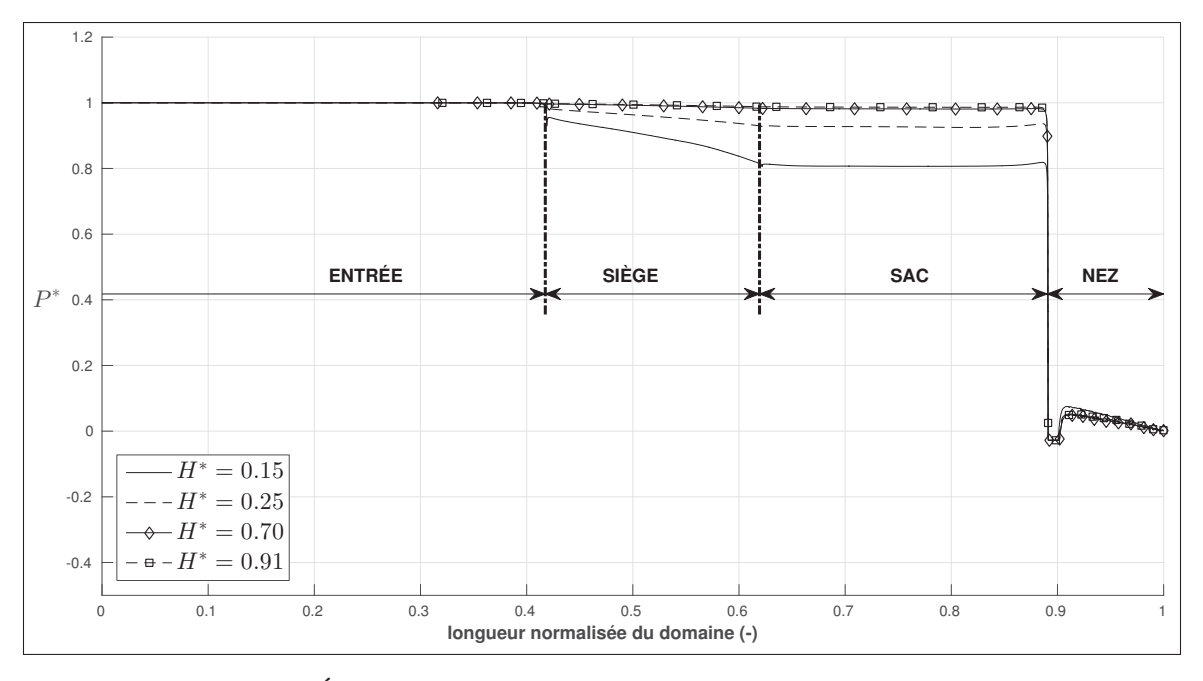

Figure 4.3 Évolution de la pression statique normalisée sur une ligne de courant, pour différentes levées d'aiguille pendant l'ouverture

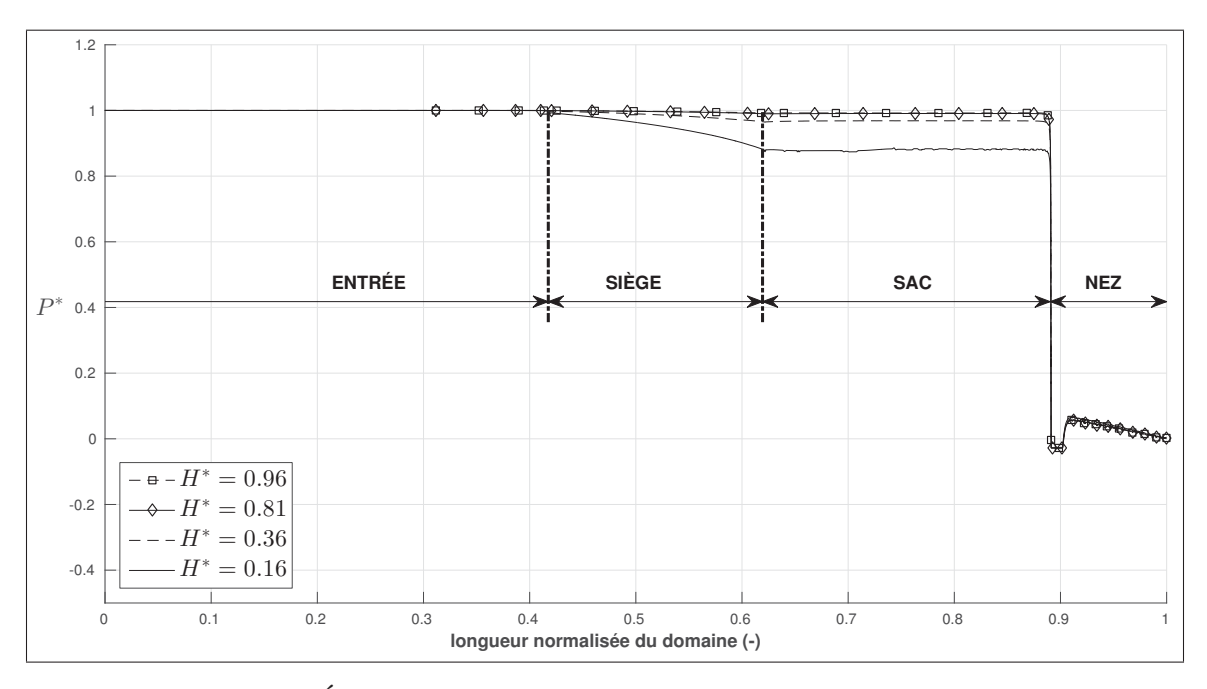

Figure 4.4 Évolution de la pression statique normalisée sur une ligne de courant, pour différentes levées d'aiguille pendant la fermeture

et la pression statique reste constante sur cette zone. À l'entrée du nez, il existe un brusque rétrécissement de la section, ce qui occasionne localement des très hautes vitesses et une brusque diminution de la pression. Cette augmentation de la vitesse est locale et n'arrive que proche de la paroi, ce qui explique pourquoi une fois passé l'entrée du nez la pression remonte légèrement, puis décroit progressivement dans le nez, qui est considéré comme un écoulement dans un canal.

Pour des levées d'aiguille plus élevées (*H*∗ > 0.3), le siège n'agit plus comme un goulet d'étranglement, et la pression reste constante de l'entrée de l'injecteur jusqu'à la sortie du sac.

Comme la pression statique est la même sur tout le sac, il est possible de prendre uniquement un point dans cette zone pour tracer l'évolution de la pression du sac pendant l'injection (disponible dans la Figure 4.5).

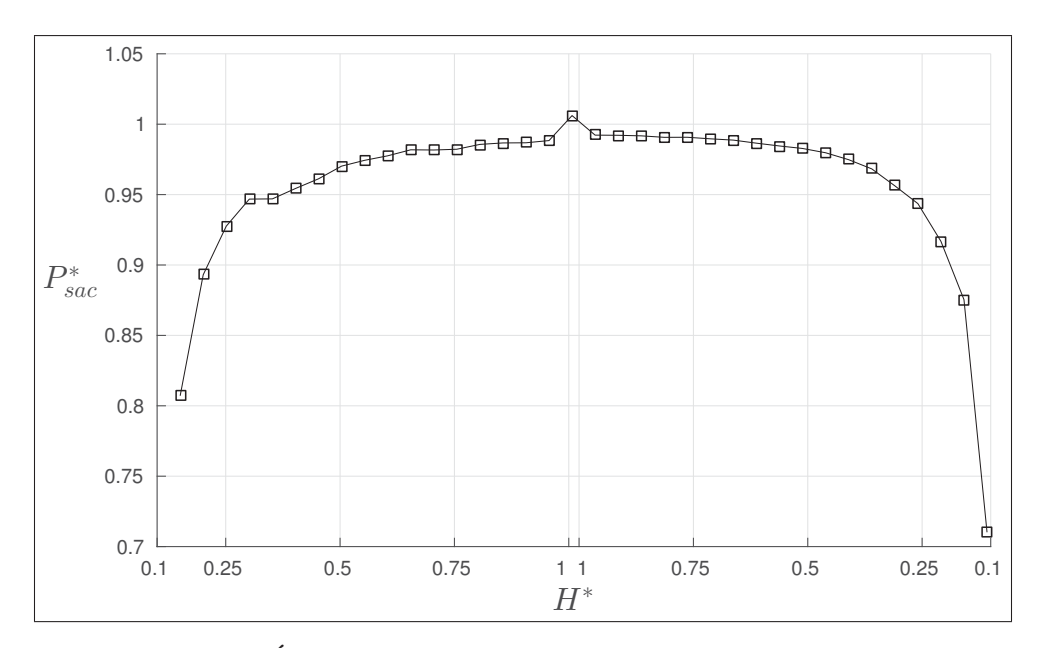

Figure 4.5 Évolution de la pression statique dans le sac pendant l'injection

Pendant l'ouverture, la pression du sac augmente rapidement pour *H*∗ < 0.3 jusqu'à atteindre *P*<sup>∗</sup> = 0.95, moment pour lequel la pression augmente plus lentement. La fermeture est qua-
siment le symétrique de l'ouverture, mais il est possible de remarquer que pour une même levée d'aiguille la pression de fermeture est légèrement plus élevée que celle d'ouverture (par exemple pour une levée *H*<sup>∗</sup> = 0.5, la pression à l'ouverture vaut *Psac* = 0.962, tandis qu'à la fermeture *Psac* = 0.98). En regardant uniquement les coefficients à la sortie de l'injecteur et l'évolution de la pression, il est difficile de distinguer une différence entre les phases d'ouverture et de fermeture de l'injecteur. Par contre en est-il de même dans la zone du sac ? Avant de répondre à cette question, nous allons d'abord nous intéresser à ce qui se passe en amont du sac, plus précisément au jet de carburant qui existe entre la zone du siège et le sac.

## 4.3 Analyse du jet de sortie du siège

Comme l'aiguille se déplace, cela signifie que le volume du sac change au cours du temps, ainsi que son débit de carburant. Pour mettre en évidence cet effet, nous avons représenté dans la Figure 4.6 la différence de deux coefficients de débit, le premier défini à la sortie du siège et le second à la sortie du nez

$$
Cd_{\text{size}} - Cd_{\text{sortie}} = \frac{\dot{m}_{\text{size}}}{\dot{m}_{th}} - \frac{\dot{m}_{\text{nez}}}{\dot{m}_{th}} = \frac{\dot{m}_{\text{size}} - \dot{m}_{\text{nez}}}{\dot{m}_{th}}
$$
(4.2)

Cela correspond à la différence de débit entre l'entrée du sac et la sortie de l'injecteur, normalisée avec le débit basé sur la vitesse de référence  $(U_B)$  défini dans l'Équation 3.3.

Il est visible que le déplacement de l'aiguille a une influence, car pendant l'ouverture ou la fermeture la différence de débit atteint  $\pm 10\%$  du débit massique basé sur la vitesse de Bernoulli. Cela signifie que pendant l'ouverture, le volume du sac augmente, ce qui induit un débit dans le siège plus élevé qu'à la sortie de l'injecteur, et inversement pour la fermeture. Cette différence de débit a un impact direct sur le jet entrant dans le sac, qui peut être caractérisé par un nombre de Reynolds du jet défini comme suit

$$
Re_{jet} = \frac{\rho U_{jet} D_H}{\mu}
$$
 (4.3)

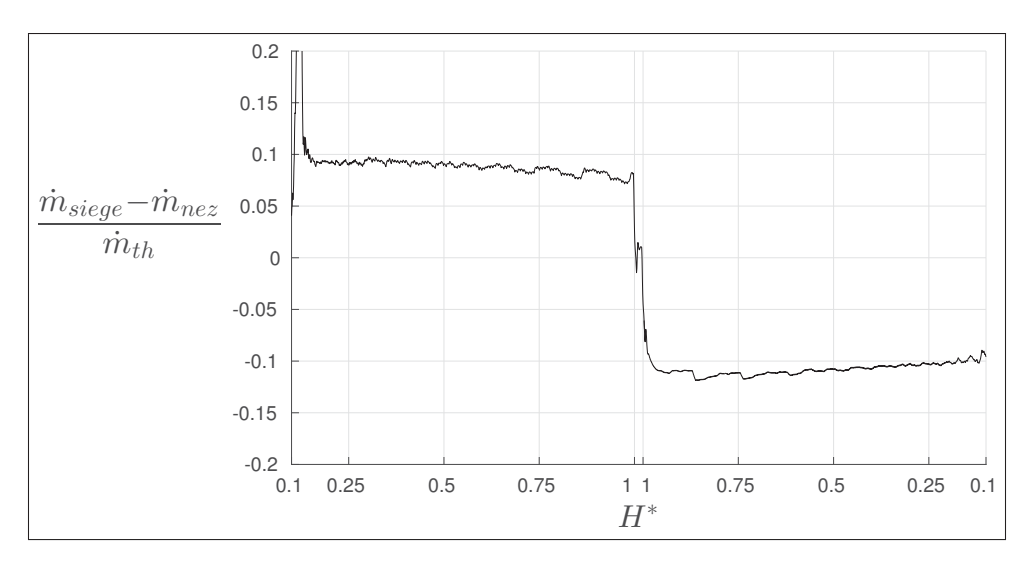

Figure 4.6 Différence normalisée entre le débit massique à la sortie du siège et la sortie de l'injecteur

Où *Vjet* est la vitesse moyenne du jet sur la section de sortie du siège de l'aiguille, et *DH* est le diamètre hydraulique relatif à cette même section, calculé suivant l'équation (4.4)

$$
D_H = \frac{4A}{P} = 2\sin(\alpha) \cdot H \tag{4.4}
$$

Dans cette dernière équation,  $\alpha$  représente le demi-angle au sommet de la section du siège (qui est une constante). Cela signifie donc que le diamètre hydraulique de la section de sortie du siège est directement proportionnel à la levée d'aiguille.

La Figure 4.7 trace alors l'évolution du nombre de Reynolds du jet ainsi défini au cours de l'injection. On retrouve les mêmes zones transitoires pour des levées d'aiguilles inférieures à *H*<sup>∗</sup> = 0.3, que ce soit en ouverture ou en fermeture. Par contre, les valeurs atteintes pour des levées d'aiguilles *H*∗ > 0.3 sont plus élevées lors de l'ouverture que lors de la fermeture.

Comme on peut le constater, la différence de débit entre l'ouverture et la fermeture se traduit aussi par un nombre de Reynolds plus élevé pendant l'ouverture que pendant la fermeture. Cette différence dans l'intensité du jet aura une influence sur l'écoulement dans le sac, comme nous le verrons dans la section suivante.

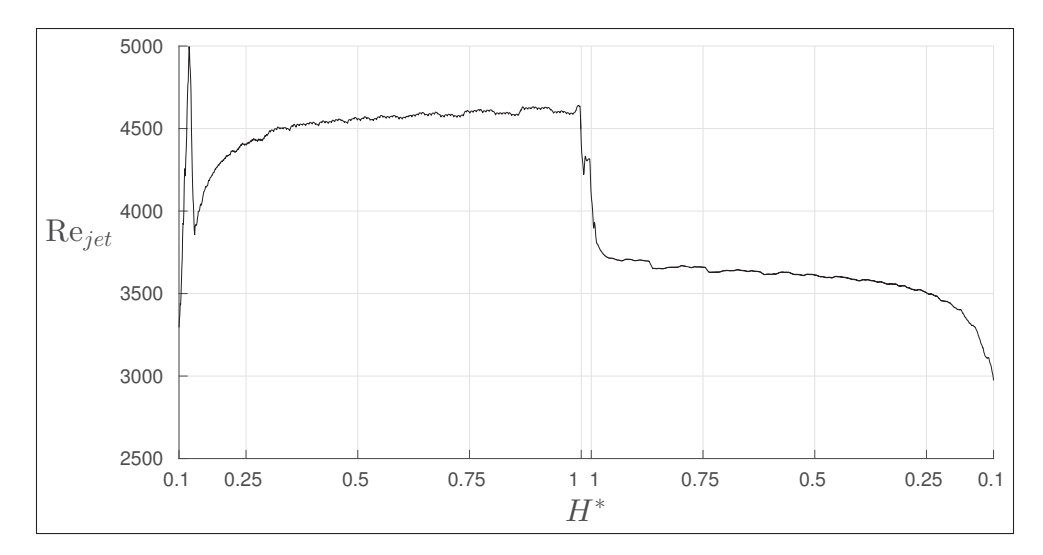

Figure 4.7 Évolution du nombre de Reynolds du jet en sortie du siège

# 4.4 Écoulement dans le sac

Nous allons donc nous concentrer sur la zone du sac. Cependant, comme le domaine fluide simulé est en trois dimensions, le choix du plan d'étude en deux dimensions pour la présentation des résultats est important.

## 4.4.1 Choix du plan d'étude

Le domaine fluide simulé est uniquement une portion de 45°d'un injecteur complet (voir la Figure 3.2). Le plan central de cette portion d'injecteur sera considéré comme le zéro angulaire, donc le domaine fluide simulé va de -22.5° à 22.5°. Les Figures 4.8 et 4.9 présente les champs de vitesses pour différentes levées d'aiguille et pour différentes sections angulaires, respectivement pour l'ouverture et la fermeture.

Pour chaque levée d'aiguille trois angles sont testés (-15°, 0° et +15°), qui sont disposés par colonnes. Au niveau du champ de vitesse, que ce soit en ouverture ou en fermeture, aucune différence n'est visible entre les trois angles étudiés. Les lignes de courant aussi mettent en évidence les mêmes zones de recirculation, les quelques différences visibles des lignes de courant sont dues à la méthode de calcul de ces dernières. L'écoulement dans le sac peut alors être

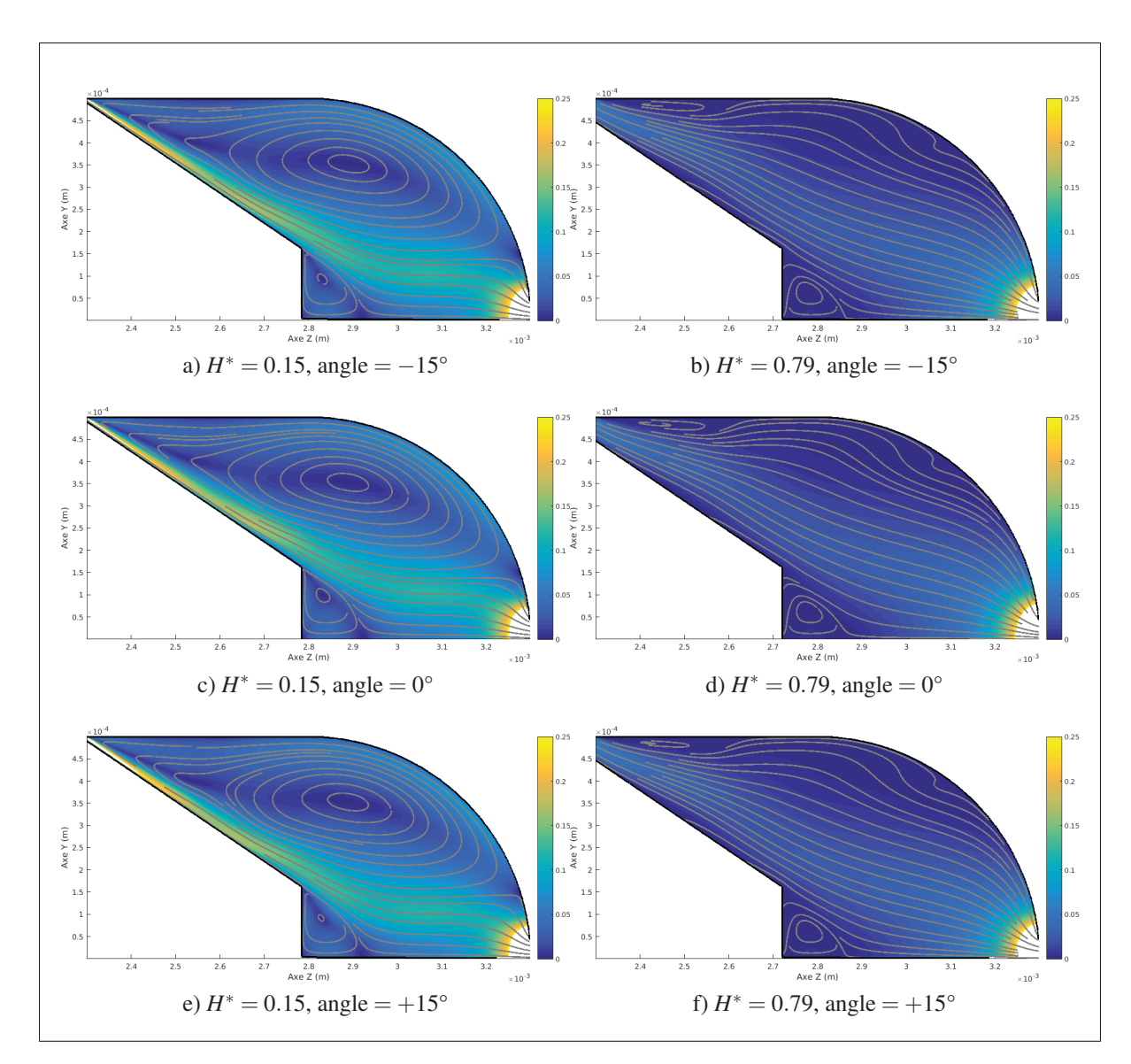

Figure 4.8 Champ de vitesse *V*∗ dans le sac et lignes de courant à différentes levées et différents angles de section pendant l'ouverture

considéré comme axisymétrique. Pour la présentation des résultats, les calculs suivants seront fait sur la section centrale du domaine fluide simulé (angle =  $0^{\circ}$ ).

# 4.4.2 Phase d'ouverture

Pour la période d'ouverture (Figure 4.10), on remarque que le jet sortant de la zone du siège et pénétrant dans le sac est en permanence collé à la paroi de l'aiguille, traverse le sac puis va

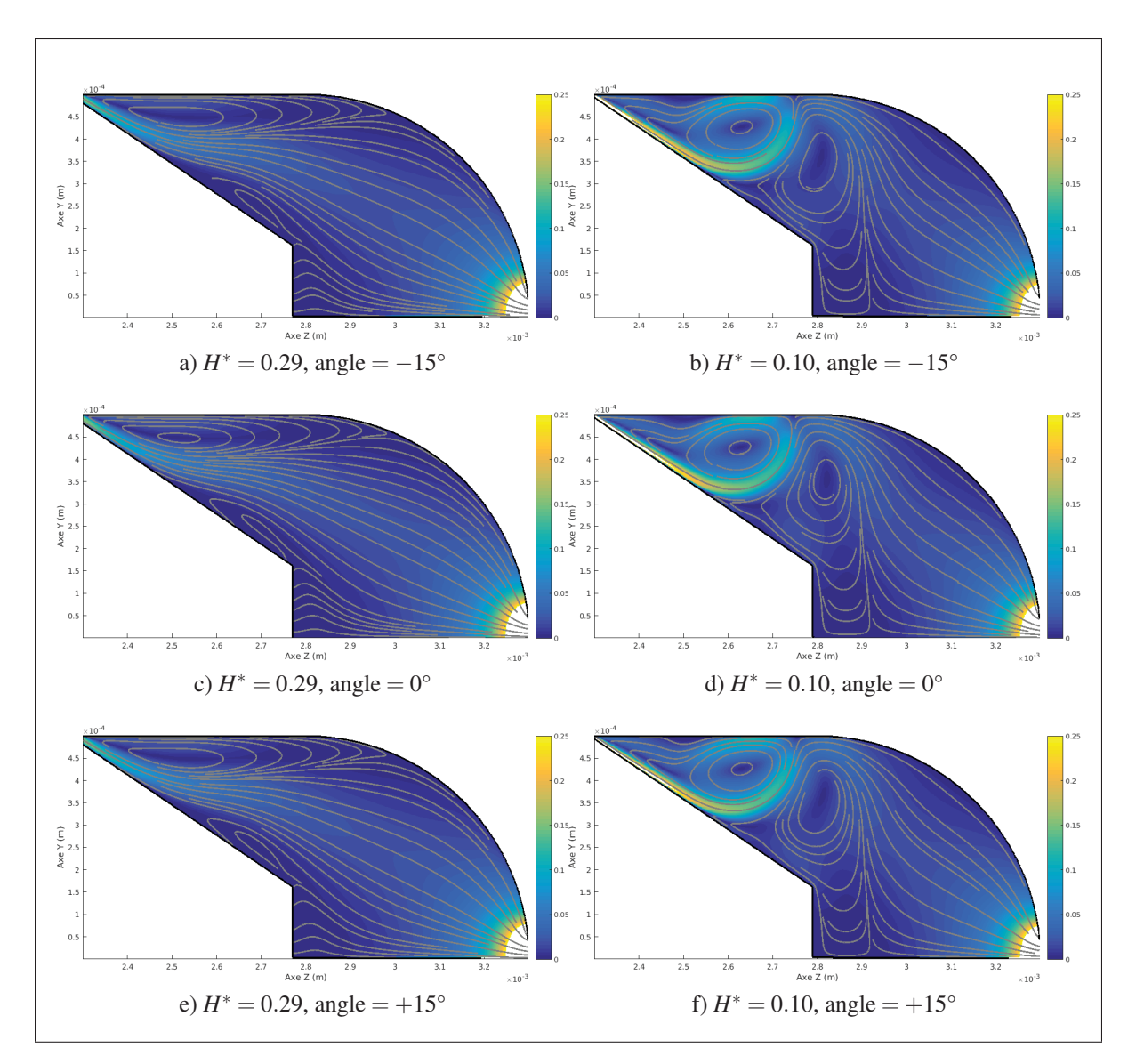

Figure 4.9 Champ de vitesse *V*∗ dans le sac et lignes de courant à différentes levées et différents angles de section pendant la fermeture

directement dans le nez. Au fil de temps, le jet s'étend et sa vitesse moyenne diminue, mais sa position change peu. On peut aussi remarquer grâce aux lignes de courant qu'il existe en permanence deux structures tourbillonnaires, l'une collée au corps sur la partie supérieure du sac (appelée par la suite structure A), et l'autre positionné à la pointe de l'aiguille (structure B). Une troisième apparait ensuite pour une levée d'aiguille supérieure à *H*∗ = 0.20 (structure C), pour finalement se résorber à levée d'aiguille maximale.

# 4.4.3 Phase de fermeture

Pour la phase de fermeture (Figure 4.11), l'écoulement est un peu plus complexe, mais il est possible de distinguer plusieurs phases :

- Au début de la fermeture pour des levées d'aiguilles *H*∗ comprises entre 1 et 0.853 (Figures 4.11a et 4.11b), les structures A et B qui étaient présentes à la fin de l'ouverture sont encore présentes, et le jet est toujours collé à la paroi. Cependant il est possible de remarquer une certaine diminution de la surface occupée par la structure A (la suite de l'étude pourra le confirmer).
- Pour des levées d'aiguille comprises entre 0.853 et 0.254 (Figures 4.11c à e), le mouvement de fermeture de l'aiguille "pousse" le fluide et décolle le jet de la paroi de l'aiguille, ce qui force la structure A à se résorber, puis la structure B disparait à son tour.
- La dernière phase se passe pour des levées d'aiguilles inférieures à 0.254 ((Figures 4.11f à h). Là, on observe un décollement franc du jet issu du siège, qui divise le sac en deux tourbillons : un nouveau tourbillon F apparait, mais maintenant le tourbillon principal se situe sous le jet (structure D).

#### 4.5 Conclusion du chapitre

À l'aide du modèle défini dans le Chapitre 3, une simulation d'un cycle d'injection complet a été effectué, en utilisant les mêmes conditions que SANDIA (2011). Cet écoulement a ensuite été étudié de manière globale, avant de s'intéresser au volume de sac.

Les coefficients d'écoulements à la sortie de l'injecteur varient très peu à haute levée d'aiguille, que cela soit en ouverture ou en fermeture, mais il existe une légère dissymétrie entre ces deux phases. Cette hystérésis se confirme avec l'étude du jet présent à la sortie du siège, dont le Reynolds est plus faible lors de la fermeture que pendant l'ouverture. Cela amène à une étude succincte du sac faite en s'appuyant sur le champ de vitesse et les lignes de courant.

Le sac est bien une zone complexe, où apparaissent et disparaissent des structures tourbillonnaires, en grande partie dues au jet provenant du siège, mais aussi au mouvement de l'aiguille. Les lignes de courant permettent d'avoir une idée sur l'emplacement et la taille des structures tourbillonnaires, mais ne sont pas suffisantes pour connaitre leurs autres caractéristiques. Le chapitre suivant présentera une analyse plus poussée des structures tourbillonnaires.

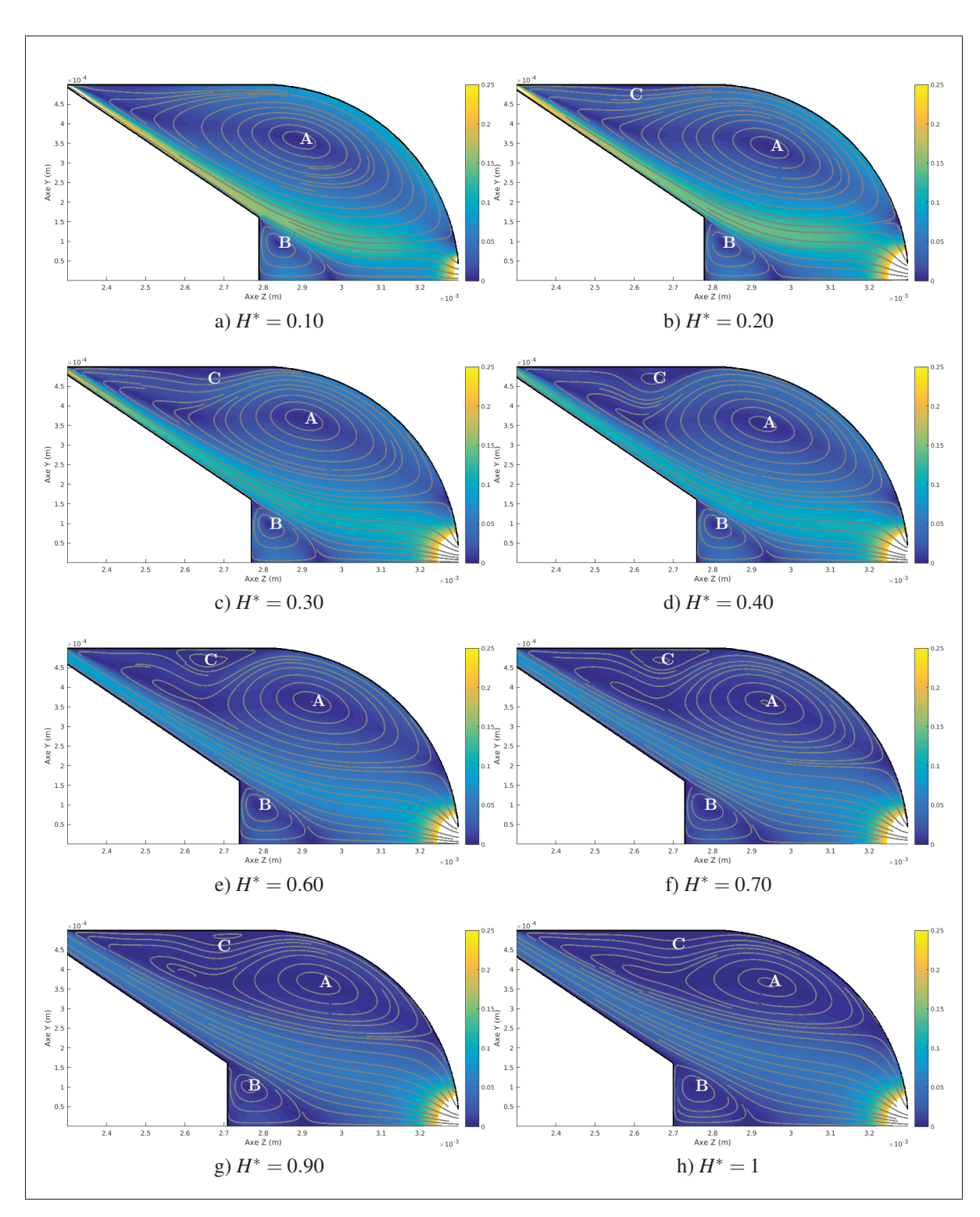

Figure 4.10 Champ de vitesse *V*∗ dans le sac pour différentes levées d'aiguille lors de l'ouverture

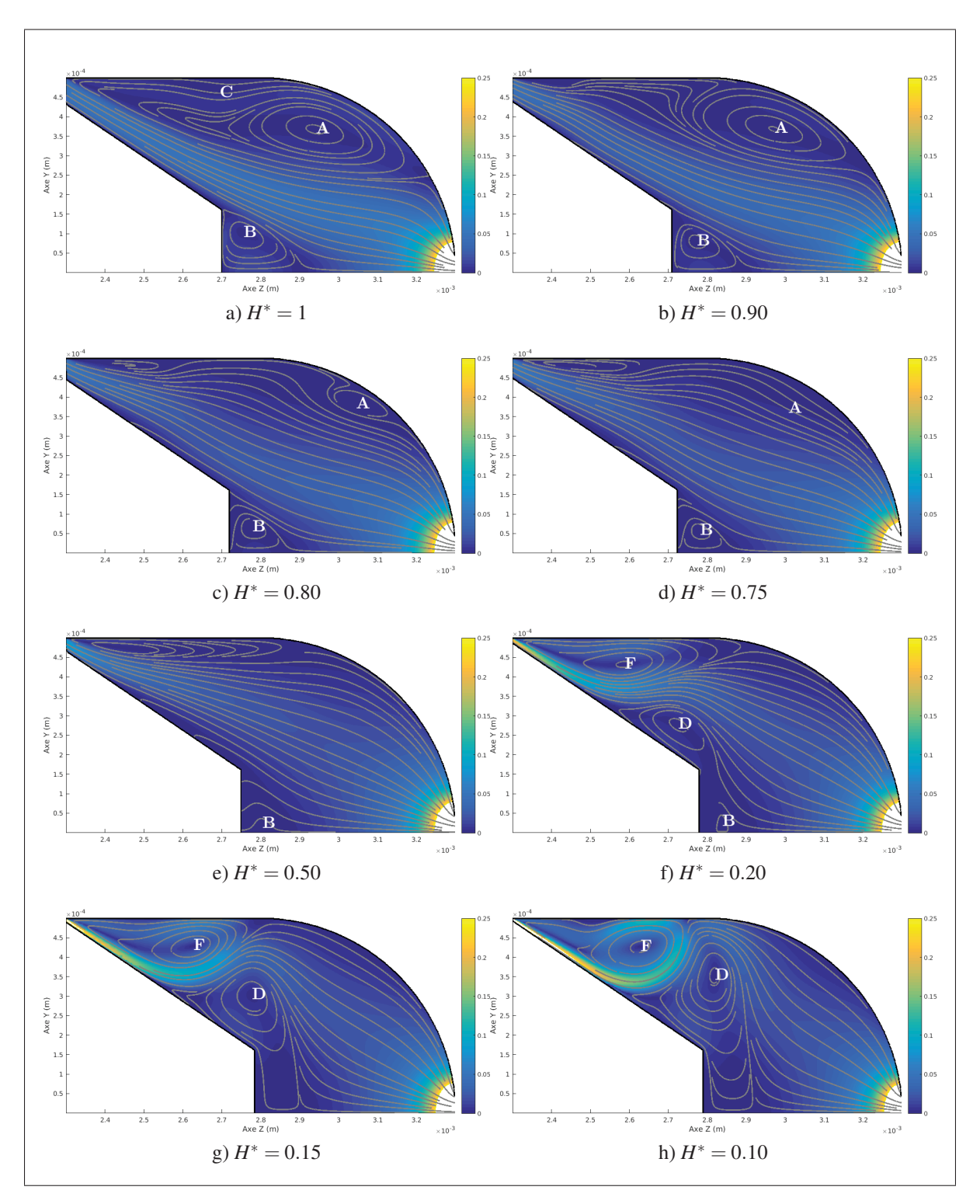

Figure 4.11 Champ de vitesse *V*∗ dans le sac pour différentes levées d'aiguille lors de la fermeture

## CHAPITRE 5

# MÉTHODE DE CARACTÉRISATION DES STRUCTURES TOURBILLONNAIRES

Pour ce chapitre, nous commencerons par présenter les critères  $\Gamma_1$  et  $\Gamma_2$  définis par Graftieaux *et al.* (2001) qui seront utilisés pour la méthode de caractérisation des structures tourbillonnaires développée dans ce mémoire. Cette méthode sera alors utilisée pour l'écoulement dans le sac de l'injecteur.

#### **5.1 Présentation des critères**  $\Gamma_1$  **et**  $\Gamma_2$

Comme présenté dans la Section 1.5, le duo de critères Γ<sub>1</sub> et Γ<sub>2</sub>, définis par Graftieaux *et al.* (2001), ne s'applique que pour un domaine en deux dimensions. Considérons donc un domaine fluide plan, pour lequel nous connaissons le champ de vitesse, et prenons un point *P* dans ce plan, ainsi qu'une surface *S* contenant *P* (voir la Figure 5.1). Pour un point *M* dans la surface *S*, on note  $U_M$  sa vitesse, et  $\theta_M$  l'angle entre les vecteurs **PM** et  $U_M$ .

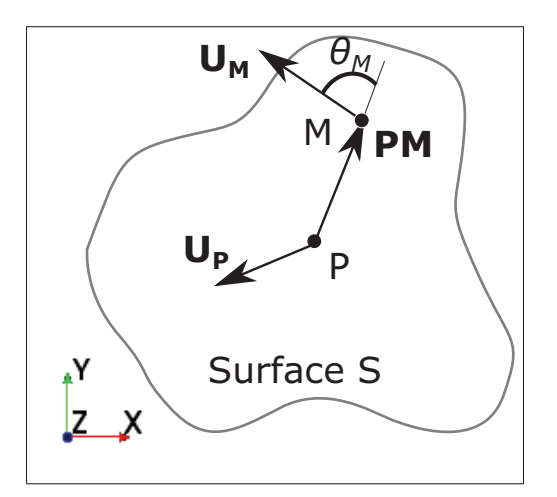

Figure 5.1 Schéma explicatif des critères Γ, adapté de Michard et Favelier (2004)

L'idée principale derrière le critère  $\Gamma_1$  est que si *P* est un centre de rotation, alors pour tous les points  $M$  dans la surface  $S$ , les vecteurs  $PM$  et  $U_M$  sont orthogonaux. Cela se traduit par le fait que le sinus de l'angle entre ces deux vecteurs (θ*M*) vaut 1 ou -1. Le sinus de l'angle θ*<sup>M</sup>* est évalué en calculant le quotient du produit vectoriel des vecteurs  $PM$  et  $U_M$ , divisé par le produit des normes de ces deux vecteurs. Par la suite, pour obtenir pa valeur de  $\Gamma_1$  au point *P*, la valeur moyenne de ce quotient sur la surface S est prise.  $\Gamma_1$  est défini dans l'équation (5.1)

$$
\Gamma_1 = \frac{1}{S} \iint_S \frac{(\mathbf{PM} \wedge \mathbf{U_M}) \cdot \mathbf{e_z}}{||\mathbf{PM}|| \cdot ||\mathbf{U_M}||} dS = \frac{1}{S} \iint_S \sin(\theta_M) dS. \tag{5.1}
$$

De par sa définition,  $\Gamma_1$  est borné et compris entre -1 et 1, et n'atteint une de ces deux bornes que si le point *P* considéré est un centre de rotation.

Le critère  $\Gamma_2$  est basé la même idée que  $\Gamma_1$ , sauf quela vitesse  $\mathbf{U}_M$  est corrigé par la vitesse de convection locale  $\tilde{U}_P$ .

$$
\Gamma_2 = \frac{1}{S} \iint_S \frac{(\mathbf{PM} \wedge (\mathbf{U_M} - \tilde{\mathbf{U}}_{\mathbf{P}})) \cdot \mathbf{e_z}}{||\mathbf{PM}|| \cdot ||(\mathbf{U_M} - \tilde{\mathbf{U}}_{\mathbf{P}})||} dS = \frac{1}{S} \iint_S \sin(\tilde{\theta}_M) dS.
$$
 (5.2)

Pour le calcul de la vitesse de convection, deux solutions existent, et sont détaillées dans l'équation (5.3)

$$
\tilde{\mathbf{U}}_{\mathbf{P}} = \begin{cases}\n\frac{1}{S} \int_{S} \mathbf{U}_{\mathbf{M}} dS & \text{ selon Grafiteaux } et \text{ al. (2001)}, \\
\mathbf{U}_{\mathbf{P}} & \text{ selon Michael et Favelier (2004)}.\n\end{cases}
$$
\n(5.3)

Le premier cas considère que la vitesse de convection est égale à la vitesse moyenne sur la surface d'intégration, tandis que le second cas considère que la vitesse au point *P* est suffisante pour représenter la vitesse de convection. Pour ce mémoire, la vitesse de convection locale sera représenté par la vitesse UP.

Ensuite, les définitions de ces deux critères ne sont valables que pour des domaines continus, alors qu'à la suite des simulations, nous avons uniquement une décomposition discrète du champ de vitesse.  $\Gamma_1$  et  $\Gamma_2$  sont alors approximés de la façon suivante

$$
\Gamma_1 = \frac{1}{N} \sum_{N} \frac{(\mathbf{PM} \wedge \mathbf{U_M}) \cdot \mathbf{e_z}}{||\mathbf{PM}|| \cdot ||\mathbf{U_M}||} = \frac{1}{N} \sum_{N} \sin(\theta_M)
$$
(5.4a)

$$
\Gamma_2 = \frac{1}{N} \sum_{N} \frac{(\mathbf{PM} \wedge (\mathbf{U_M} - \tilde{\mathbf{U}}_{\mathbf{P}})) \cdot \mathbf{e_z}}{||\mathbf{PM}|| \cdot ||(\mathbf{U_M} - \tilde{\mathbf{U}}_{\mathbf{P}})||} = \frac{1}{N} \sum_{N} \sin(\tilde{\theta}_M).
$$
 (5.4b)

Le calcul de ces deux critères est réalisé à l'aide d'un script MATLAB, détaillé dans l'Annexe III.

Selon Graftieaux *et al.* (2001),  $\Gamma_1$  est proche de 1 ou -1 aux alentours d'un centre de tourbillon, qui peut alors être trouvé à l'aide d'une simple méthode de détection d'extrema locaux.  $\Gamma_2$  est utilisé quant à lui pour trouver l'emplacement et la taille des structures, en utilisant les isocontours de  $|\Gamma_2| = 2/\pi$ . Cette valeur correspond à un point d'inflexion de l'évolution de Γ<sup>2</sup> en fonction du la distance au centre de la structure étudiée (Graftieaux *et al.*, 2001; Michard et Favelier, 2004). Ces deux critères seront utilisés dans la méthode de caractérisation définie ci-dessous.

Comme les critères  $\Gamma_1$  et  $\Gamma_2$  sont définis à l'aide d'une intégration sur une surface, leur valeur dépend du choix de la surface. Michard et Favelier (2004) ont étudié l'effet de la taille de la surface d'intégration utilisée en caractérisant un tourbillon de Lamb-Oseen. Leur principale conclusion est que pour l'étude d'un tourbillon isolé, la taille de la surface d'intégration ne fait que très peu varier la taille de la structure détectée, du moment que la surface d'intégration est plus faible que la taille de la structure. La taille de la surface peut alors servir de filtre spatial pour sélectionner uniquement les structures de grande taille.

## 5.2 Construction de la méthode d'identification des structures

Pour présenter la méthode d'identification des structures, nous utiliserons les données issues de la simulation d'injection, à l'instant correspondant à une levée d'aiguille de *H*∗ = 0.1 lors de la phase de fermeture. L'écoulement du fluide dans le sac à cet instant est intéressant, car il possède plusieurs structures tourbillonnaires proches les unes des autres et un décollement du jet, ce qui en fait un écoulement plus complexe que lors du reste de l'injection.

## 5.2.1 Obtention du champ de vitesse

Le champ de vitesse issu de la simulation est obtenu sur un maillage structuré mais non régulier, avec une taille de maille moyenne de 6 μm, mais étant plus raffiné proche des parois (voir la Section 3.2). Or le calcul de  $\Gamma_1$  et  $\Gamma_2$  se fait sur un maillage régulier. Le champ de vitesse est donc interpolé sur un maillage régulier, avec des mailles de 1 μm de coté. Pour ce mémoire, l'interpolation a été faite à l'aide d'une méthode bilinéaire. De plus, la taille de maille a été choisie pour avoir un raffinement suffisant au niveau des surfaces courbes (en particulier sur le haut du sac) et aussi au niveau de l'entrée du sac. Le champ de vitesse obtenu est disponible dans la Figure 5.2, avec les lignes de courant superposées.

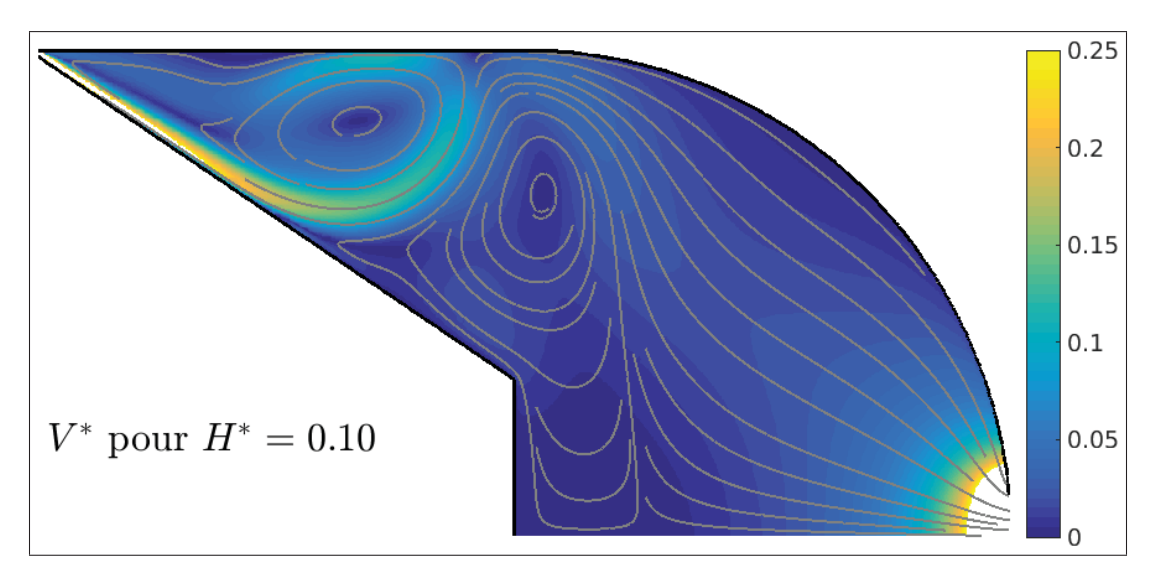

Figure 5.2 Champ de vitesse issu de la simulation pour  $H^* = 0.10$  en fermeture, avec lignes de courant

## 5.2.2 Identification des structures et de leur taille

La deuxième étape est d'identifier les structures tourbillonnaires présente dans l'écoulement. Pour cela, le critère  $\Gamma_2$  est calculé sur l'ensemble du domaine, et le résultat est présenté à la Figure 5.3. La surface d'intégration utilisée pour le calcul de  $\Gamma_2$  est un carré de 31 µm (31×31) points), centré sur le point étudié. Cette surface est représentée par le carré noir.

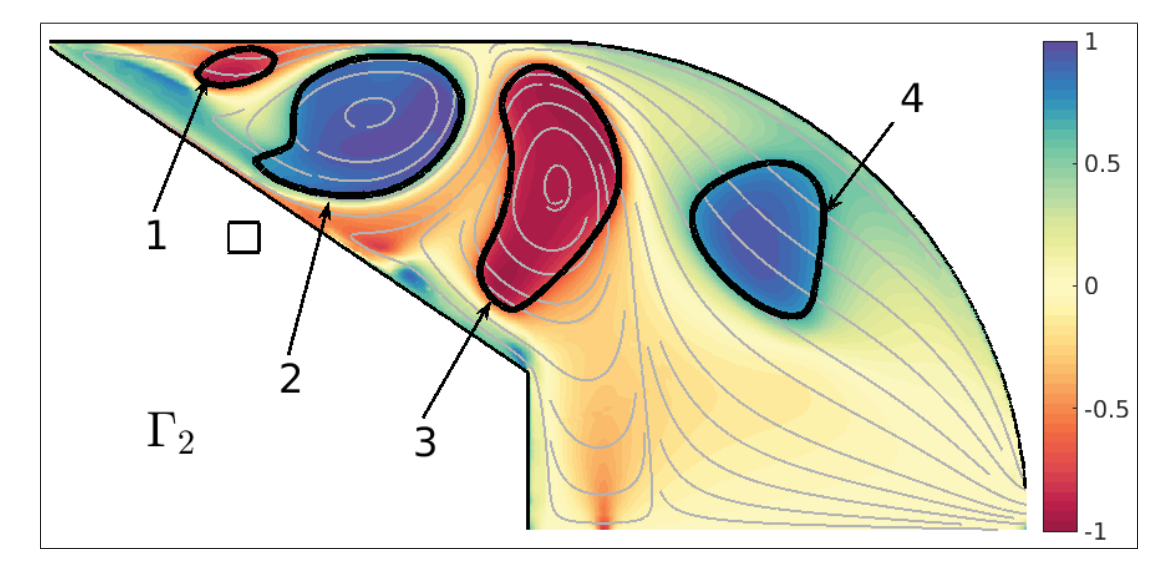

Figure 5.3 Champ de  $\Gamma_2$ , calculé avec une surface d'intégration représenté par le carré noir, et avec les contours de structures

Pour isoler les structures, les isocontours de  $|\Gamma_2| = 2/\pi$  sont tracés, ce qui permet d'identifier 4 structures tourbillonnaires. À l'aide du signe de  $\Gamma_2$ , il est possible de remarquer que les structures 1 et 3 tournent dans le sens horaire ( $\Gamma$ <sub>2</sub> < 0), tandis que les structures 2 et 4 tournent dans le sens anti-horaire ( $\Gamma_2 > 0$ ). Ce résultat sera confirmé par la suite.

# 5.2.3 Première identification de centres

Le champ de  $\Gamma_1$  est ensuite calculé sur tout le domaine, avec la même surface d'intégration que pour Γ2. Le résultat est disponible dans la Figure 5.4. En plus du champ de Γ1, les contours des structures précédemment détectées sont aussi affichés.

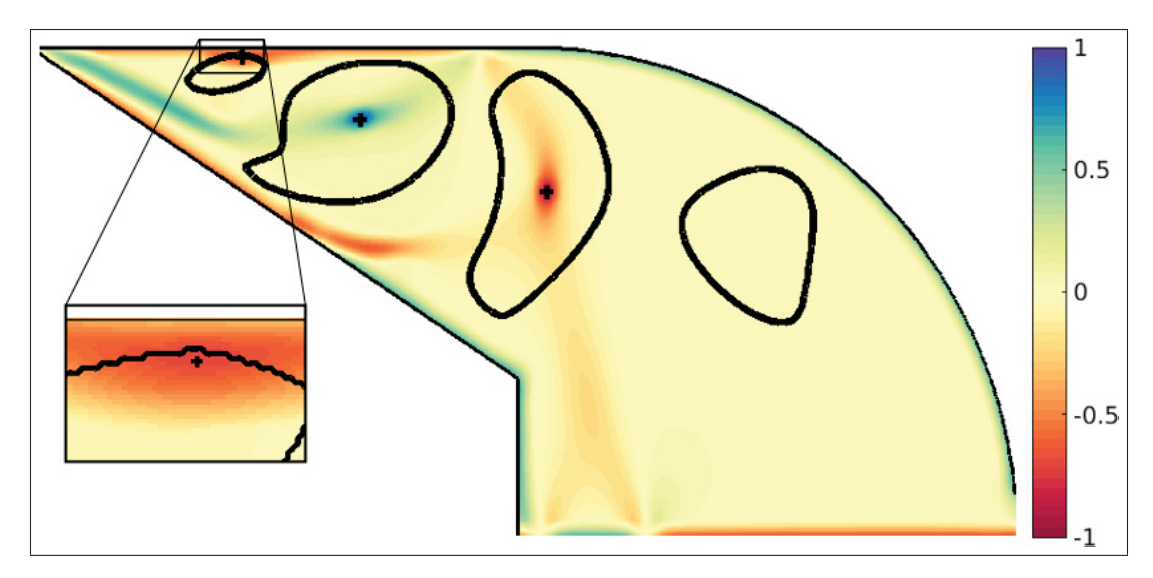

Figure 5.4 Champ de  $\Gamma_1$ , avec les contours de structures et les centres de structures directement identifiables

Pour trouver les centres de ces structures, les extremas locaux de  $\Gamma_1$  sont utilisés, ce qui permet d'identifier le centre des 3 premières structures, qui sont aussi affichés sur la Figure 5.4, avec un grossissement pour la première structure. Pour la 4<sup>e</sup> structure, Γ<sub>1</sub> est proche de 0 et il n'y a pas d'extrema de Γ<sup>1</sup> détectable, ce qui empêche la détection directe du centre de cette structure.

## 5.2.4 Catégorisation des structures tourbillonnaires

Cette différence de traitement des structures par les critères  $\Gamma_1$  et  $\Gamma_2$  vient de la différence du traitement du champ de vitesse entre les deux critères. Pour une structure possédant une vitesse de convection non nulle,  $\Gamma_1$  ne permet pas de détecter son centre alors que  $\Gamma_2$  détecte sa taille malgré tout. ce qui mène à la classification proposée :

– si le centre d'une structure précédemment identifiée à l'aide de  $\Gamma_2$  est trouvé à l'aide de  $\Gamma_1$ , alors il s'agit d'une structure primaire ;

– si le centre n'est pas trouvé directement, alors il s'agit d'une structure secondaire.

Suivant cette classification, les structures 1, 2 et 3 sont des structures primaires, tandis que 4 est une structure secondaire.

#### 5.2.5 Identification du centre des structures secondaires

Le centre des structures secondaires n'est pas directement identifiable dû à l'importance de la vitesse locale de l'écoulement. Le champ de vitesse de la structure est alors isolé (uniquement le champ de vitesse dans la structure est considéré), puis corrigé en lui soustrayant la vitesse moyenne spatiale de la structure, comme précisé dans l'équation (5.5)

$$
\mathbf{u}_{corr} = \mathbf{u} - \frac{1}{A} \int_{A} \mathbf{u} \mathrm{d}A = \mathbf{u} - \mathbf{U}_{mov}.
$$
 (5.5)

Ici, *A* représente la surface totale de la structure considérée, et U*moy* est alors la vitesse moyenne spatiale de la structure. Avec cette correction du champ de vitesse pour les structures secondaires, on peut réécrire  $\Gamma_1$  suivant l'équation (5.6)

$$
\Gamma_{1corr} = \frac{1}{N} \sum_{N} \frac{(\mathbf{PM} \wedge (\mathbf{U_M} - \mathbf{U_{moy}})) \cdot \mathbf{e_z}}{||\mathbf{PM}|| \cdot ||(\mathbf{U_M} - \mathbf{U_{moy}})||}.
$$
(5.6)

Cette formulation se rapproche du critère  $\Gamma_2$ , cependant pour  $\Gamma_1$ <sub>corr</sub> la vitesse au point *M*  $U_M$  est corrigé en soustrayant la vitesse moyenne globale de la structure, qui est la même en tout point de la structure, tandis que pour  $\Gamma_2$ , on soustrait la vitesse  $\tilde{\mathbf{U}}_{\mathbf{P}}$  qui dépend du point considéré. Le critère Γ1*corr* est ensuite appliqué pour les structures secondaires, ce qui permet d'obtenir la Figure 5.5.

Pour les trois premières structures, uniquement le champ  $\Gamma_1$  est représenté, tandis qu'il s'agit du champ Γ1*corr* pour la structure 4. Il est alors possible de détecter son centre en utilisant le maximum local de Γ1*corr*. Le centre de chaque structure a donc pu être identifié.

## 5.2.6 Calcul de la vitesse angulaire et de la vitesse de rotation moyenne

Maintenant que les centres de rotation des structures sont trouvé, il est possible de calculer la vitesse angulaire des structures. Pour une structure avec son centre fixé au point *P*, la vitesse

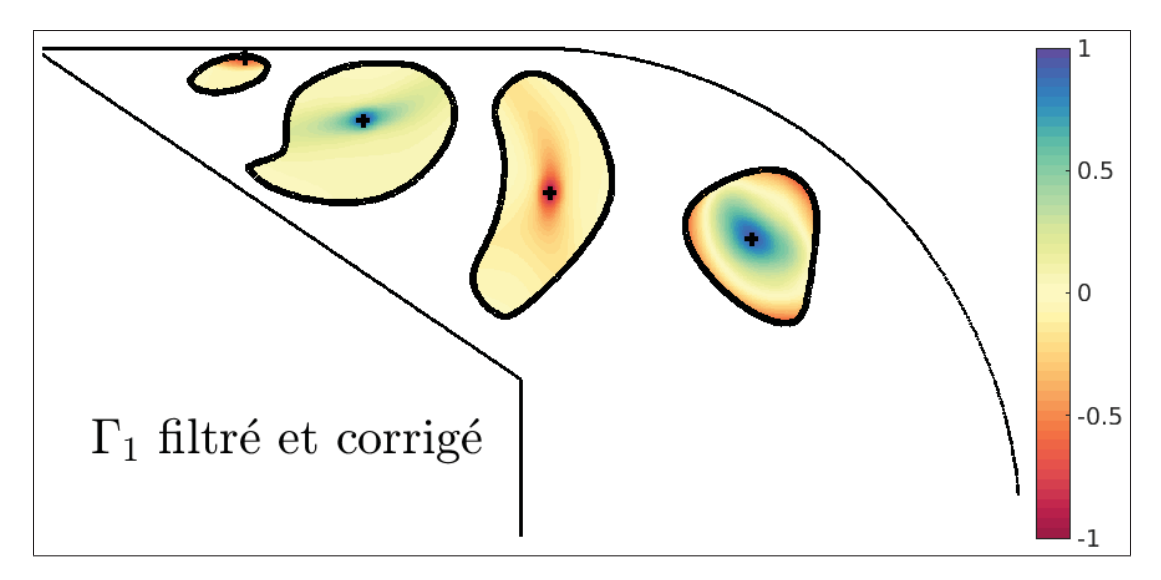

Figure 5.5 Champ de  $\Gamma_1$ , filtré aux structures, et corrigé uniquement pour la structure secondaire 4, ainsi que les centres des structures

angulaire Ω(*M*) d'un point *M* dans cette structure est définie par l'équation (5.7)

$$
\Omega(M) = \frac{\text{PM} \wedge \text{U}(M)}{||\text{PM}||^2} \cdot \mathbf{e}_z.
$$
\n(5.7)

Le champ de vitesse angulaire calculé pour chaque structure est visible dans la Figure 5.6.

Dans le cas d'un solide indéformable en rotation, la vitesse angulaire de chaque point du solide est constante, et est égale à la vitesse de rotation globale du solide. Dans le cas d'un fluide, la vitesse angulaire n'est pas nécessairement uniforme pour une structure donnée. Afin d'avoir une mesure globale de la vitesse de rotation de chaque structure, la vitesse angulaire moyenne spatiale de chaque structure est prise comme mesure de la vitesse de rotation  $\overline{\Omega}$ , suivant l'équation (5.8).

$$
\overline{\Omega} = \frac{1}{A} \int_{A} \Omega(M) dA \tag{5.8}
$$

Les vitesses de rotation des structures présentées dans cette section sont disponibles dans le Tableau 5.1, elles sont présentées suivant la normalisation de l'équation (4.1). Les vitesses de

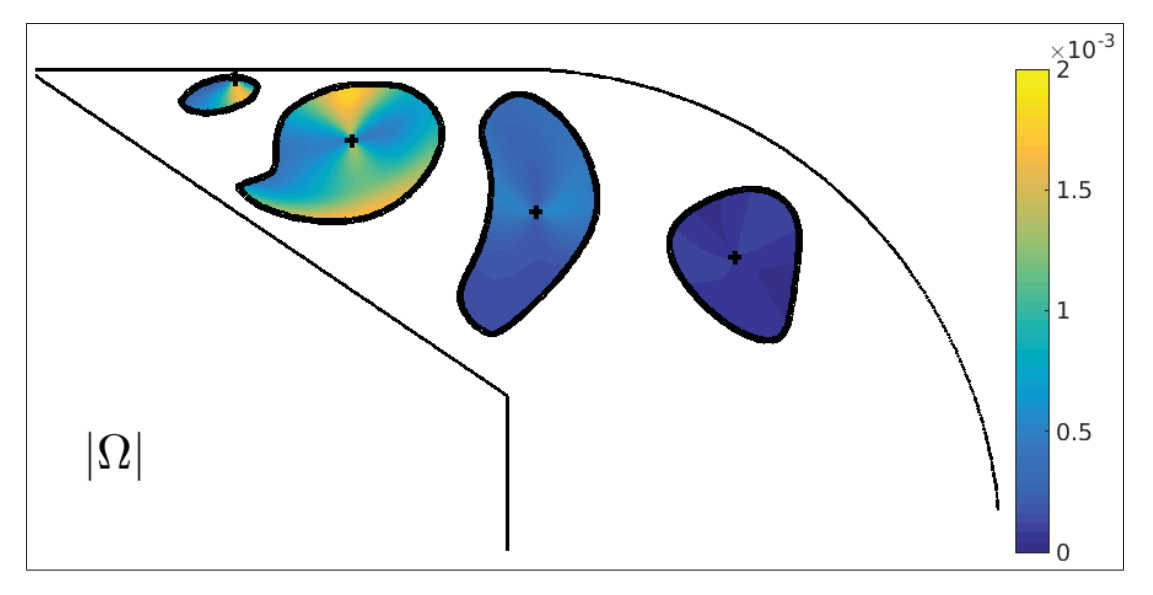

Figure 5.6 Champ de vitesse angulaire Ω pour chaque structure, ainsi que les centres des structures

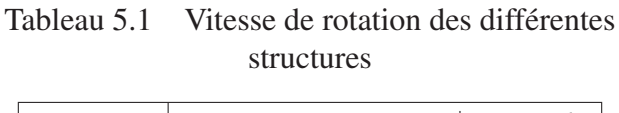

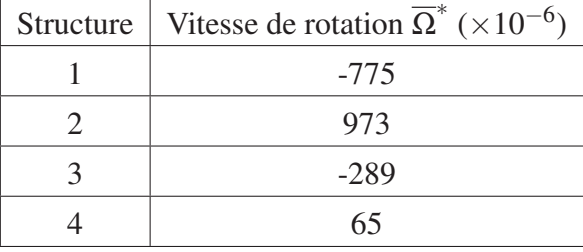

rotation seront analysées plus en détail lors de l'analyse d'un cycle d'injection complet dans la section suivante.

# 5.2.7 Synthèse de la méthode et comparaison à d'autres critères

Quelques caractéristiques de cette méthode sont présentes dans la Figure 5.7, qui présente le même champ de vitesse normalisée que dans la Figure 5.2. En plus de ce champ de vitesse sont aussi affichés les contours des structures identifiées, ainsi que les lignes de courant. Pour la structure secondaire 4, les lignes de courant sont basées surla vitesse locale corrigée de

l'écoulement. Cela permet de voir que pour cette dernière, les lignes de courant sont en spirale, centré sur le centre de rotation.

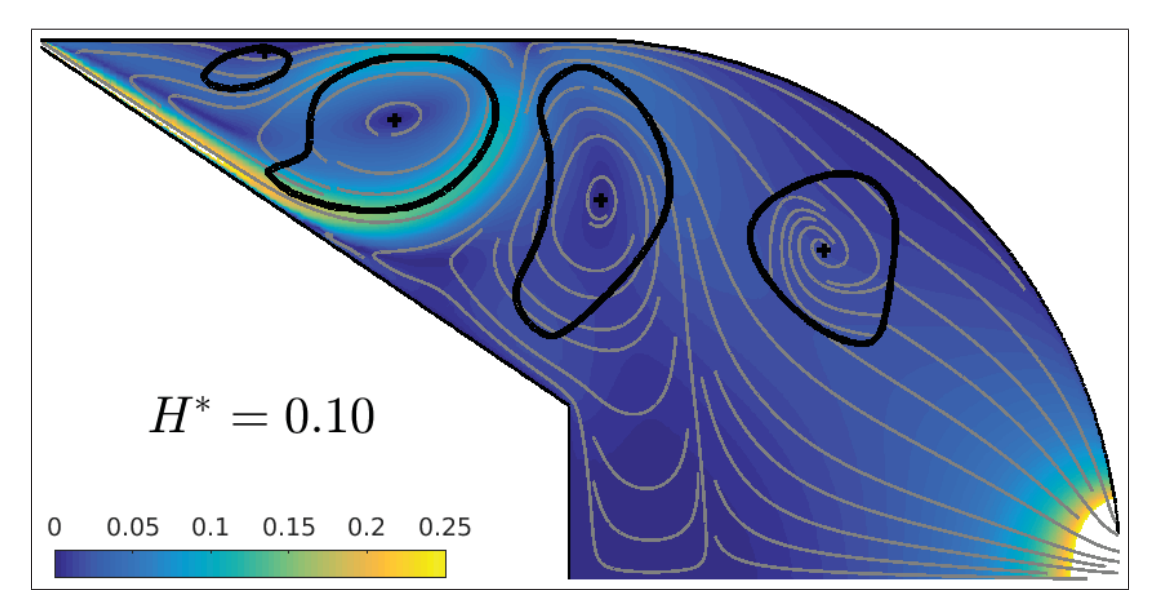

Figure 5.7 Champ de vitesse initial, avec contour des structures et lignes de courant, corrigées pour les structures secondaires

Il est possible de comparer les structures trouvées à l'aide de  $\Gamma_2$  avec d'autres critères. Dans la Figure 5.8 est affiché la valeur absolue du champ de vorticité pour le même champ de vitesse que précédemment. Les contours des structures identifiées sont aussi affichées.

Une échelle logarithmique a été utilisé pour l'affichage de la vorticité, ce qui permet une meilleure visualisation des variations de la vorticité. La vorticité ne permet pas une identification claire des structures tourbillonnaires, cependant il est possible de remarquer qu'elle est minimale entre les structures. De plus, la vorticité regroupe les effets de cisaillement mais aussi de rotation des structures (Jeong et Hussain, 1995). Pour pouvoir séparer ces effets, d'autres critères sont utilisables.

Le critère  $\lambda_2$  défini par Jeong et Hussain (1995) est aussi couramment utilisé pour détecter les structures tourbillonnaires. Selon Jeong et Hussain, la présence d'une structure se traduit par des valeurs négatives de  $\lambda_2$ . Il est possible de voir les structures identifiées par  $\lambda_2$  dans

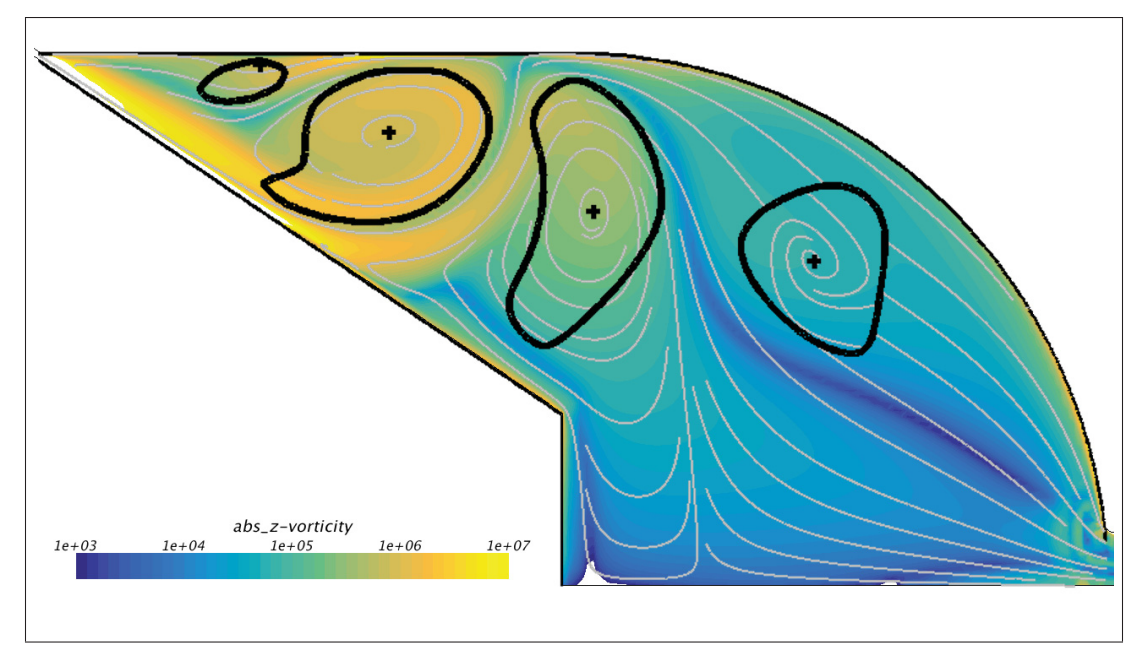

Figure 5.8 Valeur absolue de la vorticité projetée suivant  $e_z$ 

la Figure 5.9 pour le champ de vitesse étudié. Dans cette Figure sont affichées les valeurs négatives de  $\lambda_2$  mais aussi les contours des structures issus de  $\Gamma_2$  pour pouvoir comparer ces deux critères.

Les structures identifiées par  $\Gamma_2$  le sont aussi par  $\lambda_2$  avec de faibles différences au niveau de la taille. Cependant,  $\lambda_2$  trouve d'autre zones tourbillonnaires de plus petite taille, qui ont été filtrées par  $\Gamma_2$ , avec la taille de la surface d'intégration.

Cette méthode présentée ci-dessus, basé sur les critères Γ<sub>1</sub> et Γ<sub>2</sub> de Graftieaux *et al.* (2001), permet :

- identifier les structures ainsi que leur taille  $(\Gamma_2)$ ,
- trouver le centre des structures précédemment identifiées  $(\Gamma_1)$ ,
- trouver la vitesse angulaire et la vitesse de rotation des structures,
- séparer les structures en deux catégories (primaire et secondaire).

La taille, le centre et la vitesse de rotation des structures pouvaient aussi être trouvée à l'aide d'autres méthodes, mais le principal apport de la présente méthode est de proposer une catégorisation des structures, basé sur leur vitesse de convection. De plus, l'intégration sur une surface

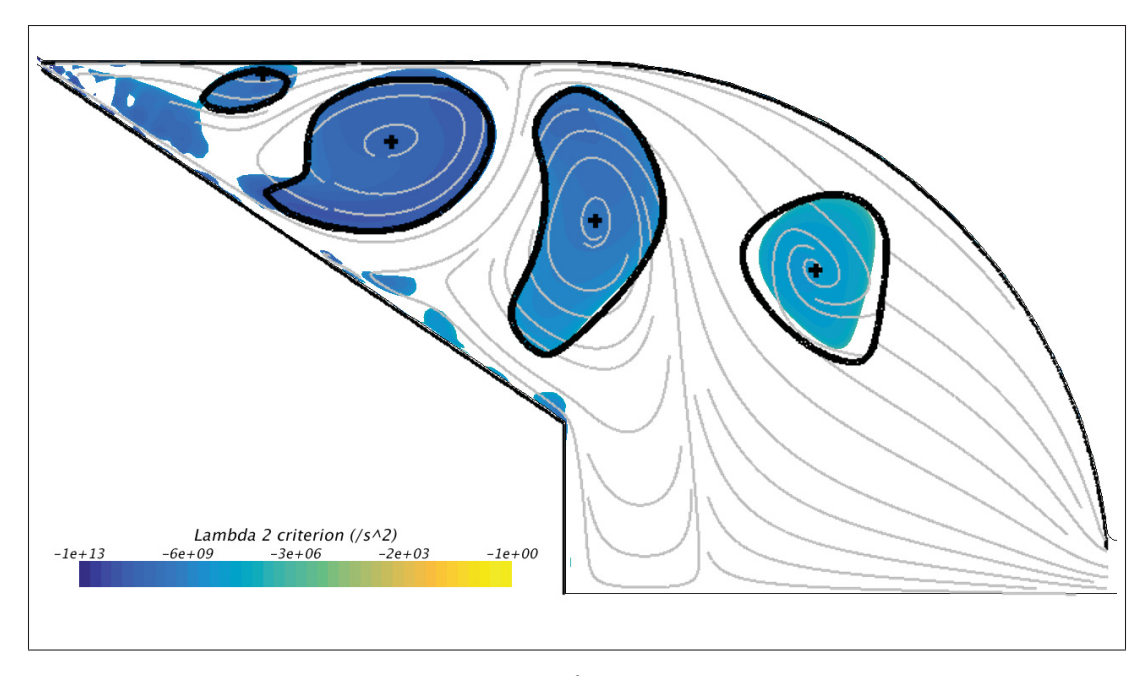

Figure 5.9 Valeurs négatives de  $\lambda_2$ , avec les contours des structures obtenus par  $\Gamma_2$  ainsi que les lignes de courant corrigées

des critères  $\Gamma_1$  et  $\Gamma_2$  permet de filtrer spatialement les structures, que ce soit pour éliminer le bruit du champ de vitesse, ou pour ne sélectionner que certaines tailles de structures.

## 5.3 Analyse des structures tourbillonnaires du sac pour un cycle complet

La méthode de caractérisation des structures a été utilisée sur les résultats de la simulation, dont les résultats pour l'ouverture sont disponibles dans les Figures 5.10 et 5.11 pour l'ouverture, dans les Figures 5.12 et 5.13 pour la fermeture. Les structures détectées précédemment sont retrouvées, mais de nouvelle structures sont aussi détectées. L'ensemble des structures peut être classé en deux catégories : les structures primaires (nommées A, B, C, D, E, F et G), et les structures secondaires (appelées  $\alpha$ ,  $\beta$ ,  $\delta$  et  $\psi$ ). Pour chaque phase seront présentés les champs de vitesse avec les lignes de courant et le contour des structures d'une part (Figures 5.10 et 5.12), ainsi que la vitesse de rotation |Ω(*M*)| pour chaque structure d'autre part (Figures 5.11 et 5.13). Les levées d'aiguilles choisies pour la présentation des résultats correspondent à des moments où la topologie de l'écoulement varie.

## 5.3.1 Phase d'ouverture

Au début de l'ouverture (Figure 5.10a), trois structures sont présentes :

- la structure A est positionnée sur le haut du sac, entre le jet de carburant issu du siège et la paroi de l'injecteur ;
- la structure B se trouve à la pointe de l'aiguille, et est aussi causé par le jet de carburant entrant dans le sac ;

– la structure  $\alpha$  est située dans le jet de carburant traversant le sac, juste avant l'entrée du nez. Les deux premières sont primaires et restent pendant toute la durée de l'injection, tandis que la troisième est considérée comme secondaire, et se dissipe pour *H*∗ > 0.9 (Figure 5.10g).

D'autres structures se développent au cours de l'ouverture, à commencer par la structure C (Figure 5.10b) collée à la paroi supérieure du sac, puis la structure E (Figure 5.10c), située entre C et le jet issu du siège. Ces deux structures sont créées par le retour du fluide sur la partie supérieure de A.

Durant toute la phase d'ouverture, la taille et l'emplacement des différentes structures varient peu. Avec les vitesses de rotation des structures (Figure 5.11), il est possible de voir que B est la structure tournant le plus rapidement (structure la plus claire), mais que sa vitesse de rotation diminue pendant la phase d'injection (visible en observant le maximum de  $|\Omega^*|$ ). En effet, lorsque l'injecteur s'ouvre, le volume du sac augmente et le jet de carburant reste collé à la paroi de l'aiguille, le champ de vitesse varie peu. Cependant comme la section de passage du siège augmente pendant la phase d'ouverture, le jet s'élargit et sa vitesse diminue, de même que les vitesses de rotation des structures. Ces vitesses seront détaillées dans la Section 5.3.3.

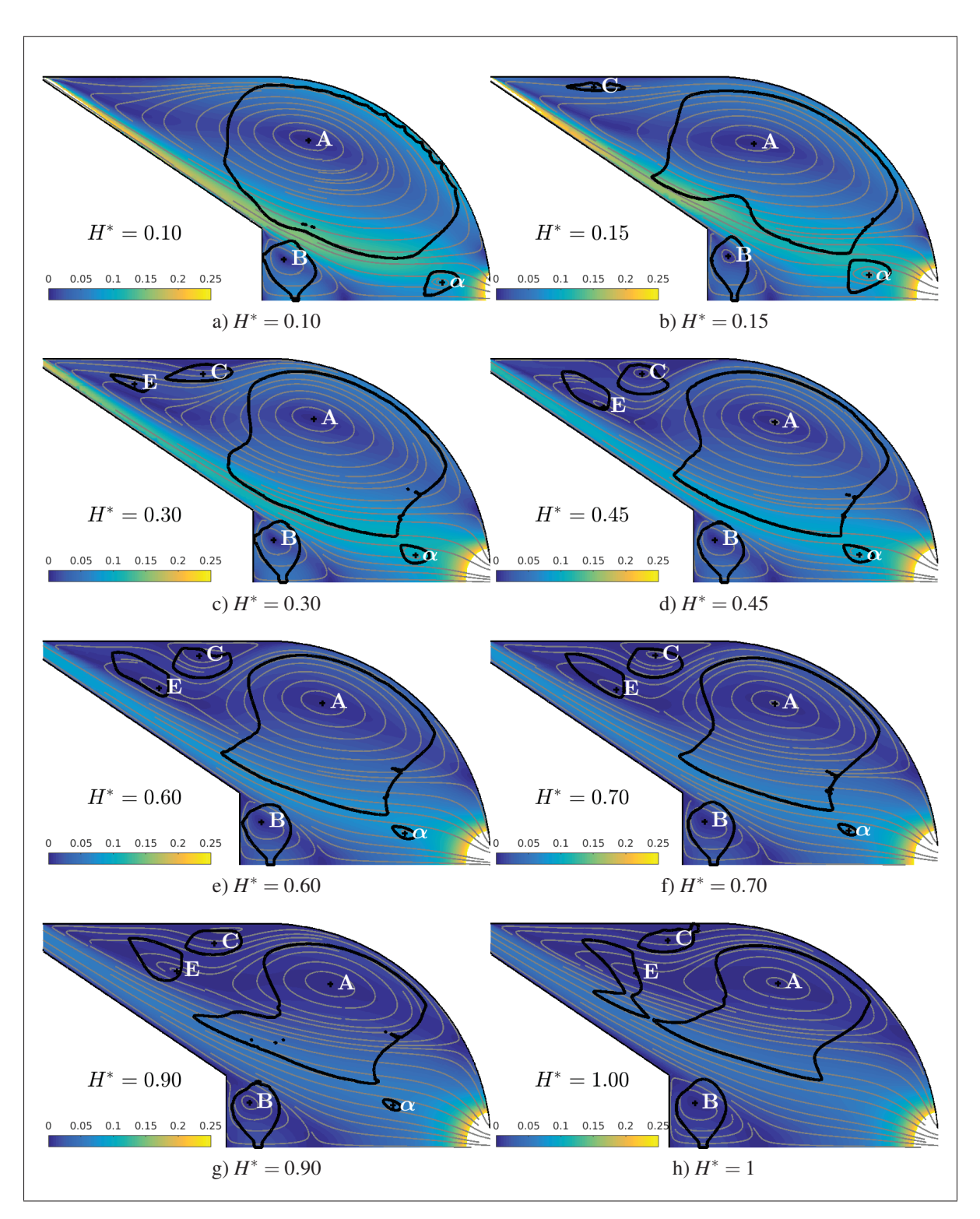

Figure 5.10 Champ de vitesse normalisée dans le sac pour différentes levées d'aiguille lors de l'ouverture, avec lignes de courant corrigées pour les structures secondaires

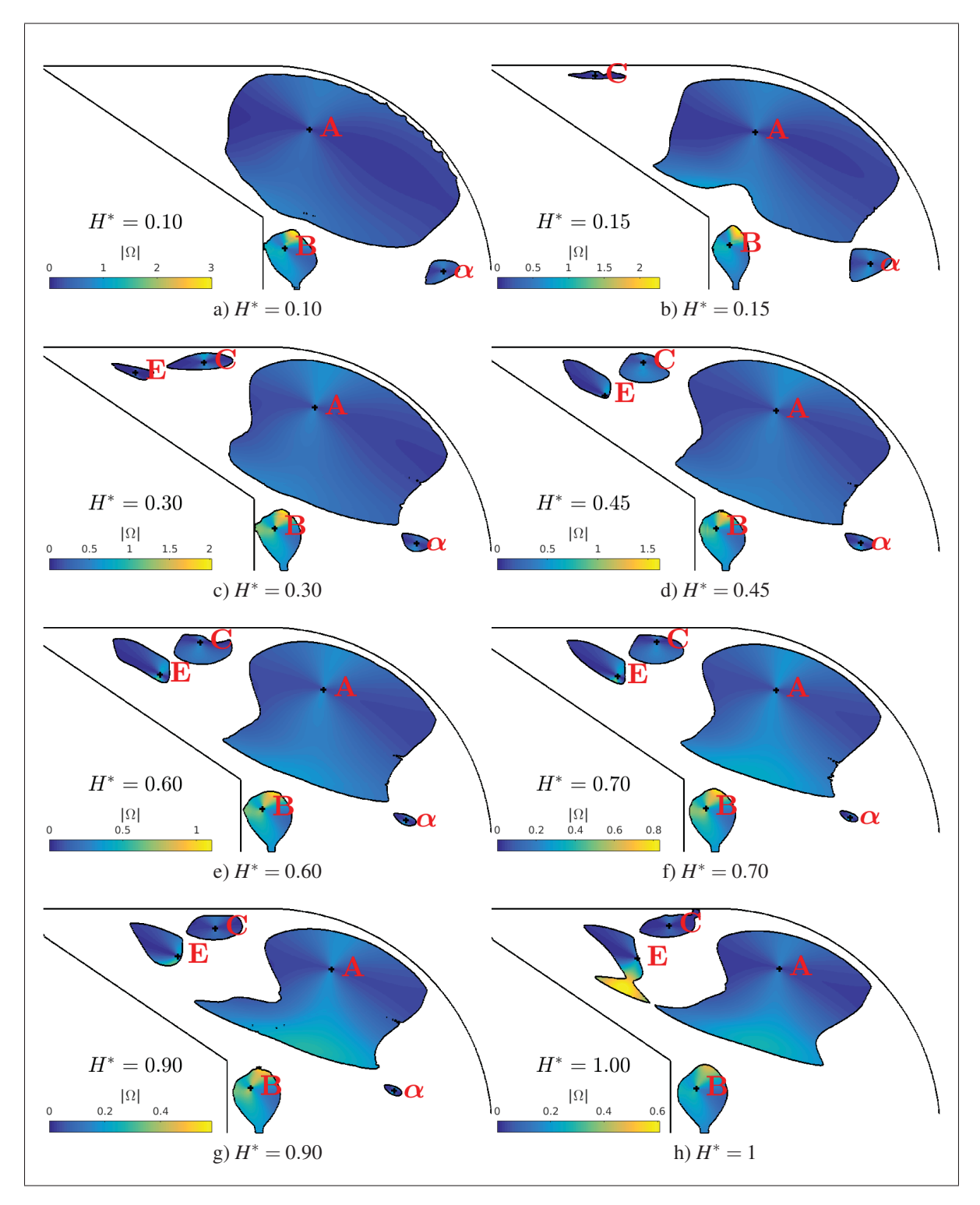

Figure 5.11 Vitesse de rotation  $|\Omega|^*$  dans le sac pour différentes levées d'aiguille lors de l'ouverture

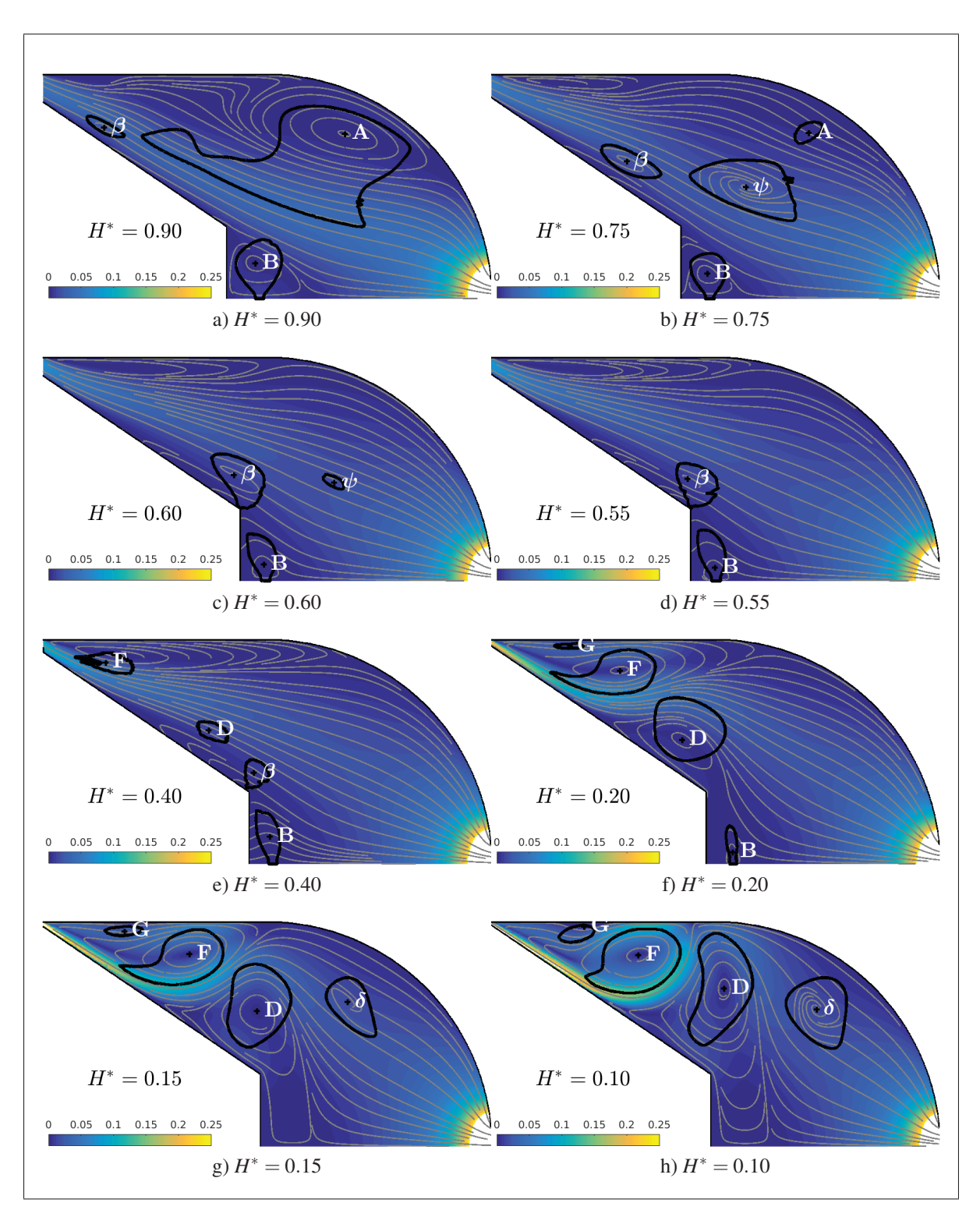

Figure 5.12 Champ de vitesse normalisée dans le sac pour différentes levées d'aiguille lors de la fermeture, avec lignes de courant corrigées pour les structures secondaires

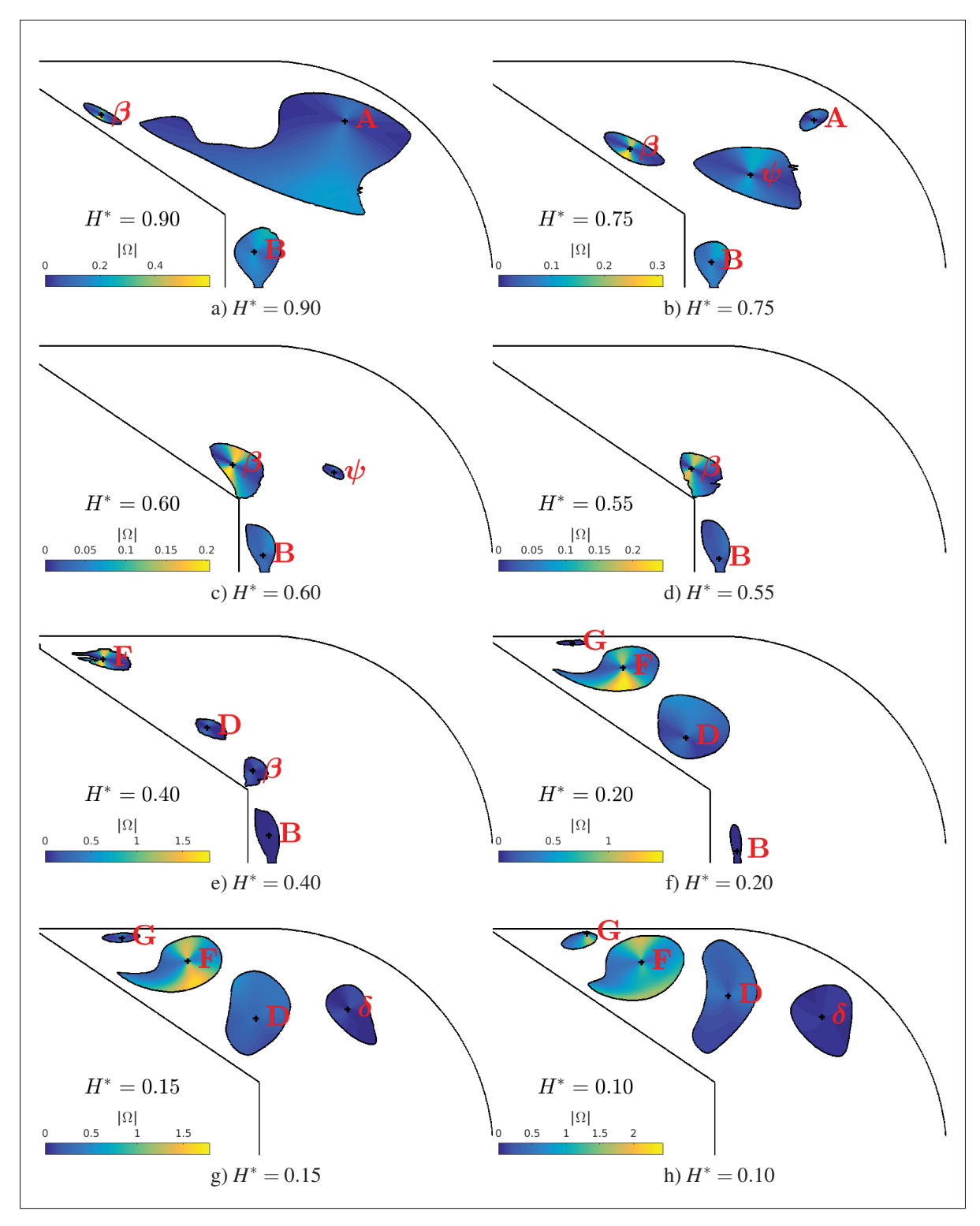

Figure 5.13 Vitesse de rotation  $|\Omega^*|$  dans le sac pour différentes levées d'aiguille lors de la fermeture

## 5.3.2 Phase de fermeture

Lors de la fermeture, l'aiguille rentre dans le sac, ce qui décolle le jet de l'aiguille (Figure 5.12a). Ce faisant, la structures C est dissipée, et E est absorbée par A. Une structure secondaire  $\beta$ apparait proche de l'entrée du sac, et est par la suite transportée vers la pointe de l'aiguille (séquence illustrée par les Figures 5.12a à e). Pour *H*∗ = 0.75 (Figure 5.12b), le jet se détache de l'aiguille de façon de plus en plus marquée (visible en observant les lignes de courant partant de l'aiguille), ce qui contracte A, qui disparait par la suite (Figure 5.12c). Avant cela, une structure secondaire  $\psi$  issue de A apparait (même position et même vitesse de rotation, ce qui sera confirmé par la suite). Pour *H*∗ = 0.55 le jet issu du siège occupe le centre du sac, ce qui ne laisse plus que deux structures présentes (Figure 5.12d).

Pour *H*∗ < 0.40, la section de passage du siège diminue et la vitesse du jet augmente de nouveau, ce qui crée trois nouvelles structures primaires : D, G et F (Figures 5.12e et f). D est située entre la paroi de l'aiguille et le jet, absorbe  $\beta$  (Figure 5.12f) puis contribue à dissiper B (Figure 5.12g). Les structures primaires F et G sont quant à elles situées au-dessus du jet et tournent en sens inverse l'une de l'autre (cela sera confirmé dans la prochaine section).

La Figure 5.13 permet de trouver que lors de la fermeture et pour *H*∗ > 0.40, la structure β est la structure possédant la vitesse de rotation la plus élevée (Figures 5.13a à d), qui est relativement faible (|Ω<sup>∗</sup> *max*<sup>|</sup> <sup>&</sup>lt; <sup>5</sup>.<sup>5</sup> <sup>×</sup> <sup>10</sup>−4) comparée à la vitesse de la structure <sup>F</sup>, qui atteint  $|\Omega^*| = 10^{-3}$ .

## 5.3.3 Comparaison des phases

L'analyse des structures dans chacune des deux phases (ouverture et fermeture) permet de mettre en avant des différences entre ces deux phases, mais il est possible d'aller plus loin en s'appuyant sur les vitesse moyennes de rotation  $(\overline{\Omega}^*)$  des structures primaires (voir la Figure 5.14) et secondaires (Figure 5.15).

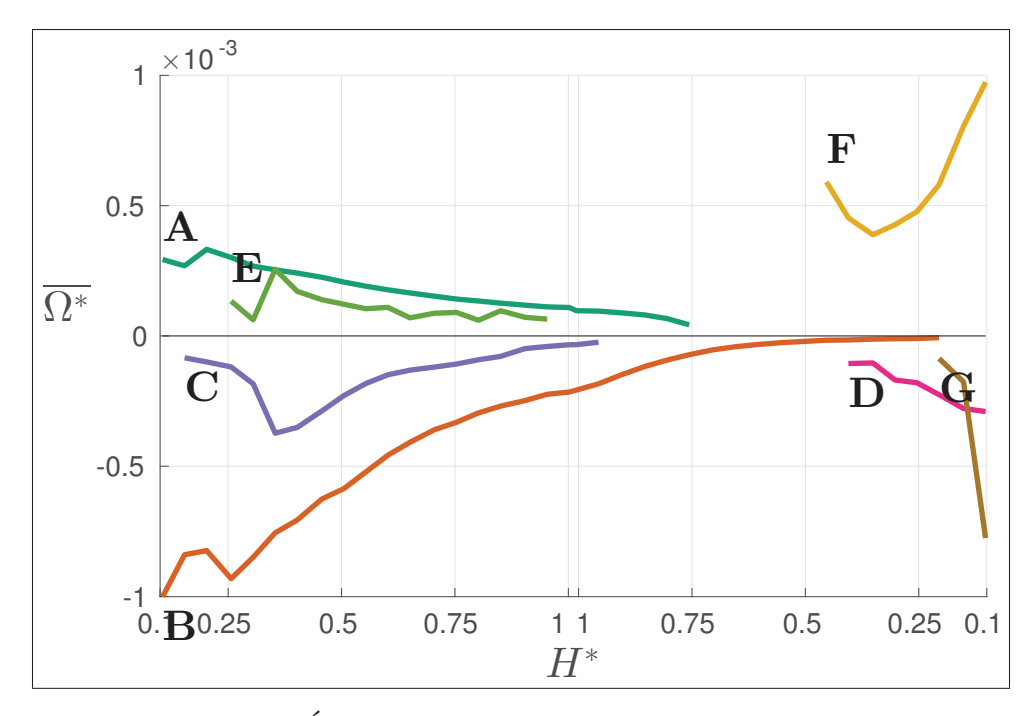

Figure 5.14 Évolution des vitesses de rotation des structures primaires

En s'intéressant aux structures  $A$ ,  $B$ ,  $C$  et  $E$  et  $\alpha$ , il est possible de remarquer que leur vitesse de rotation moyenne ( $|\overline{\Omega}^*|$ ) diminue au cours de l'ouverture. De plus, cette diminution se poursuit aussi pendant la phase de fermeture, jusqu'à la dissipation complète des structures mentionnées. Aussi, la fermeture de l'aiguille décolle le jet, ce qui a pour effet de diminuer le nombre de structures, qui est alors minimal pour des levées d'aiguille proches de *H*∗ = 0.6 (visible aussi sur la Figure 5.12d). Par la suite, le décollement du jet est plus prononcé ce qui forment des structures tourbillonnaires à très forte vitesse de rotation, principalement F et G. De plus, l'ensemble des structures détectées reste dans le volume du sac, et aucune n'est entrainée dans le nez.

Un autre point important est que l'écoulement est différent entre la phase d'ouverture et la phase de fermeture. Non seulement la topologie de l'écoulement est différent (ce qui confirme l'hystérésis mentionnée dans le chapitre précédent), avec le décollement du jet lors de la fermeture qui crée plusieurs structures, mais les vitesses de rotation sont aussi différentes. En effet, lors de l'ouverture les vitesses de rotation diminuent de manière globale, tandis qu'elles varient

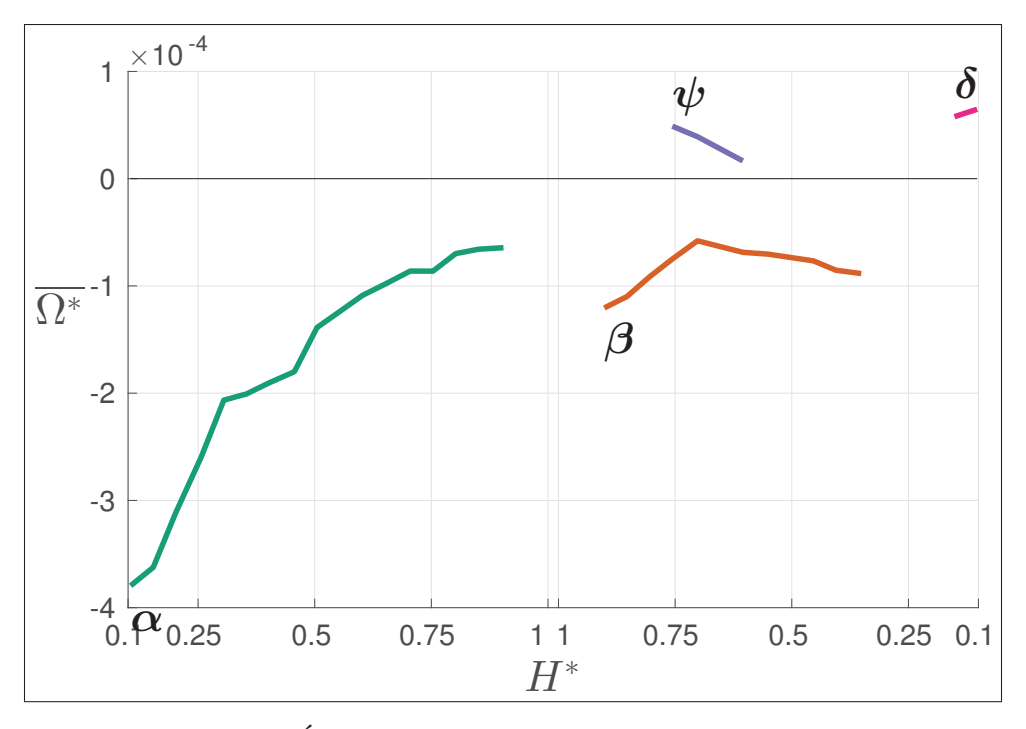

Figure 5.15 Évolution des vitesses de rotation des structures secondaires

beaucoup plus rapidement lors de la fermeture (avec par exemple la vitesse de rotation de G qui quadruple en peu de temps).

## 5.4 Conclusion du chapitre

Pour résumer, l'hystérésis mentionnée dans la Section 4.1 apparait dans le sac, sous la forme du décollement du jet issu du siège pendant la fermeture, mais aussi lors de l'analyse des structures tourbillonnaires, avec une disposition et des vitesses de rotation de structures différentes entre l'ouverture et la fermeture. Cette analyse a aussi pu montrer que les structures présentes dans le sac sont peu mobiles, et qu'aucune n'est diffusée à travers le nez de l'injecteur.

En ce qui concerne la méthode développée pour la caractérisation des structures, elle trouve les mêmes zones tourbillonnaires que le critère  $\lambda_2$ , grâce au critère  $\Gamma_2$  (Michard et Favelier, 2004). De plus, même si la méthode présentée ici nécessite légèrement plus de calculs que l'utilisation du critère  $\lambda_2$  (dû aux calculs de  $\Gamma_1$  et  $\Gamma_2$ ), par contre elle fournit plus d'informations concernant la taille, le type ou la vitesse de rotation des zones tourbillonnaires. Cette méthode permet de trouver une distinction entre les structures primaires et les structures secondaires, ce qui se remarque aussi par une topologie différente des lignes de courant (ce qui sera investigué dans des travaux futurs).

#### **CONCLUSION**

De nombreuses études ont été consacrées aux écoulements dans les injecteurs Diesel, afin de comprendre comment cet écoulement pouvait influer le spray qui se crée à la sortie d'un injecteur. L'écoulement dans l'injecteur est donc un élément important, mais la majorité des études se concentrait uniquement sur le nez de l'injecteur, ou sur la cavitation apparaissant dans cette zone.

L'objectif principal de ce mémoire était donc de *Caractériser l'écoulement dans un injecteur Diesel mono-trou durant un cycle d'injection*. La première phase pour atteindre cet objectif a été de créer un modèle numérique capable de prédire le comportement d'un injecteur en fonction d'une pression d'injection constante et d'une aiguille mobile se déplaçant à vitesse constante avec un fluide monophasique. L'hypothèse de négliger la cavitation dans l'injecteur a été faite pour plusieurs raisons, la principale étant que dans un injecteur mono-trou, la cavitation est un phénomène très localisé apparaissant uniquement dans le nez et ayant peu d'influence sur l'écoulement en amont, alors que la zone d'intérêt principale dans ce mémoire est la zone du sac.

Ce modèle a ensuite été utilisé pour simuler un cycle d'injection complet, de l'ouverture jusqu'à la fermeture, ce qui permet d'atteindre le deuxième sous-objectif. L'analyse des coefficients d'écoulement a montré que ces derniers atteignaient rapidement un palier, dès une levée d'aiguille normalisée de 0.3, et qu'il existait peu de différences entre l'ouverture et la fermeture de l'injecteur. Il en est de même pour la pression dans le sac, qui est presque constante pour des levées d'aiguilles supérieures à *H*∗ = 0.3, mais la différence entre l'ouverture et la fermeture est plus marquée. L'étude du jet du carburant existant à l'entrée du sac confirme l'existence d'une hystérésis entre ces deux phases, due au mouvement de l'aiguille qui augmente puis diminue le volume de fluide dans l'injecteur. Ce changement de volume est non négligeable, car il introduit une différence de débit entre l'entrée et la sortie du sac, de l'ordre de 10% du débit théorique, et une diminution de la vitesse du jet entre l'ouverture et la fermeture.

L'étude se porte alors sur la zone du sac, qui a été considérée par plusieurs auteurs comme une zone d'écoulement complexe. Pour pouvoir analyser cette zone, une méthode de caractérisation des structures tourbillonnaires a été développée et utilisée. Cette méthode, construite à partir des critères Γ<sup>1</sup> et Γ<sup>2</sup> de Graftieaux *et al.* (2001), permet d'identifier les structures présentes dans un écoulement, et de les caractériser en fournissant leur taille, leur centre et leur vitesse de rotation. Le principal apport de cette nouvelle méthode est qu'elle propose une classification des structures basée sur la vitesse de convection des structures. De plus, dû au caractère nonlocal de  $\Gamma_1$  et  $\Gamma_2$ , il est possible de filtrer le bruit présent dans le champ de vitesse et de ne sélectionner que les structures de grande taille.

L'utilisation de cette méthode a permis de caractériser l'écoulement dans le sac au cours d'un cycle d'ouverture/fermeture. Cette analyse a permis de montrer que l'écoulement dans le sac était changeant tout au long de l'injection, avec des structures disparaissant lorsque leur vitesse de rotation devenait trop faible, ou d'autres apparaissant avec une faible vitesse de rotation qui augmentait par la suite. Cela a aussi permis de mettre en avant que le jet entrant dans le sac était collé à l'aiguille durant toute la période d'ouverture, mais finissait par se décoller sur la fin de la fermeture, complexifiant encore plus l'écoulement. Ce décollement du jet est dû au mouvement de l'aiguille, qui lors de la fermeture, diminue le volume du sac, et donc a tendance à diminuer le débit entrant dans le sac et décollant le jet. Ce décollement du jet et le changement des structures illustrent l'hystérésis présente entre l'ouverture et la fermeture, due aux effets dynamiques de l'aiguille. Cette partie a donc mis en avant une nouvelle méthode de caractérisation des structures tourbillonnaires, et son application sur l'écoulement dans le sac de l'injecteur permet de remplir le troisième sous-objectif.

#### RECOMMANDATIONS

Ce mémoire fait partie d'une étude plus globale concernant l'étude des écoulements dans les injecteurs Diesel, mais il est le premier à proposer un modèle permettant de simuler une injection complète. Cependant, certaines hypothèses et simplifications ont été faites qui permettent de formuler quelques recommandations pour des travaux futurs.

La première hypothèse qui a été faite a été de considérer le fluide comme étant monophasique et de négliger la cavitation. Cela n'influe pas sur les conclusions générales, mais une partie de la validation du modèle n'a pas pu se faire. Pour remédier à ce problème il est possible soit de prendre en compte la cavitation, avec toutes les restrictions calculatoires que cela implique, soit d'utiliser une géométrie d'un injecteur ne cavitant pas, comme des injecteurs mono-trous avec un nez conique, ce qui permettrait par la même occasion d'avoir un écoulement dans le nez plus proche des études expérimentales.

Aussi, l'écoulement dans l'injecteur est complexe, principalement dans le sac où se concentre la majorité des structures tourbillonnaires, mais aussi dans le siège et dans le nez où les vitesses du fluide sont élevées. L'existence d'un lien entre le déplacement de l'aiguille, l'écoulement dans le sac et les coefficients à la sortie a été soulevé. La modélisation de la turbulence à l'aide d'une méthode URANS n'est peut-être pas suffisante pour comprendre toutes les spécificités de l'écoulement. Il est alors possible d'opter pour un modèle LES, ce qui permettrait de résoudre des échelles de turbulence plus grandes, mais nécessiterai une plus grande puissance de calcul.

Enfin, la méthode de caractérisation des structures tourbillonnaires introduite dans ce mémoire a permis d'avoir des informations sur les structures présentes dans le sac, mais peut encore être amélioré, en caractérisant de manière plus générale l'impact du choix de la surface d'intégration ainsi que du raffinement sur le filtrage des structures et la caractérisation globale. Aussi, les structures primaires et secondaires n'ont pas la même topologie de lignes de courant, ce qui peut être approfondi pourmieux cerner les différences entre ces deux types de structures.
# ANNEXE I

# MACRO JAVA IMPLÉMENTANT LA DÉFINITION DU MOUVEMENT

```
/*2 * STAR-CCM+ macro: transient.java
 3 \rightarrow \ast4 *
s * This macro defines some parameters for an injection simulation and
6 \times controls the needle movement loop
 7 *
\vert \ast \vert (author Mohamed CHOUAK
9 * @author Damien REVEILLON
10 \times /11 package macro;
12
13 import star.cadmodeler.*;
14 import star.common.*;
15 import star.meshing.*;
16 import star.motion.*;
17 import star.post.*;
18
19 public class transientScriptv13_2 extends StarMacro {
2021 //*************************************************************************
22 //*****************USER VARIABLE SECTION****************************
23 //*************************************************************************
24 //activate initial meshing
25 public Boolean doInitialMeshing = true;
26
27 //activate initialization in a steady state
28 public Boolean doInitialization = false;
2930 //activate history simh
31 public Boolean activateSimh = false;
32
```

```
33 //number of iteration for steady initialization
34 public int maxIterSteady = 1000;
35
36 //name of the saved initialization
37 public String saveName = "init";
38
39 //NeedleLift for the end of StartOpening.simh and start of EndOpening.simh
     histories, in microns
40 public int LiftHistory = 40;
41
42 //NeedleLift for change of remeshing frequency
43 public double LowLiftRemeshing = 31;
44
45 //NeedleLift for remeshing frequency
46 public double DeltaLiftRemesh = 0.5;
47
48 public int NbOfAutosave = 2;
49
50 //*************************************************************************
51 //********************END USER VARIABLE SECTION****************************
52 //*************************************************************************
53 //beginning of declaration of all global parameters
54 public Simulation sim;
55
56 public PhysicsContinuum s_Physics;
57
58 public ScalarQuantityDesignParameter s_NeedleLiftCAD;
59
60 public AbortFileStoppingCriterion s_AbortCriterion;
61
62 public ImplicitUnsteadySolver s_TimeScheme;
63
64 //import of primary parameters (the others will be found from these)
65 public double InitialLift;
66 public double MaximumLift;
```

```
67 public double NeedleVelocity;
68 public double RestTime;
69 public double TimeStep;
70
71 //creation of other parameters
\frac{72}{12} public double EndOpening;
73 public double StartClosing;
74 public double EndClosing;
75 public double SimulationTime;
76 public double OpenTimeHistory;
77 public double CloseTimeHistory;
78
79 public double OpenTimeRemeshing;
80 public double CloseTimeRemeshing;
81
|82| public long begin, end;
| sa public float difftime;
|84| public int N;
85 /*
86 end of creation of all parameters
87
88
89
90
91 */
9293 @Override
94 // Main class executed by the simulation
95 public void execute() {
96
97 //assignation of all parameters
|98| sim = getActiveSimulation();
99 s_Physics = (PhysicsContinuum) getActiveSimulation().
     getContinuumManager().getContinuum("Physics 1");
```

```
100 s_NeedleLiftCAD = ((ScalarQuantityDesignParameter) ((CadModel)
     getActiveSimulation().get(SolidModelManager.class).getObject("3D-CAD
     Model 1")).getDesignParameterManager().getObject("NeedleLift"));
101 \vert TimeStep = qetActiveSimulation().getSolverManager().getSolver(
     ImplicitUnsteadySolver.class).getTimeStep().getValue();
102 s_AbortCriterion = ((AbortFileStoppingCriterion) getActiveSimulation().
     getSolverStoppingCriterionManager().getSolverStoppingCriterion("Stop
     File"));
103
104 //import of primary parameters (others will be found from these)
105 InitialLift = Double.parseDouble(((UserFieldFunction)
     getActiveSimulation().getFieldFunctionManager().getFunction("
     InitialLift")).getDefinition());
106
107 MaximumLift = Double.parseDouble(((UserFieldFunction)
     getActiveSimulation().getFieldFunctionManager().getFunction("
     MaximumLift")).getDefinition());
108
109 NeedleVelocity = Double.parseDouble(((UserFieldFunction)
     getActiveSimulation().getFieldFunctionManager().getFunction("
     NeedleVelocity")).getDefinition());
110
111 RestTime = Double.parseDouble(((UserFieldFunction) getActiveSimulation
      ().getFieldFunctionManager().getFunction("RestTime")).getDefinition());
112
113 //calculation of other parameters
114 EndOpening = (MaximumLift - InitialLift) / NeedleVelocity;115
116 StartClosing = EndOpening + RestTime;
117
118 EndClosing = 2 * (MaximumLift - InitialLift) / NeedleVelocity +
     RestTime;
119
120 OpenTimeHistory = (LiftHistory * 1e-6 - InitialLift) / NeedleVelocity;
121
```

```
122 CloseTimeHistory = EndClosing - (LiftHistory \star 1e-6 - InitialLift) /
     NeedleVelocity;
123 SimulationTime = EndClosing;
124
125 OpenTimeRemeshing = (LowLiftRemeshing \star 1e-6 - InitialLift) /
     NeedleVelocity;
126 CloseTimeRemeshing = EndClosing - (LowLiftRemeshing \star 1e-6 -
     InitialLift) / NeedleVelocity;
127
128 //doing initial meshing if needed
129 if (doInitialMeshing) {
130 initialMeshing();
131 }
132
133 //doing initialization
134 if (doInitialization) {
\left| \right| initialization();
136 }
137
138 //setting times in the sim file
139 setTimes();
140
141 //activate simh or not (depending of user input)
142 if (!activateSimh) {
143 ((SolutionHistory) sim.get(SolutionHistoryManager.class).getObject(
     "StartOpening")).setAutoRecord(true);
144 ((SolutionHistory) sim.get(SolutionHistoryManager.class).
145 getObject("Moving")).setAutoRecord(activateSimh);
146 ((SolutionHistory) sim.get(SolutionHistoryManager.class).getObject(
     "EndClosing")).setAutoRecord(activateSimh);
147 sim.println("==============================================");
148 sim.println("simh deactivated");
149 sim.println("==============================================");
150 }
151
```

```
152 //running for 2 microns
|N| = NSteps(sim.getSolution().getPhysicalTime());
154 begin = System.currentTimeMillis();
155
156 sim.println("==============================================");
157 sim.println("now running for " + 1 + " time step with FIRST ORDER");
158 sim.println("==============================================");
159
160 sim.getSimulationIterator().run(1);
161
162 sim.println("==============================================");
163 sim.println("set temporal scheme to SECOND ORDER");
164 sim.println("==============================================");
165
166 ImplicitUnsteadySolver implicitUnsteadySolver_1 = ((
     ImplicitUnsteadySolver) sim.getSolverManager().getSolver(
     ImplicitUnsteadySolver.class));
167
168 ((ImplicitUnsteadySolver) sim.getSolverManager().getSolver(
     ImplicitUnsteadySolver.class)).getTimeDiscretizationOption().
     setSelected(TimeDiscretizationOption.SECOND_ORDER);
169
170 sim.println("==============================================");
171 sim.println("now running for " + N + " -1 steps before remeshing");
172 sim.println("==============================================");
173
174 sim.getSimulationIterator().run(N - 1);
175 System.gc();
176
177 end = System.currentTimeMillis();
178 difftime = ((float) (end - begin)) / 1000f;
179 sim.println("==============================================");
180 sim.println(N + " steps done in " + difftime + "s");
181 sim.println("now running entering remeshing loop");
182 sim.println("==============================================");
```

```
183
184 //the actual running loop
185 while ((sim.getSolution().getPhysicalTime() < EndOpening + 0.1e-6) && !
     s_AbortCriterion.getIsSatisfied()) {
186 loop();
187 System.gc();
188 }
189
190 sim.println("==============================================");
191 sim.println("Simulation ended");
192 sim.println("==============================================");
193 }
194 / *195
196 BEGINNING OF THE SUBCLASSES (initialMeshing, initialization, setTimes,
197 loop and NSteps
198
199
200 */
201
202 private void initialMeshing() {
203 sim.println("==============================================");
204 sim.println("Doing Initial Meshing if needed");
205 sim.println("==============================================");
206 begin = System.currentTimeMillis();
207
208 sim.println("==============================================");
209 sim.println("set temporal scheme to FIRST ORDER");
210 sim.println("==============================================");
211
212 ImplicitUnsteadySolver implicitUnsteadySolver_1 = ((
     ImplicitUnsteadySolver) sim.getSolverManager().getSolver(
     ImplicitUnsteadySolver.class));
213
```

```
214 implicitUnsteadySolver_1.getTimeDiscretizationOption().setSelected(
     TimeDiscretizationOption.FIRST_ORDER);
215
216 sim.println("==============================================");
217 sim.println("now remeshing");
218 sim.println("==============================================");
219
220 //Compute actual needle lift
221 double NeedleLift;
222 double Time = sim.getSolution().getPhysicalTime();
223
224 // Update of NeedleLift
225 if (Time < EndOpening + 0.1e-6) {
226 NeedleLift = InitialLift + NeedleVelocity * Time;
227 } else if (Time < StartClosing + 0.1e-6) {
228 NeedleLift = MaximumLift;
229 } else {
230 NeedleLift = MaximumLift - (Time - StartClosing) * NeedleVelocity;
231 }
232
233 //setting value of "InitialLift" in the CAD model
234 s_NeedleLiftCAD.getQuantity().setValue(NeedleLift);
235
236 //remeshing
237 sim.get(MeshPipelineController.class).generateVolumeMesh();
238239 end = System.currentTimeMillis();
240 difftime = ((float) (end - begin)) / 1000f;
241 sim.println("=======================================");
242 sim.println("Initial Meshing done in " + difftime + "s");
243 sim.println("=======================================");
244}
245
246 private void initialization() {
247 sim.println("=======================================");
```

```
248 sim.println("Doing Initialization");
249 sim.println("=======================================");
250 begin = System.currentTimeMillis();
251
252 Region region 0 = \sin \theta, \theta regionManager().getRegion("Fluid");
253
254 //save value of max inner iteration
255 int maxInnerIteration = ((InnerIterationStoppingCriterion) sim.
     getSolverStoppingCriterionManager().getSolverStoppingCriterion("Maximum
      Inner Iterations")).getMaximumNumberInnerIterations();
256
257 // disable morphing
258 region_0.getValues().get(MotionSpecification.class).setMotion(sim.get(
     MotionManager.class).getObject("Stationary"));
259
260 //disable implicit unsteady model and activate steady model
261 s_Physics.disableModel(s_Physics.getModelManager().getModel(
     ImplicitUnsteadyModel.class));
262
263 s_Physics.enable(SteadyModel.class);
264
265 //disable save history
266 ((SolutionHistory) sim.get(SolutionHistoryManager.class).getObject("
     StartOpening")).setAutoRecord(false);
267
268 ((SolutionHistory) sim.get(SolutionHistoryManager.class).getObject("
     Moving")).setAutoRecord(false);
269
270 ((SolutionHistory) sim.get(SolutionHistoryManager.class).getObject("
     EndClosing")).setAutoRecord(false);
271
272 //set maximum step criterion at 10 and set option AND
273 ((StepStoppingCriterion) sim.getSolverStoppingCriterionManager().
     getSolverStoppingCriterion("Maximum Steps")).setIsUsed(true);
274
```

```
275 ((StepStoppingCriterion) sim.getSolverStoppingCriterionManager().
     getSolverStoppingCriterion("Maximum Steps")).getLogicalOption().
     setSelected(SolverStoppingCriterionLogicalOption.AND);
276
277 ((StepStoppingCriterion) sim.getSolverStoppingCriterionManager().
     getSolverStoppingCriterion("Maximum Steps")).setMaximumNumberSteps(
     maxIterSteady);
278
279 //standard initialization and steady initialization with MaxiterSteady
280 ((Solution) sim.getSolution()).initializeSolution();
281 sim.getSimulationIterator().run(maxIterSteady);
282
|283| end = System.currentTimeMillis();
284 difftime = ((float) (end - begin)) / 1000f;
285 sim.println("==============================================");
286 sim.println("Initialization steady state done in " + difftime + "s");
287 sim.println("now resetting transient model and save simulation");
288 sim.println("==============================================");
289 begin = System.currentTimeMillis();
290
291 //reactivate unsteady model
292 s_Physics.disableModel(s_Physics.getModelManager().getModel(SteadyModel
     .class));
293 s_Physics.enable(ImplicitUnsteadyModel.class);
294
295 //resetting time step
296 ImplicitUnsteadySolver implicitUnsteadySolver_1 = ((
     ImplicitUnsteadySolver) sim.getSolverManager().getSolver(
     ImplicitUnsteadySolver.class));
297
298 implicitUnsteadySolver_1.getTimeStep().setValue(TimeStep);
299 implicitUnsteadySolver_1.getTimeDiscretizationOption().setSelected(
     TimeDiscretizationOption.SECOND_ORDER);
300
```
//disable Maximum step criterion

```
302 ((StepStoppingCriterion) sim.getSolverStoppingCriterionManager().
     getSolverStoppingCriterion("Maximum Steps")).setIsUsed(false);
303
304 //resetting max inner iteration
305 ((InnerIterationStoppingCriterion) sim.
     getSolverStoppingCriterionManager().getSolverStoppingCriterion("Maximum
      Inner Iterations")).setMaximumNumberInnerIterations(maxInnerIteration)
     ;
306
307 //reactivate history
308 ((SolutionHistory) sim.get(SolutionHistoryManager.class).getObject("
     StartOpening")).setAutoRecord(true);
309 ((SolutionHistory) sim.get(SolutionHistoryManager.class).getObject("
     Moving")).setAutoRecord(true);
310 ((SolutionHistory) sim.get(SolutionHistoryManager.class).getObject("
     EndClosing")).setAutoRecord(true);
311
312 //reactivate morphing
313 region_0.getValues().get(MotionSpecification.class).setMotion(((
     MorphingMotion) sim.get(MotionManager.class).getObject("Morphing")));
314
315 sim.saveState(resolvePath("./" + saveName + ".sim"));
316
317 end = System.currentTimeMillis();
318 difftime = ((float) (end - begin)) / 1000f;
319 sim.println("==============================================");
320 sim.println("set in transient and saved in " + difftime + "s");
321 sim.println("you can launch another simulation using " + saveName + ".
     sim and deactivate initialMesh and initialization");
322 sim.println("==============================================");
323 }
324
325 private void setTimes() {
326
327 //compute times for movinghistory
```

```
328 double DeltaTimeHistory = 1e-6 / NeedleVelocity;
329 double DeltaTimeMoving = 2e-6 / NeedleVelocity;
330
331 //setting maximum physical time criterion
332 ((PhysicalTimeStoppingCriterion) sim.getSolverStoppingCriterionManager
     ().getSolverStoppingCriterion("Maximum Physical Time")).getMaximumTime
     ().setValue(EndOpening + 0.1e-6);
333
334 //Setting time for Autosave
335 sim.getSimulationIterator().getAutoSave().getStarUpdate().
     getDeltaTimeUpdateFrequency().getDeltaTime().setValue(DeltaLiftRemesh *
      1e-6 / NeedleVelocity);
336 sim.getSimulationIterator().getAutoSave().getStarUpdate().setEnabled(
     true);
337 sim.getSimulationIterator().getAutoSave().setMaxAutosavedFiles(
     NbOfAutosave);
338
339 //History for StartOpening
340 DeltaTimeUpdateFrequency s_DeltaTimeStartOpening = ((SolutionHistory)
     sim.get(SolutionHistoryManager.class).
341 getObject("StartOpening")).getUpdate().
     getDeltaTimeUpdateFrequency();
342
343 s_DeltaTimeStartOpening.getDeltaTime().setValue(DeltaTimeHistory);
344 s_DeltaTimeStartOpening.getStopQuantity().setValue(OpenTimeHistory +
     0.1e-6);
345
346 //history for EndClosing
347 DeltaTimeUpdateFrequency s_DeltaTimeEndClosing = ((SolutionHistory) sim
     .get(SolutionHistoryManager.class).getObject("EndClosing")).getUpdate()
     .getDeltaTimeUpdateFrequency();
348
349 s_DeltaTimeEndClosing.getDeltaTime().setValue(DeltaTimeHistory);
350 s_DeltaTimeEndClosing.getStartQuantity().setValue(CloseTimeHistory);
351 s_DeltaTimeEndClosing.getStopQuantity().
```

```
352 setValue(SimulationTime + 0.1e-6);
353
354 //History for moving
355 DeltaTimeUpdateFrequency s_DeltaTimeMoving = ((SolutionHistory) sim.get
     (SolutionHistoryManager.class).getObject("Moving")).getUpdate().
     getDeltaTimeUpdateFrequency();
356 s_DeltaTimeMoving.getDeltaTime().setValue(DeltaTimeMoving);
357 s_DeltaTimeMoving.getStartQuantity().setValue(OpenTimeHistory);
358 speltaTimeMoving.getStopQuantity().setValue(CloseTimeHistory + 0.1e-6)
     ;
359 }
360
361 private void loop() {
362 double NeedleLift;
363 double Time = sim.getSolution().getPhysicalTime();
364
365 // Update of NeedleLift
366 if (Time < EndOpening + 0.1e-6) {
367 NeedleLift = InitialLift + NeedleVelocity * Time;
368 } else if (Time < StartClosing + 0.1e-6) {
369 NeedleLift = MaximumLift;
370 } else {
371 NeedleLift = MaximumLift - (Time - StartClosing) * NeedleVelocity;
372 }
373
374 sim.println("==============================================");
375 sim.println("set temporal scheme to FIRST ORDER");
376 sim.println("==============================================");
377
378 ImplicitUnsteadySolver implicitUnsteadySolver_1 = ((
     ImplicitUnsteadySolver) sim.getSolverManager().getSolver(
     ImplicitUnsteadySolver.class));
379
380 implicitUnsteadySolver_1.getTimeDiscretizationOption().setSelected(
     TimeDiscretizationOption.FIRST_ORDER);
```

```
382 sim.println("==============================================");
```

```
383 sim.println("now remeshing");
384 sim.println("==============================================");
385
386 begin = System.currentTimeMillis();
\vert s_NeedleLiftCAD.getQuantity().setValue(NeedleLift);
388 sim.get(MeshPipelineController.class).generateVolumeMesh();
389
390 end = System.currentTimeMillis();
391 difftime = ((float) (end - begin)) / 1000f;
392
393 sim.println("==============================================");
394 sim.println("remeshing done in " + difftime + "s");
395 sim.println("now running for " + 1 + " time step with FIRST ORDER");
396 sim.println("==============================================");
397
398 sim.getSimulationIterator().run(1);
399
400 sim.println("==============================================");
401 sim.println("set temporal scheme to SECOND ORDER");
402 sim.println("==============================================");
403
404 implicitUnsteadySolver_1.getTimeDiscretizationOption().setSelected(
     TimeDiscretizationOption.SECOND_ORDER);
405
406 sim.println("==============================================");
407 \vert sim.println("now running for " + NSteps(Time) + " -1 steps");
408 sim.println("==============================================");
409 begin = System.currentTimeMillis();
410
411 N = NSteps (Time);412 \sin \theta, getSimulationIterator().run(N - 1);
413
414 end = System.currentTimeMillis();
```

```
415 difftime = ((float) (end - begin)) / 1000f;
416 sim.println("==============================================");
417 sim.println(N - 1 + " steps done in " + difftime + "s");
418 sim.println("now running relooping");
419 sim.println("==============================================");
420
421 }
422
423 private int NSteps(double Time) {
424 int Nsteps;
425 if (Time < OpenTimeRemeshing - 0.1e-6) {
426 \vert Nsteps = (int) (DeltaLiftRemesh \star 1e-6 / (NeedleVelocity \star TimeStep
     ));
427 } else if (Time < CloseTimeRemeshing - 0.1e-6) {
428 Nsteps = (int) (2 * DeltaLiftRemesh * 1e-6 / (NeedleVelocity *
     TimeStep));
429 } else {
430 \vert Nsteps = (int) (DeltaLiftRemesh \star 1e-6 / (NeedleVelocity \star TimeStep
     ));
431 }
432 return Nsteps;
433 }
434 }
```
### ANNEXE II

### **SIMILITUDE**

Lors d'une étude précédente faite par Mousseau (2014), il a été montré que le nombre de cavitation (CN) et le nombre de Reynolds (Re) sont les seuls nombres adimensionnels qui régissent l'écoulement dans un injecteur Diesel à levée d'aiguille fixe. Cette partie a pour but de voir quels sont les nombres qui régissent l'écoulement avec aiguille mobile. Une analyse dimensionnelle a été effectuée en amont en utilisant le théorème de Buckingham (1914), puis la similitude trouvée a ensuite été testée.

#### 1. Analyse dimensionnelle

#### 1.1 Présentation de l'analyse

L'analyse dimensionnelle présentée ici a pour but de présenter un modèle 0-D de l'écoulement, qui permettra de trouver plusieurs résultats d'écoulement à partir d'une seule simulation (du moment que les nombres adimensionnels sélectionnés à la fin de la similitude soient invariants). Le principe d'une analyse dimensionnelle est le suivant (Kundu *et al.*, 2012) :

- Sélection des différents paramètres et inconnues à prendre en compte, ce qui formera la liste de variables,
- création de la matrice dimensionnelle,
- détermination du rang de cette matrice,
- détermination du nombre de groupes sans dimension,
- construction de ces groupes sans dimension.

## 1.2 Paramètres et inconnues

Comme nous l'avons vu précédemment, il existe plusieurs paramètres régissant l'écoulement dans un injecteur Diesel. Les plus évidents sont les pressions d'entrée (*Pin j*) et de sortie (*Pb*). Les paramètres géométriques de l'injecteur sont aussi importants, nous avons choisi le diamètre de la buse *D* comme grandeur caractéristique. Viennent ensuite les paramètres liés au fluide, c'est-à-dire sa viscosité dynamique  $\mu$  et sa densité  $\rho$  ainsi que la pression de vapeur saturante (*Pv*). Par la suite, la cavitation ne sera pas implémentée dans le modèle numérique (ce qui revient à prendre un fluide avec une pression de vapeur saturante nulle), néanmoins le paramètre *Pv* sera pris en compte dans l'étude initiale. Les inconnues prises en compte pour cette étude sont :

- la vitesse du fluide *V*,
- la pression du fluide *P*,
- la vitesse de levée d'aiguille *Vneedle*,
- le temps *t*,
- l'énergie cinétique turbulente *k*.

Cela forme une liste de 11 variables, qui peut être réduite en ne prenant en compte que des différentiels de pression :

$$
\Delta P_{inj} = P_{inj} - P_b \tag{A II-1}
$$

$$
P_v = P_b - P_v \tag{A II-2}
$$

$$
\Delta P = P - P_b \tag{A II-3}
$$

Le problème se ramène donc à :

$$
f(\Delta P_{inj}, D, \mu, \rho, \Delta P_v, V_{needle}, V, \Delta P, t, k)
$$
 (A II-4)

Le cas de la vitesse de déplacement de l'aiguille est un cas spécial, car expérimentalement il s'agit d'une variable qui dépend principalement du différentiel de pression (comme vu dans l'introduction, ce sont les forces de pression qui déplacent l'aiguille), cependant Kastengren *et al.* (2009) a montré que la vitesse de déplacement de l'aiguille peut être considéré comme constante lors des phases d'ouverture et de fermeture de l'injecteur. Pour alléger le modèle numérique, la vitesse de levée d'aiguille est donc imposée en prenant les valeurs de vitesse de levée d'aiguille trouvées par Kastengren *et al.* (2009) dans son étude.

#### 1.3 Matrice et groupes dimensionnels

Pour pouvoir construire la matrice dimensionnelle, chaque élément de la liste des variables doit être exprimé en fonction des grandeurs basiques. Les plus courantes dans la mécanique des fluides (sans prise en compte de la température) sont la masse M, la longueur L et le temps T. Les résultats sont fournis dans le tableau II-1.

Tableau-A II-1 Matrice dimensionnelle

|              | $\Delta P_{inj}$         | $\mu$ |     | $\Delta P_{\nu}$         | $V_{needed}$ |                          |     |  |
|--------------|--------------------------|-------|-----|--------------------------|--------------|--------------------------|-----|--|
| M            |                          |       |     |                          |              |                          |     |  |
|              | $\overline{\phantom{0}}$ | $-1$  | - 2 | $\overline{\phantom{0}}$ |              |                          | - 1 |  |
| $\mathbf{r}$ | -                        | -     |     | $\overline{\phantom{a}}$ | $-1$         | $\overline{\phantom{0}}$ | н.  |  |

Le rang de cette matrice est 3, et avec 10 variables, nous pouvons donc construire 7 groupes adimensionnels. Afin de simplifier la construction, il est possible d'utiliser la vitesse de Bernoulli  $U_B = \sqrt{\frac{2 \cdot \Delta P}{\rho}}$  définie dans la Section 3.1.1 pour obtenir les nombres adimensionnels suivants :

$$
Re_B = \frac{\rho U_B D}{\mu}
$$
 (A II-5a)

$$
CN = \frac{\Delta P}{\Delta P_v}
$$
 (A II-5b)

$$
V_n^* = \frac{V_{needle}}{U_B} \tag{A II-5c}
$$

$$
H^* = \frac{V_{needl} \times t}{D} = \frac{Lift}{D}
$$
 (A II-5d)

$$
(A II-5e)
$$

Nous retrouvons le nombre de Reynolds basé sur la vitesse de Bernoulli Re<sub>B</sub> et le nombre de cavitation CN qui étaient présents dans l'étude de Mousseau (2014), plus deux autres paramètres : la vitesse de déplacement de l'aiguille normalisée *V*∗ *<sup>n</sup>* et la levée d'aiguille normalisée *H*∗. Vu que la vitesse de levée d'aiguille est constante, la levée d'aiguille peut alors être choisie comme image du temps pour faciliter la comparaison entre ouverture et fermeture. La normalisation de la vitesse de l'aiguille par la vitesse de Bernoulli a été vérifiée en utilisant les résultats de Kastengren *et al.* (2009). En effet, la vitesse normalisée de l'aiguille *V*∗ est quasiment constante aussi bien en ouverture qu'en fermeture pour toutes les expériences faites par Kastengren *et al.* (2009). Ensuite, il est aussi possible de trouver une forme normalisée pour toutes les inconnues de l'écoulement :

$$
V^* = \frac{V}{U_B} = f_v(\text{Re}_B, \text{CN}, V_n^*, H^*)
$$
 (A II-6a)

$$
P^* = \frac{\Delta P}{\Delta P_{inj}} = f_p(\text{Re}_B, \text{CN}, V_n^*, H^*)
$$
 (A II-6b)

$$
k^* = \frac{k}{U_B^2} = f_k(\text{Re}_B, \text{CN}, V_n^*, H^*)
$$
 (A II-6c)

# 2. Validation de la similitude

Pour vérifier cette similitude, trois simulations d'écoulement seront effectuées, qui seront par la suite appelées 4 MPa, 4 MPa\* et 72 MPa. Ces simulations seront faites en utilisant le modèle numérique présenté dans le chapitre 3.

Deux différentiels de pression sont utilisés, 4 MPa pour les cas 4 MPa et 4 MPa\*, et 72 MPa pour le cas 72 MPa. Les cas 4 MPa et 72 MPa simulent un écoulement standard avec la vitesse d'aiguille réelle (extraite de Kastengren *et al.* (2009)), et les propriétés du fluide sont standards, tandis que pour le cas 4 MPa\*, la viscosité du fluide, la pression de sortie et la vitesse de l'aiguille ont été modifiées pour avoir les mêmes paramètres adimensionnels (Re*B*, CN et *V*<sup>∗</sup> *n* ) que le cas 72 MPa. Comme la cavitation n'est pas prise en compte, la pression de vapeur saturante est considérée égale à zéro, ce qui ramène le nombre de cavitation à  $CN = \frac{\Delta P_{inj}}{P_b}$ . Les paramètres utilisés pour chaque simulation sont spécifiés dans le Tableau II-2.

Le cas 4 MPa est présent uniquement pour des raisons de comparaison. La similitude sera donc faite en utilisant les 4 paramètres adimensionnels Re*B*, CN, *V*<sup>∗</sup> *<sup>n</sup>* et *H*∗, et les trois inconnues normalisées de l'écoulement  $V^* = \frac{V}{U_B}$ ,  $P^* = \frac{\Delta P}{\Delta P_{inj}}$ ,  $k^* = \frac{k}{U_B^2}$ . La vérification à proprement parler sera faite avec une analyse quantitative, principalement dans les zones du siège et du nez.

| Cas                                                      | 4 MPa | 4 MPa*         | 72 MPa         |      |
|----------------------------------------------------------|-------|----------------|----------------|------|
| $(\times 10^{-4}$ Pa.s)<br>$\mu$                         |       | 3.55           | 0.837          | 3.55 |
| $\Delta P_{inj}$                                         | (MPa) | $\overline{4}$ | $\overline{4}$ | 72   |
| $V_{\text{needed}}$                                      | (m/s) | 0.1            | 0.1            | 0.45 |
| $U_R$                                                    | (m/s) | 106            | 106            | 450  |
| $(\times 10^3)$<br>$Re_B$                                |       | 21             | 90             | 90   |
| $CN \approx \frac{\Delta P_{inj}}{P_b}$                  | $(-)$ | 2              | 36             | 36   |
| $V_n^* = \frac{V_{\text{needle}}}{U_R} (\times 10^{-3})$ |       | 1              | 1              | 1    |
| $Eu = \frac{\Delta P}{\rho U_B^2}$                       | $(-)$ | 0.5            | 0.5            | 0.5  |

Tableau-A II-2 Paramètres de trois simulations

# 2.1 Comparaison des profils de pression

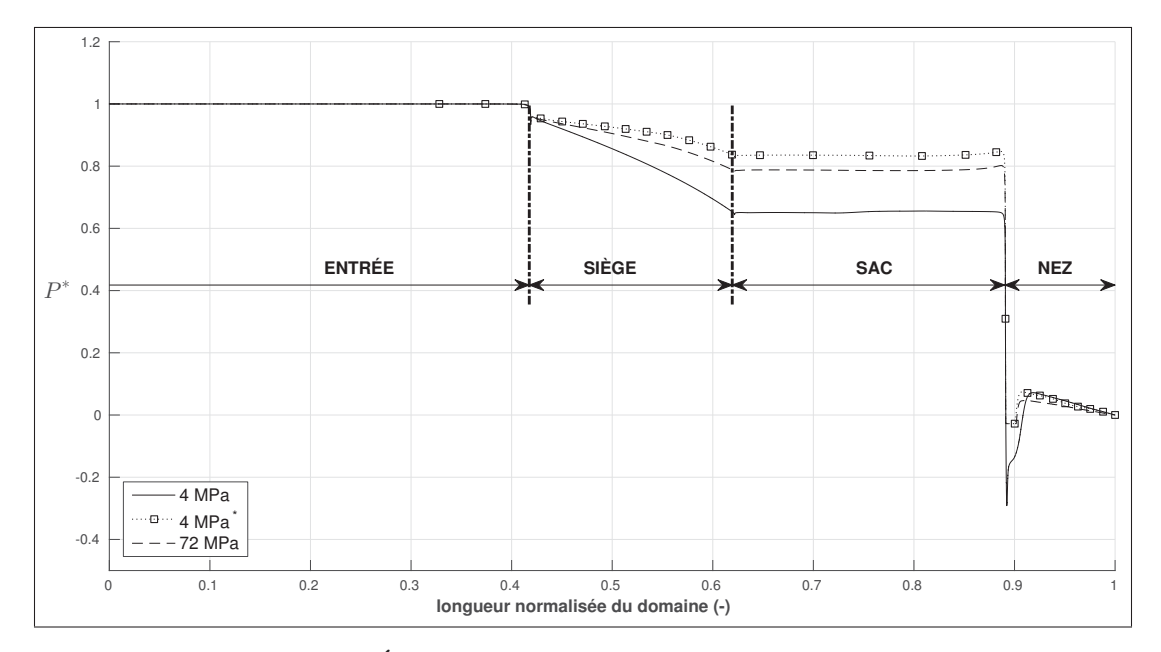

Figure-A II-1 Évolution de la pression normalisée à *H*∗ = 0.15 pour les trois cas étudiés

Les profils de pression suivant une ligne de courant sont présentés dans la Figure II-1. Dans la zone d'entrée, la pression statique ne varie pas, ce n'est que dans la zone du siège qu'elle commence à diminuer progressivement. Cette diminution s'explique par une augmentation de la vitesse liée à la diminution de la section entre l'aiguille et le corps. Dans le sac, la pression est uniforme, puis la brusque accélération à l'entrée du nez cause une chute de pression conséquente avant de remonter, puis de suivre un profil similaire à celui d'un canal.

Cette analyse est valable pour les trois cas, cependant on peut remarquer que pour les zones du siège et du sac, les simulations 4 MPa\* et 72 MPa donnent des résultats proches, là où le cas 4 MPa se détache.

#### 2.2 Zone du siège

Pour la zone du siège, nous ne présentons la comparaison que pour 15 μm de levée d'aiguille, ce qui correspond au cas le plus critique pour cette zone. En effet, plus la levée d'aiguille est faible, plus la section de passage est faible, et les vitesses sont alors plus élevées. Le siège est étudié pour plusieurs sections, de 0% (début du siège) à 100% (sortie du siège et entrée du sac).

Sur la Figure II-2 sont présentés les profils de vitesse et d'énergie cinétique turbulente normalisés pour le siège pour une levée d'aiguille de *H*∗ = 0.15. Pour *k*∗, on peut tout d'abord remarquer que dans le cas 4 MPa, ces profils sont d'une amplitude beaucoup plus faible, et tandis que les profils pour 4MPa\* et 72 MPa se superposent. Nous pouvons aussi remarquer que l'énergie cinétique turbulente a aussi tendance à augmenter au fur et à mesure de l'avancement dans le siège, de même que les vitesses. Cela s'explique par le fait que la section de passage dans le siège diminue progressivement.

## 2.3 Zone du nez

Les mêmes comparaisons ont été effectuées pour la zone du nez. Les différents profils de vitesse dans le nez pour une levée d'aiguille *H*∗ = 0.25 sont disponibles dans la Figure II-3. On observe une concordance presque parfaite entre les simulations 4MPa\* et 72 MPa, et ce pour chaque section, aussi bien pour l'énergie cinétique de turbulence que pour les profils de vitesse.

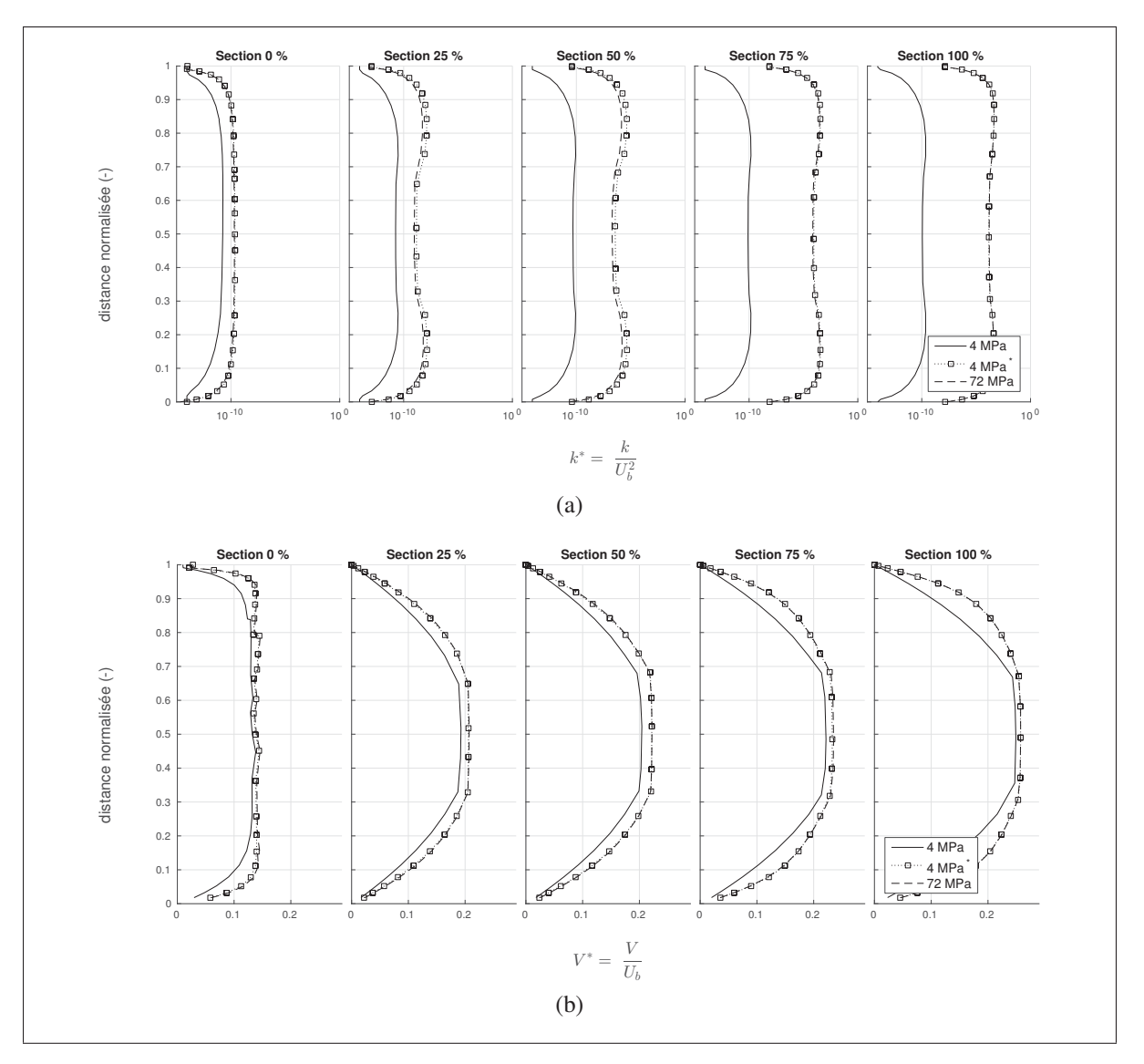

Figure-A II-2 Profils d'énergie cinétique turbulente (a) et de vitesse (b) dans le siège à *H*∗ = 0.15 de levée d'aiguille

De plus, les trois cas étudiés observent les mêmes tendances. Pour l'énergie cinétique turbulente, il existe un pic en proche paroi à l'entrée du nez, qui par la suite s'étale sur une plus grande partie du nez lorsqu'on se rapproche de la sortie de l'injecteur. Pour ce qui est des profils de vitesse, l'accélération brusque à l'entrée du nez se traduit par un pic de vitesse proche paroi, puis plus on avance dans le nez, le profil de vitesse se rapproche de celui d'un écoulement en canal.

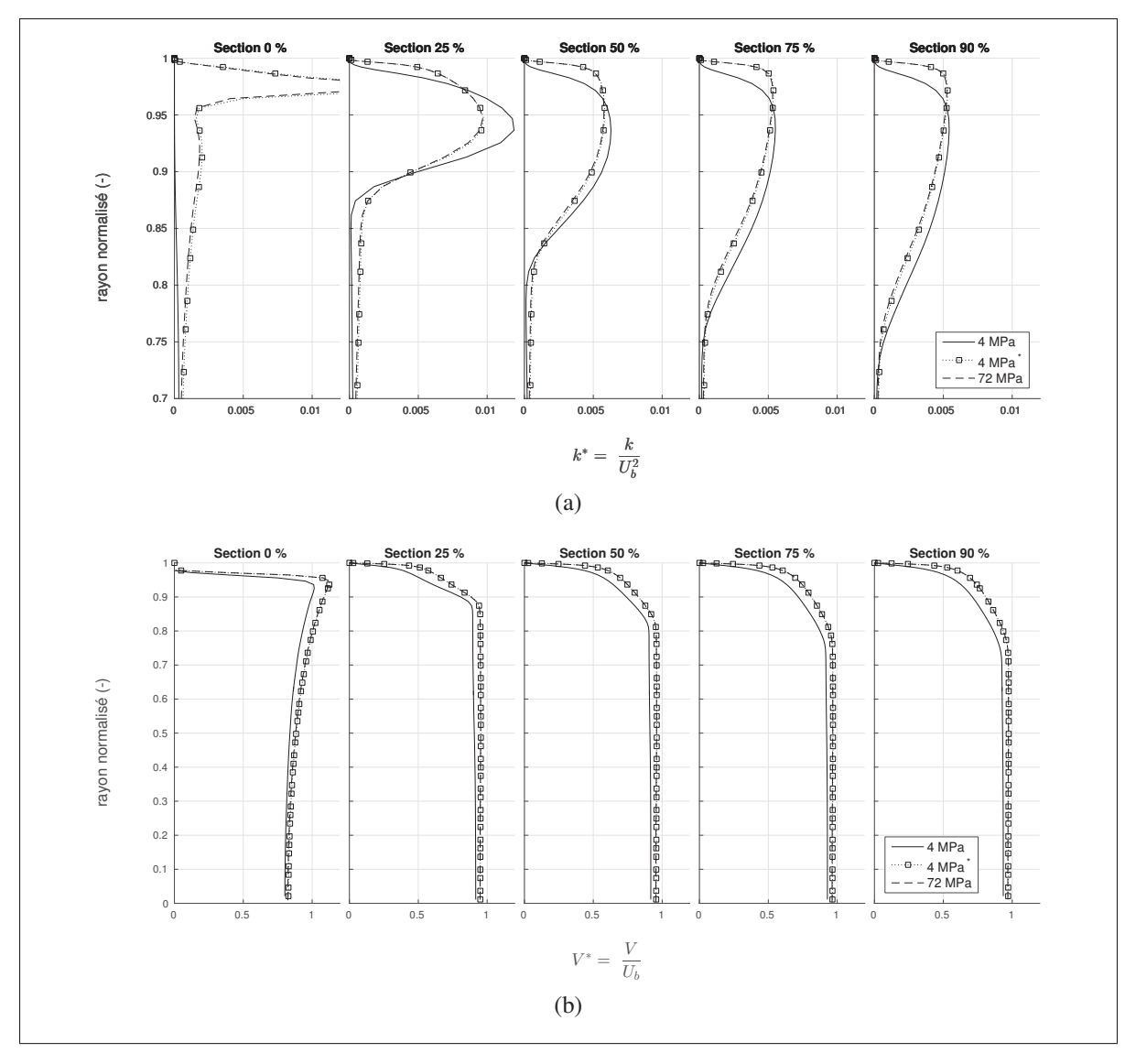

Figure-A II-3 Profils d'énergie cinétique turbulente (a) et de vitesse (b) dans le nez à *H*∗ = 0.25 de levée d'aiguille

# 3. Synthèse

Les simulations 4 MPa\* et 72 MPa possèdent les mêmes nombres adimensionnels (Re*B*, CN, *V*<sup>∗</sup> et Eu), et leurs profils de vitesse, d'énergie turbulente et de pression sont quasiment identiques en tout point (avec un léger décalage pour les pressions dans le siège). La simulation 4 MPa quant à elle, possède des nombres adimensionnels différents, et des profils différents. La similitude proposée dans la Section 1.3 peut alors être considérée comme valide, ce qui signifie que pour cet injecteur, deux écoulements possédant les mêmes nombres adimensionnels donneront des écoulements similaires.

# ANNEXE III

# SCRIPTS DE CALCULS

Les champs de vitesse U,V et W sont extraits de la simulation sous forme de fichier csv, avec 6 colonnes (vitesse.U, vitesse.V, vitesse.W, X, Y, Z) pour chacun des nœuds du maillage. Or  $\Gamma_1$  et Γ<sup>2</sup> ne sont définis que pour des écoulements bidimensionnels, il est donc nécessaire d'extraire uniquement une section. Cela est fait à l'aide du script suivant.

```
1 % load mat-file, or csv file and save data to mat-file
2
 \tt timer = tic;4 if exist([fullfile(workfolder, list(State).name(1:end-4)) '.mat'],'file')
      5 load([fullfile(workfolder, list(State).name(1:end-4)) '.mat']);
6 else
      % we want a flow in a x0y plane, data be like [x, y, u, v]8
      % in the csv-file, the column are
10 % [velocity.X, velocity.Y, velocity.Z, X, Y, Z]
11
M = \text{csvread}(\text{filename}, 1, 0);13 data=[M(:,4) M(:,5) M(:,6) M(:,1) M(:,2) M(:,3)];
14 % [X, Y, Z, velocity.X, velocity.Y, velocity.Z]
15
16 [\sim, i dx] = sort(data(:,3)); % sort data with Z
17 data = data(idx,:);
18
19 save([fullfile(workfolder, list(State).name(1:end-4)) '.mat'], 'data');
20 end
21
22 \times 88 select only sac domain
23
24 \times 5 first cut, exit of seat, Z >Zmin
25 data_sac=data(data(:,3) >= 2.3,:);
26
```

```
27 \times 27 second cut, entrance of nozzle, Z \times Z max
28 data_sac=data_sac(data_sac(:,3) <= 3.3,:);
29
30 %% interpolation
31
32 8 creation of the 3 interpolation function, in parallel if possible
33 method = 'linear'; \frac{1}{3} method of the interpolation
34 if NbWorkers >= 3
35
36 velocity_index = {data_sac(:,4),data_sac(:,5),data_sac(:,6)};
37
38 spmd(3)
39 F_index = TriScatteredInterp(data_sac(:,1),data_sac(:,2),...
40 data_sac(:,3), velocity_index{labindex}, method);
41 end
42
43 F_U = F\_index\{1\};
44 F_V = F\_index\{2\};
45 F_W = F\_index{3};
46 clear F_index velocity_index
47
48 else
\mathbb{F}_{\mathbb{Z}} = TriScatteredInterp(data_sac(:,1),data_sac(:,2),data_sac(:,3),...
50 data_sac(:,4), method);
s_1 F_V= TriScatteredInterp(data_sac(:,1),data_sac(:,2),data_sac(:,3),...
52 data_sac(:,5), method);
\mathbb{F}_{\mathbb{Z}} = TriScatteredInterp(data_sac(:,1),data_sac(:,2),data_sac(:,3),...
54 data sac(:,6),method);
55 end
56
57
58 \div 8 select only one plane, with angle
59
60 grid_precision = 8e-4; \frac{1}{2} in mm, space between 2 points
\lceil \text{angle} \rceil = 0; % between -22.5 et 22.5 degree
```

```
62 zero_precision = 1e-5;
63
64 \div 6 creation of the grid used for calculation
65 \left[\text{grid}_x, \text{grid}_y\right] = \text{meshgrid}(\ldots66 min(data_sac(:,3)):grid_precision:max(data_sac(:,3)),...
67 min(data_sac(:,1)):grid_precision:max(data_sac(:,1)));
68
69 % compute the interpolation in parallel if possible. Division of the
70 \text{ } % computation is specified with the partitionnement function.
71 if NbWorkers == 1
72 cell_x = {grid_x};
73 cell_y = {grid_y};
74 else
75 cell_x = partitionnement_2(grid_x,NbWorkers);
76 cell_y = partitionnement_2(grid_y,NbWorkers);
77 end
78
79 spmd
|80| [grid_u_comp, grid_v_comp] = plane_velocity(cell_x{labindex},...
|81| cell_y{labindex}, F_U, F_V, F_W, angle);
82 end
83
84 \times concatenate the results from the parallel computing
|85|grid_u = cat(2,grid_u_comp{1:NbWorkers});
|86| grid_v = cat(2, grid_v_comp{1:NbWorkers});
87
88 % set to NaN values near zero
89 \text{ grid}_u(\text{abs}(\text{grid}_v) \leq z\text{ero}_precision) = \text{NaN};90 \text{ grid}_V(\text{abs}(\text{grid}_V) \leq \text{zero}_\text{precision}) = \text{NaN};91
92 \times 92 we have 4 matrices (grid_x, grid_y, grid_u, grid_v), which will be
93 \times 25 used for the gamma computation
94
95 clear grid_u_comp grid_v_comp cell_x cell_y
```
La fonction plane velocity.m est présentée ci-dessous :

```
function [ grid_u, grid_v ] = plane_velocity( grid_x, grid_y, F_v, F_v, F_w, angle )
2 \approx 2 and u, grid_v = plane_velocity(grid_x, grid_y, F_U, F_V, F_W, angle)
3 \nmid 8 this function use the interpolation functions of U, V, W to compute u
4 \times 4 and v velocity on a section of the injector
5
6 grid_U = F_U(cosd(angle)*grid_y, sind(angle)*grid_y, grid_x);
7 \text{ grid}_V = F_V(\text{cosd}(\text{angle}) * \text{grid}_V, \text{ sind}(\text{angle}) * \text{grid}_V, \text{grid}_X);s | grid_W = F_W(cosd(angle)*grid_y, sind(angle)*grid_y, grid_x);9
10 norm_UV = sqrt(grid_U.^2 + grid_V.^2);
11| alpha = atan2(qrid_V, qrid_U);
1213 grid_u = grid_W;
14 grid_v = cos(alpha - degtorad(angle)).*norm_UV;
15 end
```
Ensuite, la fonction gamma\_computation.m est utilisée pour calculer  $\Gamma_1$  et  $\Gamma_2$  sur la nouvelle grille :

```
function [ gamma1, gamma2 ] = gamma_computation ( grid_x, grid_y, grid_u,
     grid_v, NbPts, geometry )
2 \times 2 gamma1, gamma2 = gamma_computation(grid_x, grid_y, grid_u, grid_v, NbPts,
      geometry)
3 %
  4 % this function compute the value of gamma1 and gamma2 functions of
  5 % Graftiault et al (2001), in a (xOy)-plane
6 \times 1 it needs x and y coordinates (produced by meshgrid), velocity u and
7 \mid \theta velocity v, and the nb of points to use around a specific(i, j) point
s \mid \theta geometry est donnée par a = cut_needle(lift, grid_x, grid_y)
9 %
10 % 15/03/01 V1 Function created by Damien Reveillon (DR) (not functional)
11 \times 15/04/XX V2 DR : -add of surface boundaries index, others bugs cleaned
12 \div 15/04/XX V3 DR : add of new definition for gamma2
```

```
13 % 15/06/01 V4 MC
14 % - ajout du paramètre geometry, correction des valeurs de
15 \frac{2}{6} gamma1, 2 aux frontières
16 % 15/06/04 V4 DR
17 \frac{2}{3} - geometry non mandatory
|18|^{\frac{6}{6}} - use of function nanmean
19 \times 15/09/24 DR translation and reformatting
20
21 [m, n] = size(grid_x);
22
23 \times 5 set geometry to 0 if not given
24 if nargin == 5
25 geometry = zeros(size(grid_x));
26 end
27
28 \mid \frac{3}{2} set values of grid_u and grid_v to NaN for points out of the geometry
29 % (à cause du TriScatteredInterp, les parties non convexe sont non nan)
30 \text{ grid}_u(\text{not}(\text{not}(\text{geometry}))) = \text{nan};31 grid_v(not(not(geometry))) = nan;
32
33 % initialization
34 gammal = nan(m, n);
35 gamma2 = nan(m, n);
36
37 for i=1:m38 for j=1:n39 if geometry (i, j) = 1; \frac{1}{6} do not compute for points out of geometry
40 else
41 % identification of the boundaries of the surface
42 \inf<sub>inf</sub><sup>1</sup> = max(1,i-NbPts);
\sup<sub>i</sub> = min(m, i+NbPts);
44 \text{inf}_j = \text{max}(1, j-\text{NbPts});\sup_j = \min(n, j + \text{NbPts});46
47 % extraction
```

```
48 Pgrid_x = grid_x(inf_i:sup_i, inf_j:sup_j) - grid_x(i,j); % x -coordinates of PM-vector
49 Pgrid_y = grid_y(inf_i:sup_i, inf_j:sup_j) - grid_y(i,j); \frac{2}{3} y-
      coordinates of PM-vector
\begin{bmatrix} 50 \\ 50 \end{bmatrix} Pgrid_u = grid_u(inf_i:sup_i, inf_j:sup_j); \frac{2}{5} x-coordinates of
      U-vector
s_1 Pgrid_v = grid_v(inf_i:sup_i, inf_j:sup_j); \frac{1}{2} y-coordinates of
      V-vector
52
53 normPM = sqrt(Pgrid_x.^2 + Pgrid_y.^2); % norm of PM-vector
54 normU = sqrt(Pgrid_u.^2 + Pgrid_v.^2); % norm of U-vector
55
56 \frac{1}{6} Pgamma1 = (PM \cap U) . z / (||PM|| * ||U||)57 Pgamma1 = (Pgrid_x .* Pgrid_v - Pgrid_y .* Pgrid_u)...
58 ./ (normPM .* normU);
59
60 \frac{1}{2} s gammal(i,j) = (1/N) *sum(Pgammal) = mean of Pgammal on Pgrid
61 \left| \right| gamma1(i,j) = nanmean(Pgamma1(:));
62
63 \frac{1}{6} Um = U - mean(U), see Graftieaux et al. (2001)
64 Pgrid_um = Pgrid_u - nanmean(Pgrid_u(:));
65 Pgrid_vm = Pgrid_v - nanmean(Pgrid_v(:));
66
\sigma 67 \sigma \approx Um = U - Up, see Michard et Favelier (2004)
68 \begin{array}{r} \text{68} \\ \text{69} \end{array} \begin{array}{r} \text{60} \\ \text{61} \end{array} \begin{array}{r} \text{61} \\ \text{62} \end{array} \begin{array}{r} \text{63} \\ \text{64} \end{array} \begin{array}{r} \text{64} \\ \text{65} \end{array}69 \frac{1}{6} Pgrid_vm = Pgrid_v - grid_v(i,j);
70
71
72 normUm = sqrt(Pgrid_um.^2 + Pgrid_vm.^2);
73
74 \frac{1}{2} \frac{1}{2} \frac{1}{2} \frac{1}{2} \frac{1}{2} \frac{1}{2} \frac{1}{2} \frac{1}{2} \frac{1}{2} \frac{1}{2} \frac{1}{2} \frac{1}{2} \frac{1}{2} \frac{1}{2} \frac{1}{2} \frac{1}{2} \frac{1}{2} \frac{1}{2} \frac{1}{2} \frac{1}{2} \frac{1}{2} \frac{1}{2}75 Pgamma2 = (Pgrid_x .* Pgrid_vm - Pgrid_y .* Pgrid_um)...
76 ./ (normPM .* normUm);
```
 $78$   $\frac{2}{3}$  gamma2(i,j) = (1/N)\*sum(Pgamma2) = mean of Pgamma2 on Pgrid

```
79 gamma2(i,j) = nanmean(Pgamma2(:));
80 end
81 end
82 end
83
|84| % filtering, gammal and gamma2 are in [-1,1]| ss gamma1 (gamma1 > 1) = 1;
|86| gamma2 (gamma2 > 1) = 1;
87
| ss gamma1 (gamma1 < -1) = -1;
|89| gamma2 (gamma2 < -1) = -1;
90 end
```
La caractérisation des structures à l'aide de la méthode présentée dans le Chapitre 5 se fait en utilisant le script caracterisation.m disponible ci-dessous.

```
1 % need grid_x, grid_y, grid_u, grid_v, gamma1 and gamma2
2 \times clear
3 % load('~/presentation_minimal_set.mat')
4
5
6
7 % choose the value for contour
|s| cGamma = 0.7;
9
10 % choose the max number of structure to be processed
11 maxStruct = 6;
12
13 \times minimal size of structure (in pixels, or points)
14 minSize = 250;
15
16
17 \div 2 methods to compute the centers
18
19 gamma1Temp = abs (gamma1);
```

```
20 gamma1Temp(gamma1Temp<0.5) = NaN;
21
|22| % 1st method, need image processing toolbox
23 gamma1Temp(isnan(gamma1Temp)) = 1;
24 tempCenter = find(qamma1Temp>imdilate(qamma1Temp, [1 1 1;1 0 1;1 1 1]));
2526 % % 2nd method, need imdilate function (available on fileexchange)
27 % clear tempCenter
28 \frac{1}{2} [tempCenter(:,1),tempCenter(:,2), \sim, c] = imextrema(gamma1Temp);
29 \times \text{temperature} = \text{sub2ind}(\text{size}(\text{grid\_x}), \text{temperature}(:,2), \text{temperature}(:,1));30 \div 6 tempCenter = tempCenter(c==1,:);
31
32 [\sim, i dxTemp] = sort (gamma1Temp(tempCenter), 'descend');
33 tempCenter = tempCenter(idxTemp, :);
34
35 \times structures = zeros(size(grid_x));
36
37 \times 150 isolate all the structures (sorted by size, the biggest to the smallest)
38 CC = bwconncomp(abs(gamma2)>cGamma);
39 numPixels = cellfun(@numel, CC.PixelIdxList);
_{40} [\sim, sortSize] = sort(numPixels, 'descend');
41
42 for Struct=1:min([numel(sortSize),maxStruct])
43 % select only the biggest structure
44 if numPixels(sortSize(Struct)) > minSize
45 structures(CC.PixelIdxList{sortSize(Struct)}) = Struct;
46 end
47 end
48
49 % select the number of structures to isolate
50 nStruct = min([max(structures(:)) maxStruct]);
51
52 \times 12 initialize all output
|33| \frac{1}{2} f_ = filtered \frac{1}{2}, it's NaN outside the selected structures)
54 fgrid_u = NaN(size(grid_x));
```

```
55 fgrid_v = NaN(size(grid_x));
56 fgammal = NaN(size(grid_x));
57 fgamma2 = NaN(size(grid_x));
58
59 fomega = NaN(size(grid_x));
60
61 minOmega = NaN([1 maxStruct]);
62 maxOmega = NaN([1 maxStruct]);
63 meanOmega = NaN([1 maxStruct]);
64
65 fCenter = \text{NaN}([1 \text{ maxStruct}]);66 typeStruct = false([1 maxStruct]);
67
68 for Struct = 1:nStruct
69 % isolate the i-th structure
70 idxStruct = structures == Struct;
71
72 %initialize all temporal field
73 igrid_x = NaN(size(grid_x));
74 igrid_x(idxStruct) = grid_x(idxStruct);
75
76 igrid_y = NaN(size(grid_x));
77 igrid_y(idxStruct) = grid_y(idxStruct);
78
79 igrid_u = NaN(size(grid_x));
|80| igrid_u(idxStruct) = grid_u(idxStruct);
81
|82| igrid_v = NaN(size(grid_x));
|83| igrid_v(idxStruct) = grid_v(idxStruct);
84
| igammal = NaN(size(grid_x));
|86| igammal(idxStruct) = gammal(idxStruct);
87
| igamma2 = NaN(size(grid_x));
|89| igamma2(idxStruct) = gamma2(idxStruct);
```

```
90
91
92 % check if the i-th structure has a temporal centre. if not, it's a
93 % moving structure so recompute velocity field and recompute igammal
94 if all(isnan(igrid_x(tempCenter)))
|95| typeStruct(Struct) = false;
96 igrid_u = igrid_u - nanmean(igrid_u(:));
97 igrid_v = igrid_v - nanmean(igrid_v(:));
98
99 igamma1 = gamma_computation(igrid_x,igrid_y,igrid_u,igrid_v,30);
_{100} gamma1Temp = abs(igamma1);
101 gamma1Temp(gamma1Temp<0.5) = NaN;
102
103 8 1st method, need image processing toolbox
104 gammalTemp(isnan(gammalTemp)) = 1;
105 iCenter = find(qamma1Temp>imdilate(qamma1Temp, [1 1 1;1 0 1;1 1 1]))
      ;
106
107 8 % 2nd method, need imdilate function (available on fileexchange)
108 % clear itempCenter
109 \frac{1}{2} [itempCenter(:,1),itempCenter(:,2),\sim, c] = imextrema(gamma1Temp);
110 \frac{1}{2} \frac{1}{2} \frac{1}{2} \frac{1}{2} \frac{1}{2} \frac{1}{2} \frac{1}{2} \frac{1}{2} \frac{1}{2} \frac{1}{2} \frac{1}{2} \frac{1}{2} \frac{1}{2} \frac{1}{2} \frac{1}{2} \frac{1}{2} \frac{1}{2} \frac{1}{2} \frac{1}{2} \frac{1}{2} \frac{1}{2} \frac{1}{2;
111 \frac{1}{2} itempCenter = itempCenter(c==1,:);
112
113 [\sim, i \text{d}x \text{Temp}] = \text{sort}(\text{gamma1Term}(i \text{Center}), \text{degree} \text{descend}^t);
114 iCenter = iCenter(idxTemp,:);115
116 if isempty(iCenter)
117 [\sim, \text{iCenter}] = \text{max}(\text{abs}(i \text{gamma}(i \text{d} x \text{Struct})));
118 end
119 else % the structure is not moving, get one center
120 if sum(~isnan(igrid_x(tempCenter)))==1
121 iCenter = tempCenter(\simisnan(igrid_x(tempCenter)));
122 else
```
```
123 \left[\sim, \text{icenter}\right] = \max(\text{abs}(i \text{gamma}(::)));
124 end
125 typeStruct (Struct) = true;
126 end
127
128
129 fCenter(Struct) = iCenter(1);130
131 iomega = compute_rotation(igrid_x,igrid_y,igrid_u,igrid_v,...
132 igrid_x(fCenter(Struct)),igrid_y(fCenter(Struct)));
133
134 % compute min, mean and max of omega
135 minOmega(Struct) = min(iomega(:));
136 maxOmega(Struct) = max(iomega(:));
137 meanOmega(Struct) = nanmean(iomega(:));
138
139 % export results in filtered matrices
_{140} fgrid_u(idxStruct) = igrid_u(idxStruct);
141 fgrid_v(idxStruct) = igrid_v(idxStruct);
_{142} fgammal(idxStruct) = igammal(idxStruct);
143 fgamma2(idxStruct) = igamma2(idxStruct);144
145 fomega(idxStruct) = iomega(idxStruct);
146 end
147
148 % clear CC iomega igrid_x igrid_y igrid_u igrid_v igamma1 igamma2 iStruct
      ...
149 % idxTemp idxStruct idxTemp itempCenter
```
Ce script permet d'obtenir l'emplacement des structures (structures), le centre (fCenter),  $\Gamma_1$  (fgamma1) et  $\Gamma_2$  (fgamma2) filtrés, ainsi que la vitesse de rotation (fomega) et la vitesse moyenne de rotation (meanOmega).

## BIBLIOGRAPHIE

- A.N.F.A. 2001. « L'injection Diesel haute pression à rampe commune ». <http://www. educauto.org/sites/www.educauto.org/files/file\_fields/2013/11/18/hdi.pdf>.
- Arcoumanis, C., H. Flora, M. Gavaises, N. Kampanis, et R. Horrocks. mar 1999. « Investigation of cavitation in a vertical multi-hole injector ». *SAE Technical Paper*, vol. 108, p. 661–678.
- Arcoumanis, C., H. Flora, M. Gavaises, et M. Badami. mar 2000. « Cavitation in Real-Size Multi-Hole Diesel Injector Nozzles ». *SAE Technical Paper*, vol. 109, n◦ 3, p. 1485– 1500.
- Battistoni, M., Q. Xue, et S. Som. sep 2015. « Large-Eddy Simulation (LES) of Spray Transients : Start and End of Injection Phenomena ». *Oil & Gas Science and Technology – Revue d'IFP Energies nouvelles*, vol. 71, n◦ 1.
- Buckingham, E. oct 1914. « On Physically Similar Systems ; Illustrations of the Use of Dimensional Equations ». *Phys. Rev.*, vol. 4, n◦ 4, p. 345–376.
- CD-adapco. 2015. « Star-CCM+ ». <http://stevedocs.cd-adapco.com/ViewDocs/authdocs/ starccmplus latest en/index.html>.
- Courant, R., K. Friedrichs, et H. Lewy. mar 1967. « On the Partial Difference Equations of Mathematical Physics ». *IBM Journal of Research and Development*, vol. 11, n◦ 2, p. 215–234.
- Cucitore, R., M. Quadrio, et A. Baron. mar 1999. « On the effectiveness and limitations of local criteria for the identification of a vortex ». *European Journal of Mechanics - B/Fluids*, vol. 18, n◦ 2, p. 261–282.
- Dos Santos, F. 2012. « Contribution à l'étude de la formation des sprays ». Thèse de doctorat en mécanique et énergétique, Université de Bourgogne. <http://tel.archives-ouvertes.fr/ tel-00869635>, 150 p.
- Dumont, N. 2004. « Modélisation de l'écoulement diphasique dans les injecteurs Diesel ». Thèse de doctorat, Institut de Mécanique des Fluides de Toulouse. <http: //ethesis.inp-toulouse.fr/archive/00000082/>, 162 p.
- Giannadakis, E., M. Gavaises, et C. Arcoumanis. nov 2008. « Modelling of cavitation in diesel injector nozzles ». *Journal of Fluid Mechanics*, vol. 616, p. 153–193.
- Graftieaux, L., M. Michard, et N. Grosjean. sep 2001. « Combining PIV, POD and vortex identification algorithms for the study of unsteady turbulent swirling flows ». *Measurement Science and Technology*, vol. 12, n◦ 9, p. 1422–1429.
- He, Z., W. Zhong, Q. Wang, Z. Jiang, et Y. Fu. 2013a. « An investigation of transient nature of the cavitating flow in injector nozzles ». *Applied Thermal Engineering*, vol. 54, p. 56–64.
- He, Z., W. Zhong, Q. Wang, Z. Jiang, et Z. Shao. 2013b. « Effect of nozzle geometrical and dynamic factors on cavitating and turbulent flow in a diesel multi-hole injector nozzle ». *International Journal of Thermal Sciences*, vol. 70, p. 132–143.
- Hunt, J. C. R., A. A. Wray, et P. Moin. 1988. « Eddies, streams, and convergence zones in turbulent flows ». *Center for turbulence research report CTR-S88*, p. 193–208.
- Jeong, J. et F. Hussain. 1995. « On the identification of a vortex ». *Journal of Fluid Mechanics*, vol. 285, p. 69–94.
- Kastengren, A. L., C. F. Powell, Z. Liu, K. Fezzaa, et J. Wang. jan 2009. « High-Speed X-Ray Imaging of Diesel Injector Needle Motion ». In *ASME 2009 Internal Combustion Engine Division Spring Technical Conference*. (Milwaukee, Wisconsin, USA, 3-6 mai 2009), p. 247–258. ASME.
- Koched, A., M. Pavageau, et F. Aloui. 2009. « Détection expérimentale de structures tourbillonnaires au sein d'un jet plan confiné en impact ». In *19e Congrès Français de Mécanique*. (Marseille, France, 24-28 août 2009). AFM, Maison de la Mécanique.
- Kundu, P. K., I. M. Cohen, et D. R. Dowling, mar 2012. *Fluid Mechanics*. éd. 5. Cambridge, Massachusetts, USA : Elsevier Academic Press, 891 p.
- Launder, B. E. et D. B. Spalding. mar 1974. « The numerical computation of turbulent flows ». *Computer Methods in Applied Mechanics and Engineering*, vol. 3, n◦ 2, p. 269–289.
- Lee, W. G. et R. D. Reitz. may 2010. « A Numerical Investigation of Transient Flow and Cavitation Within Minisac and Valve-Covered Orifice Diesel Injector Nozzles ». *Journal of Engineering for Gas Turbines and Power*, vol. 132, n◦ 5, p. 052802.
- Margot, X., S. Hoyas, P. Fajardo, et S. Patouna. 2011. « CFD Study of Needle Motion Influence on the Spray Conditions of Single-Hole Injectors ». *Atomization and Sprays*, vol. 21, n◦ 1, p. 31–40.
- Menter, F. R. aug 1994. « Two-equation eddy-viscosity turbulence models for engineering applications ». *AIAA Journal*, vol. 32, n◦ 8, p. 1598–1605.
- Michard, M. et T. Favelier. 2004. « Développement d'un critère d'identification de structures tourbillonnaires adapté aux mesures de vitesse par PIV ». In *9e Congrès Francophone de Vélocimétrie Laser*. (Bruxelles, 14-17 Septembre 2004), p. 14–17.
- Moser, R. D., J. Kim, et N. N. Mansour. 1999. « Direct numerical simulation of turbulent channel flow up to  $Re_\tau = 590 \times P$ *hysics of Fluids*, vol. 11, n<sup>o</sup> 4, p. 943.
- Mousseau, A. 2014. « Étude de l'écoulement cavitationnel dans un injecteur diesel simple trou ». Mémoire de maîtrise en génie mécanique, École de technologie supérieure, Montréal. <http://espace.etsmtl.ca/1271/>, 127 p.
- Patankar, S., 1980. *Numerical Heat Transfer and Fluid Flow*. Boca Raton, Florida, USA : Champman & Hall /CRC, 197 p.
- Payri, F., X. Margot, et S. Patouna. 2009. « A CFD Study of the Effect of the Needle Movement on the Cavitation Pattern of Diesel Injectors ». *SAE Technical Paper*.
- Payri, R., B. Tormos, J. Gimeno, et G. Bracho. oct 2010. « The potential of Large Eddy Simulation (LES) code for the modeling of flow in diesel injectors ». *Mathematical and Computer Modelling*, vol. 52, n◦ 7-8, p. 1151–1160.
- Pelletingeas, A. 2014. « Caractérisation des structures complexes de l'écoulement interne d'un injecteur diesel à levée d'aiguille fixe, utilisant un modèle numérique RANS ». Mémoire de maîtrise en génie mécanique, École de technologie supérieure, Montréal. <http://espace.etsmtl.ca/1360/>, 153 p.
- Plamondon, É. 2015. « Impact de l'utilisation des stratégies d'injection multiple et de biodiesel sur un moteur diesel à rampe commune d'injection ». Thèse de doctorat en génie, École de technologie supérieure, Montréal. <http://espace.etsmtl.ca/1502/>, 252 p.
- Pope, S. B., 2000. *Turbulent Flows*. Cambridge, England : Cambridge University Press, 771 p.
- Powell, C. F., A. L. Kastengren, Z. Liu, et K. Fezzaa. sep 2011. « The Effects of Diesel Injector Needle Motion on Spray Structure ». *Journal of Engineering for Gas Turbines and Power*, vol. 133, n◦ 1, p. 12802.
- SANDIA. 2011. « Injector Characterization ». <http://www.sandia.gov/ecn/cvdata/sandiaCV/ injectorCharacterization.php>.
- Som, S., S. K. Aggarwal, E. M. El-Hannouny, et D. E. Longman. 2010. « Investigation of Nozzle Flow and Cavitation Characteristics in a Diesel Injector ». *Journal of Engineering for Gas Turbines and Power*, vol. 132, n◦ 4, p. 42802.
- Suh, H. K. et C. S. Lee. 2008. « Effect of cavitation in nozzle orifice on the diesel fuel atomization characteristics ». *International Journal of Heat and Fluid Flow*, vol. 29, p. 1001–1009.
- Versteeg, H. K. et W. Malalasekera, 2007. *An Introduction to Computational Fluid Dynamics : The Finite Volume Method*. Harlow, England : Pearson Education Limited, 520 p.
- Wang, X. et W. Su. 2010. « Numerical investigation on relationship between injection pressure fluctuations and unsteady cavitation processes inside high-pressure diesel nozzle holes ». *Fuel*, vol. 89, p. 2252–2259.
- Wilcox, D. C. nov 1988. « Reassessment of the scale-determining equation for advanced turbulence models ». *AIAA Journal*, vol. 26, n◦ 11, p. 1299–1310.
- Wilcox, D. C., 1994. *Turbulence Modeling for CFD*. éd. 2. La Canada, California, USA : DCW Industries, Incorporated, 460 p.
- Xue, Q., S. Som, M. Battistoni, D. E. Longman, H. Zhao, P. K. Senecal, et E. Pomraning. 2013. « Three-dimensional Simulations of the Transient Internal Flow in a Diesel Injector : Effects of Needle Movement ». In *IILASS Americas, 25th Annual Conference on Liquid Atomization and Spray Systems*. (Pittsburgh, USA 2013).
- Zhao, H., S. Quan, M. Dai, E. Pomraning, P. K. Senecal, Q. Xue, M. Battistoni, et S. Som. apr 2014. « Validation of a Three-Dimensional Internal Nozzle Flow Model Including Automatic Mesh Generation and Cavitation Effects ». *Journal of Engineering for Gas Turbines and Power*, vol. 136, n◦ 9, p. 092603.